**EPA-600/3-81-044**  May **1983** 

#### DOCUMENTATION FOR WATER QUALITY ANALYSIS SIMULATION PROGRAM (WASP) AND MODEL VERIFICATION PROGRAM (MVP)

bу

### Dominic M. DiToro\* James J. Fitzpatrick\* Robert V. Thomann\* Hydroscience, Inc., Westwood, N.J. 07675 \*(Presently at Hydroqual Inc., Mahwah, New Jersey 07430)

In Partial Fulfillment of Contract No. 68-01-3872

## Project Officer

William L. Richardson Large Lakes Research Station U.S. Environmental Protection Agency Grosse Ile, Michigan 48138

ENVIRONMENTAL RESEARCH LABORATORY OFFICE OF RESEARCH AND DEVELOPMENT U.S. ENVIRONMENTAL PROTECTION AGENCY DULUTH, MINNESOTA 55804

## **NOT ICE**

**This document has been reviewed in accordance with U.S. Environmental Protection Agency policy and approved for publication. or commercial products does not constitute endorsement or recommendation for use. Mention of trade names** 

#### FOREWORD

<span id="page-2-0"></span>One of the primary goals of the U.S. EPA's research program on Great Lakes is to develop methodologies for simulating and predicting transport and fate of contaminants in aquatic systems. Although methodologies have specific research applications to the Great Lakes, they may be useful for other water bodies. The computer programs documented in this report have been used by researchers at Manhattan College and the EPA Large Lakes Research Station for research ranging from transport of conservative tracers like chloride'to complex interactions and transport of phytoplankton and nutrients, and finally of toxic substances with suspended solids.

In documenting these programs, our intent is to allow researchers and engineers to develop new theories and apply existing models to their problem. Operating complex, dynamic models should be approached with caution, however. An experienced Fortran programmer should be employed to operate and modify the computer programs to fit the computer and application confronted. Experienced environmental scientists and engineers and preferably a team consisting of biologists, limnologists, and hydrodynamicists would ideally be involved in a program to develop and apply models and interpret results. Modeling research should dovetail with surveillance and experimental research which provides calibration and verification data and estimates of model process rates.

No claims are made that the programs are applicable to every problem not that they are error free. Procedures for obtaining copies of model codes can be obtained by writing the project officer or contacting the EPA Water Quality Modeling Center, ERL-Athens.

> William L. Richardson Environmental Scientist Large Lakes Research Station 9311 Groh Road Grosse Ile, Michigan 48138

iii

#### ABSTRACT

<span id="page-3-0"></span>A generalized water quality modeling program and a model verification analysis program have been developed that have application to a wide variety of water resource management problems. The Water Quality Analysis Simulation Program, WASP, is based on the flexible compartment approach. It may be applied to water bodies in a one, two, or three-dimensional configuration, and kinetic models may be structured to include linear and non-linear reactions. The user may choose, via input options, to employ constant or time-variable transport and kinetic processes, as well as point and nonpoint waste discharges. The Model Verification Program, **MVP,** may be used as an indicator of "goodness of fit" or adequacy of the model as a representation of the real world.

To date, WASP has been applied to over twenty water resource management problems. These applications have included one, two and three-dimensional configurations and a number of different physical, chemical and biological modeling frameworks, such as BOD-DO, eutrophication, and toxic substances.

A user's manual and program listings have been prepared. The user's manual was oriented towards the system analyst, whose responsibility it would be to design, develop and debug new kinetic models for end users, as well as the end user who must prepare the data input to the program.

## CONTENTS

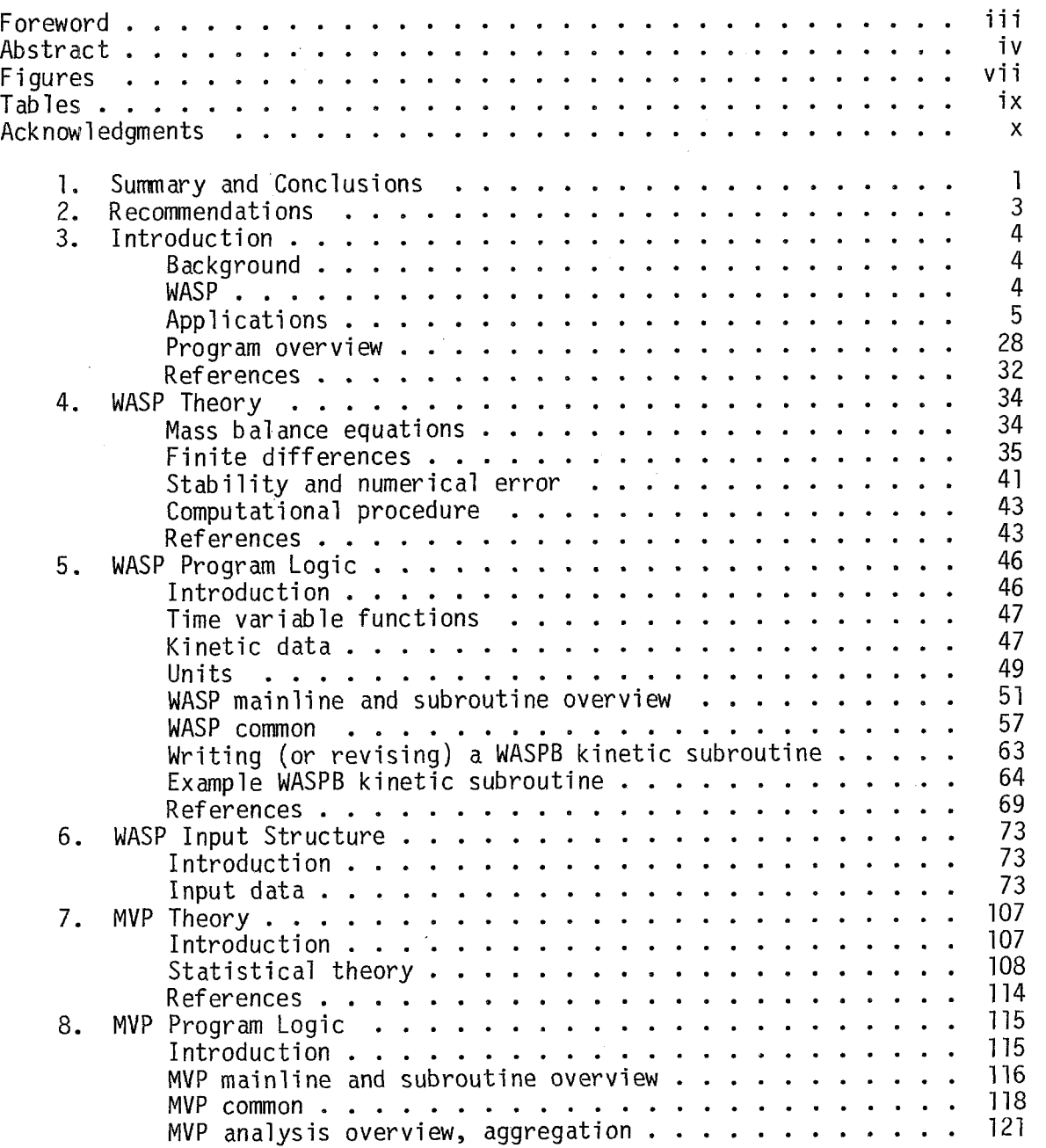

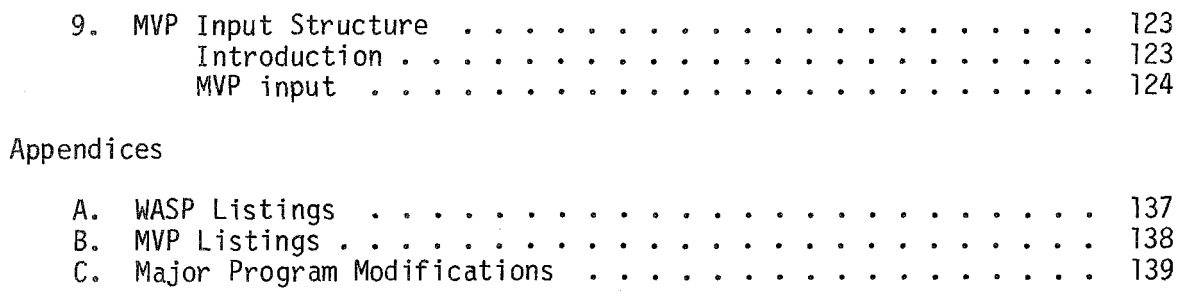

 $\bar{\beta}$ 

 $\begin{aligned} \mathcal{L}_{\text{max}}(\mathbf{r}) &= \mathcal{L}_{\text{max}}(\mathbf{r}) \\ \mathcal{L}_{\text{max}}(\mathbf{r}) &= \mathcal{L}_{\text{max}}(\mathbf{r}) + \mathcal{L}_{\text{max}}(\mathbf{r}) \end{aligned}$ 

 $\ddot{\ }$ 

 $\langle \phi \rangle$  ,  $\langle \phi \rangle$ 

# **FIGURES**

<span id="page-6-0"></span> $\label{eq:2.1} \begin{split} \mathcal{L}_{\text{max}}(\mathbf{r}) & = \mathcal{L}_{\text{max}}(\mathbf{r}) \\ \mathcal{L}_{\text{max}}(\mathbf{r}) & = \mathcal{L}_{\text{max}}(\mathbf{r}) + \mathcal{L}_{\text{max}}(\mathbf{r}) \end{split}$ 

 $\bar{z}$ 

 $\alpha$  ,  $\beta$ 

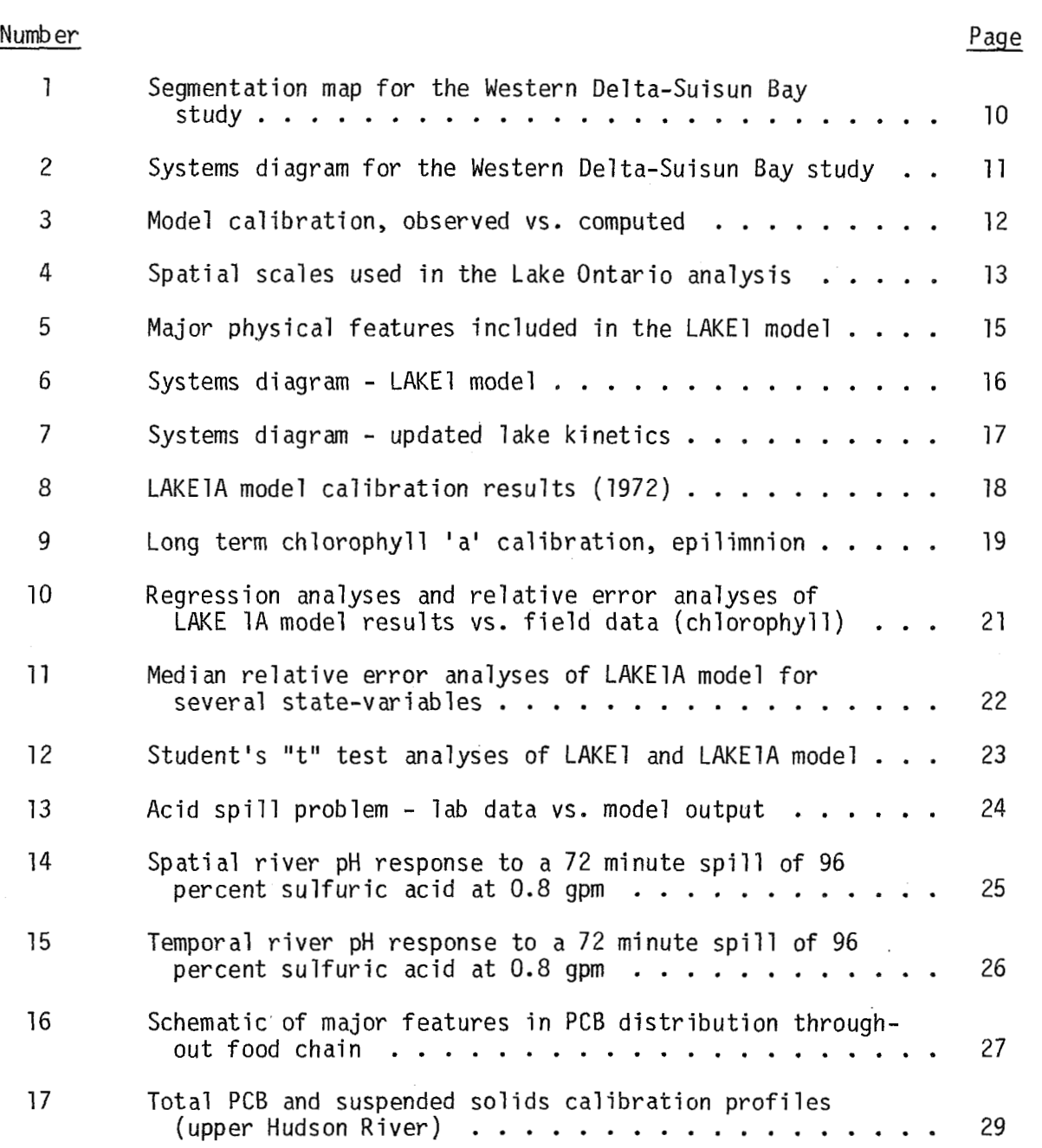

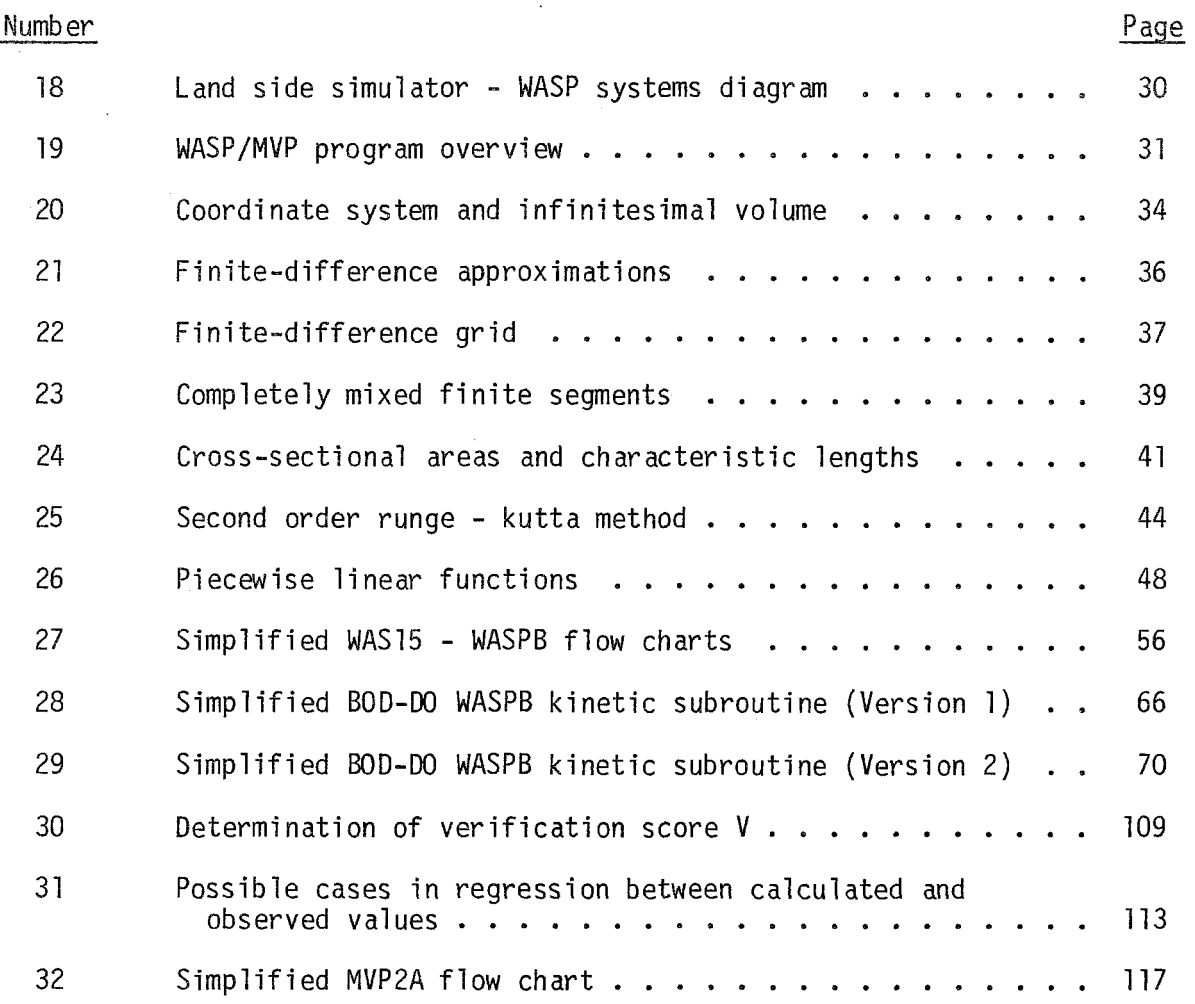

ومشارعين والمستعين

 $\sim 0.5$ 

 $\sim 10^6$ 

 $\sim 10^{-10}$  k

# **TABLES**

<span id="page-8-0"></span>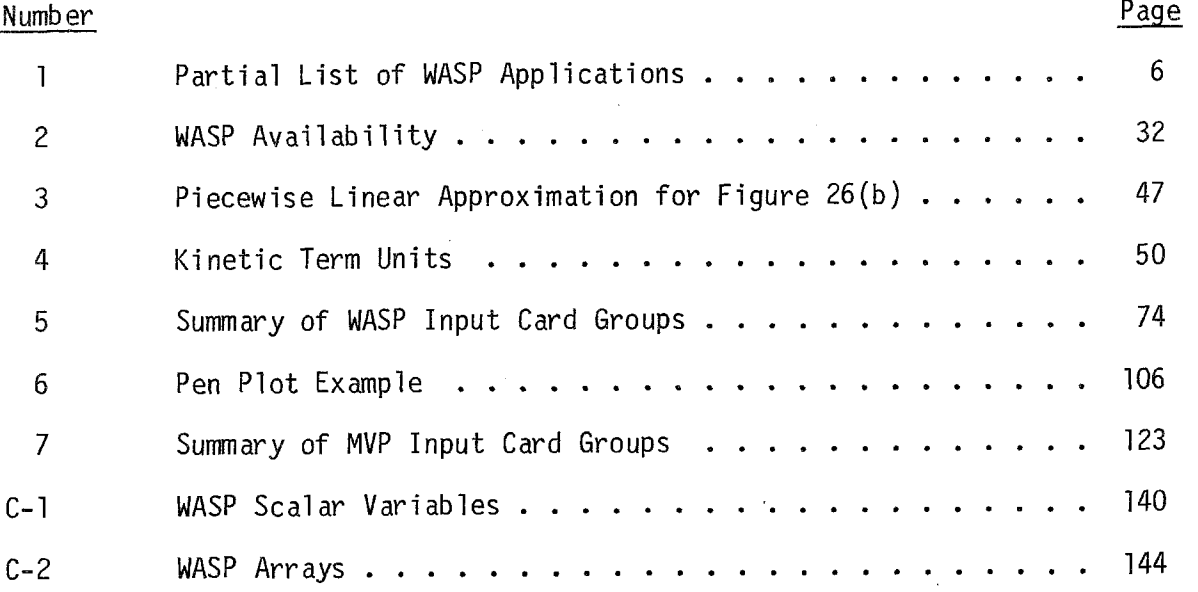

J.

#### ACKNOWLEDGMENTS

<span id="page-9-0"></span>The authors are especially grateful to William L. **R**  suggestions and assistance in implementing WASP and MVP systems, and for his hospitality during their visits to Grosse Ile. The assistance provided by Dennis Parrott and Steve Golus in implementing WASP  $\,$ and MVP is also acknowledged. chardson for his on the EPA computer

Appreciation is given to the following Hydroscience staff members who contributed to this project: Richard Askins, for developing MVP; Richard Winfield, for his assistance in implementing the LAKE 1 kinetics in NASP and the verification data sets in MVP; Eric Ringewald, for assistance in implementing WASP and MVP on the EPA COMNET system, Kathleen Whartenby, for typing this document.

Recognition is also given Joan Nies for assisting in editing this documentation report and to Debra L. Caudill for retyping and formatting the draft for final publication.

#### SECTION 1

#### SUMMARY AND CONCLUSIONS

<span id="page-10-0"></span>This report provides detailed documentation for the Water Quality Analysis Simulation Program (WASP) and the Model Verification Program (MVP). These two programs provide a generalized computational framework to be used as part of the decision making process in water resource management problems.

This report is addressed to the needs of the systems analyst, whose responsibility it will be to design, develop and debug new kinetic models, as well as the end user, whose main task it might be to implement an already developed kinetic subroutine for a new river, lake, estuarine or ocean environment. As such, the report will detail the input formats needed to run the WASP and MVP programs for the end user, and provide a complete description of the program logic of WASP and a detailed procedure to following **for**  the programming of new kinetic routines for the systems analvst.

#### CONCLUSIONS

WASP has proved itself to be a very versatile program, capable of studying time variable or steady state, one, two or three dimensional, linear or non-linear kinetic water quality problems. To date WASP has been employed in over twenty modeling applications that have included river, lake, estuarine and ocean environments and that have investigated dissolved oxygen, bacterial , eutrophication and toxic substance problem contexts. **MVP** provides a statistical framework to assist a user in determining whether a model developed utilizing WASP is a "reasonable" representation **of** the real world. MVP permits the user to make a detailed comparison of the model to observed field data, so as to made a judgment concerning the adequacy of the model. Naturally, the firmer the faith in the adequacy of the model the more likely it will be able to play a useful role in the water resource management decision making process.

#### Model Limitation

MASP does not compute hydrodynamics. As a result, the transport mechanisms, both advective and dispersive, must be specified by the user. The user may choose to generate the transport input data from a separate program capable of performing hydrodynamic computations; or by calibrating the model against conservative substances such as salinity, electrical conductivity, or dye from a dye tracer study.

**WASP cannot solve directly for steady state applications. Instead the program must numerically integrate the differenti a1 equations involved in a model structure until steady state is achieved, a very CPU time consumina approach** .

### SECTION 2

#### R E COMMEN DATI 0 NS

<span id="page-12-0"></span>1. The Water Quality Analysis Simulation Program (WASP) should be put to use in as many applications, both research and real problems, as possible. The evaluation of WASP and the development of new kinetic structures are important to demonstrate the use of WASP as an acceptable tool in addressing water quality modeling problems.

2. The Model Verification Program (MVP) can be used as one methodology for judging model "accuracy" during the calibration and verification stages of model development.

**3.** Due to the generality of the WASP program, the user should be knowledgeable in water quality modeling techniques, and in particular knowledgeable in the associated physical, chemical and biological principles that are to be incorporated in the modeling framework. The ultimate responsibility for a model's success lies entirely with the modeler, as WASP just provides a computational framework for the development of a model.

4. The model developer, including both the system analyst and the programmer member of an administrator/engi neering/programmer team, should be knowledgeable in FORTRAN programming and operating systems interfacing.

5. The end user should review this report in some detail to fully understand the principal underlying assumptions of the WASP/MVP package.

#### SECTION 3

### I NTRO DUCT10 N

#### <span id="page-13-0"></span>BACKGROUND

The application of mathematical modeling techniques to water quality problems has proved to be a powerful tool in water resource management. As a diagnostic tool, it permits the abstraction of a highly complex real world. Realizing that one can never fully expect to detail all the physical phenomena that comprise our natural world, one attempts to identify and include only the phenomena, be they natural or man-made, that are relevant to .the water quality problem under consideration. As a predictive tool, mathematical modeling permits the forecasting and evaluation of the effects of changes in the surrounding environment on water quality. Although engineering insight and political and socio-economic concerns play important roles in water resource management, some water quality problems are of such a highly complex nature that the predictive capability of mathematical models provides the only real means for screening the myriad number of management a1 ternatives.

It is important for a computer program that is to serve as the basis for the mathematical modeler to be very general in nature. The program should be flexible enough to provide the modeler with the mechanisms to describe the kinetic process and the inputs to these processes, as well as the transport processes and the geophysical morphology or setting, that go into the framework of the model. Transport processes, basically hydrodynamic in nature, include advection, turbulent diffusion, and, when spatial averaging is included, dispersion. Kinetic (or reactive) processes are the sources and sinks which act upon a particular water quality parameter and may be physical, chemical or biological: for example, sedimentation and flocculation of organics, the assimilative capacity of a water body to receive an acid waste discharge and the predator-prey relationship of zooplanktonphytoplankton.

#### WASP

While many of the water quality modeling programs available today, DOSAG-I (Texas Water Quality Board, **1970),** ESOOl (EPAIHydroscience, **1970),**  QUAL-I (Masch, 1971), QUAL-I1 **(ME,** 1974), the RECEIV block of SWMM (EPA/- WE), DEM (WE), and the Hydrocomp Simulation Model (Hydrocomp), provide flexibility in some of the aforementioned areas, no one program provides the increased flexibility afforded by the Water Quality Analysis Simulation Pro-

<span id="page-14-0"></span>gram (WASP) developed by Hydroscience in 1970. WASP permits the modeler to structure one, two, and three-dimensional models; a1 lows the specification of time-variable exchange coefficients, advective flows, waste loads and water quality boundary conditions; permits the structuring of the kinetic processes, within the larger modeling framework, without having to write or rewrite large sections of computer code. Although WASP's multi-dimensionality and time-variable input capabilities are strong points, it is probably the ease with which one may develop new kinetic or reactive structures that is WASP's main strength. However, WASP's generality requires an additional measure of judgment and insight on the part of the modeler. The kinetic and . transport structures are not "hard wired" in WASP (i.e., the equations are not "fixed" and "buried" in the code). Therefore, the burden is on the modeler (perhaps toqether with a proqrammer) to write the applicable kine- tic equations (or use those already implemented) for a given problem context.

#### APPLICATIONS

WASP has been used in many mode ing frameworks s nce 1976. Table **1** is a partial listing of the applications made to date of the WASP program. As shown, a variety of problem contexts, varying from the more traditional D.O. and bacterial problems, to eutrophication problems and the fate of hazardous substances, have been studied. Spatial scales have ranged from meters to 100 km and time scales have ranged from minute to minute simulation of a discharge of sulfuric acid to a 10 year long year to year analysis of phytopl amkton and nutrients in bake Ontario. Kinetic structures have encompassed simple linear kinetics, interactive linear kinetics, and a wide range of non-linear interactive kinetic frameworks. One of the first applications of WASP was in modeling eutrophication or algal population dynamics in the Western Delta-Suisun Bay region of San Francisco Bay **(1,2).** The model segmentation and the systems diagram of the model are shown in Figures 1 and 2 respectively. The model incorporated time variable (monthly averaged) The model incorporated time variable (monthly averaged) flows, nutrient waste loadings, time-variable boundary conditions, and spatially, as well as temporally, resident extinction coefficients. In addition, the bulk dispersion coefficients were adjusted as a function of net Delta outflow. [Figure 3](#page-21-0) presents some model calibration results for the principal state variables.

The basic WASP structure has also been applied to'eutrophication analyses of the Great Lakes, specifically:

a. Lake Ontario, including the Rochester Embayment

b. Lake Erie

c. Lake Huron, including Saginaw Bay

d. Lake Michigan

 $\sim 10$ 

 $\sim 200$ 

 $\sim 100$  km s  $^{-1}$ 

A variety of spatial scales have been utilized in the framework as illustrated in Figure 4, where for Lake Ontario, the range in longitudinal scale was from 10-100 km $^2$  (Rochester embayment model) to 13,000 km $^2$  (the whole lake model). Details on these analyses are given in a series of reports on Great Lakes eutrophication models **(3,4,5,6,7).** 

<span id="page-15-0"></span>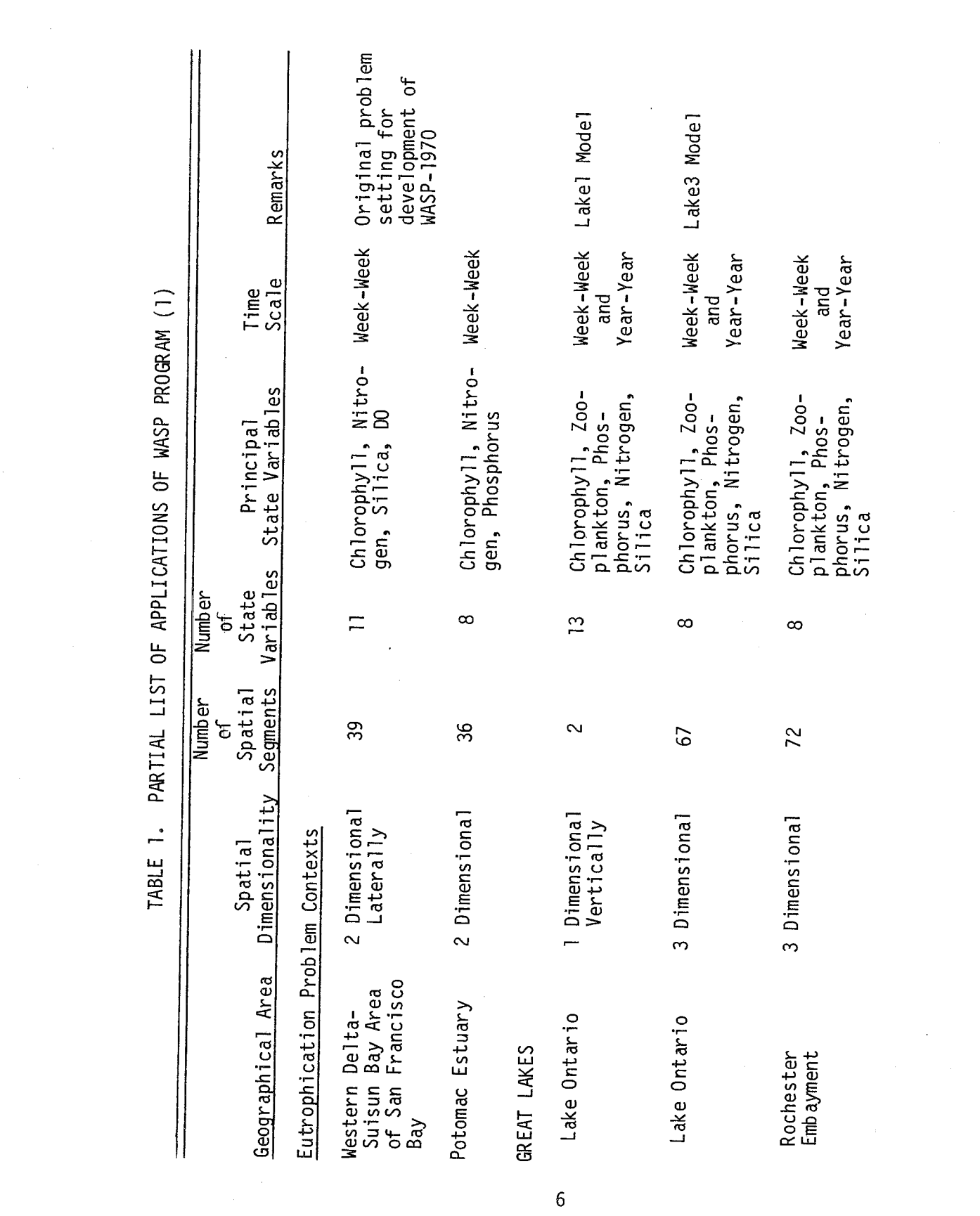

 $6\overline{)}$ 

 $\label{eq:2.1} \frac{1}{N}\sum_{i=1}^N\frac{1}{N_i}\sum_{i=1}^N\frac{1}{N_i}\sum_{i=1}^N\frac{1}{N_i}\sum_{i=1}^N\frac{1}{N_i}\sum_{i=1}^N\frac{1}{N_i}\sum_{i=1}^N\frac{1}{N_i}\sum_{i=1}^N\frac{1}{N_i}\sum_{i=1}^N\frac{1}{N_i}\sum_{i=1}^N\frac{1}{N_i}\sum_{i=1}^N\frac{1}{N_i}\sum_{i=1}^N\frac{1}{N_i}\sum_{i=1}^N\frac{1}{N_i}\sum_{i=1}^N\frac{1$ 

 $\mathcal{L}^{\text{max}}_{\text{max}}$  and  $\mathcal{L}^{\text{max}}_{\text{max}}$ 

 $\label{eq:2.1} \frac{1}{\sqrt{2}}\int_{0}^{\infty}\frac{1}{\sqrt{2\pi}}\left(\frac{1}{\sqrt{2\pi}}\right)^{2\alpha} \frac{1}{\sqrt{2\pi}}\int_{0}^{\infty}\frac{1}{\sqrt{2\pi}}\left(\frac{1}{\sqrt{2\pi}}\right)^{\alpha} \frac{1}{\sqrt{2\pi}}\frac{1}{\sqrt{2\pi}}\int_{0}^{\infty}\frac{1}{\sqrt{2\pi}}\frac{1}{\sqrt{2\pi}}\frac{1}{\sqrt{2\pi}}\frac{1}{\sqrt{2\pi}}\frac{1}{\sqrt{2\pi}}\frac{1}{\sqrt{2\pi}}$ 

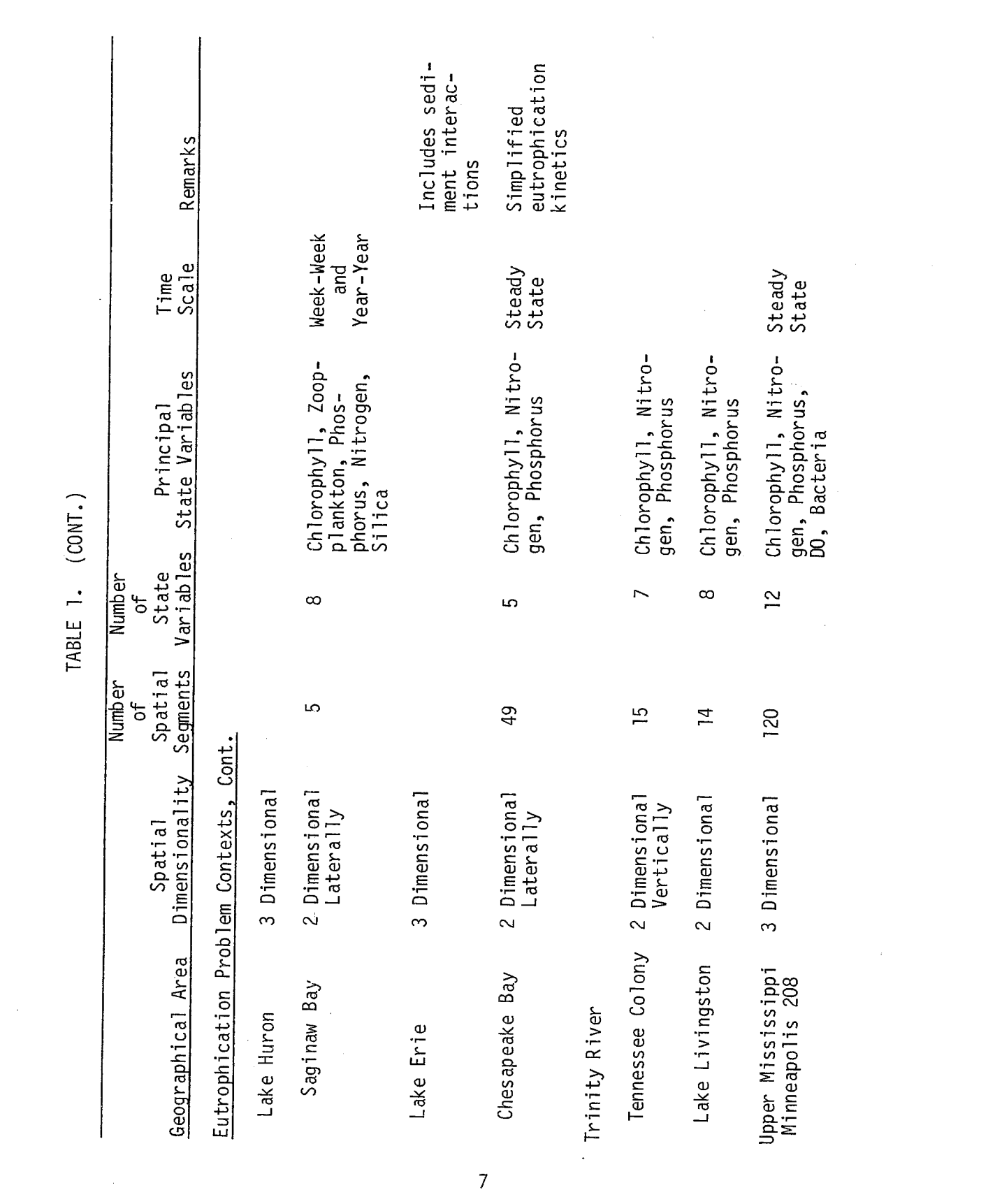

 $\label{eq:2.1} \frac{1}{\sqrt{2\pi}}\int_{\mathbb{R}^3}\frac{1}{\sqrt{2\pi}}\left(\frac{1}{\sqrt{2\pi}}\right)^2\frac{1}{\sqrt{2\pi}}\int_{\mathbb{R}^3}\frac{1}{\sqrt{2\pi}}\left(\frac{1}{\sqrt{2\pi}}\right)^2\frac{1}{\sqrt{2\pi}}\frac{1}{\sqrt{2\pi}}\int_{\mathbb{R}^3}\frac{1}{\sqrt{2\pi}}\frac{1}{\sqrt{2\pi}}\frac{1}{\sqrt{2\pi}}\frac{1}{\sqrt{2\pi}}\frac{1}{\sqrt{2\pi}}\frac{1}{\sqrt{2\$ 

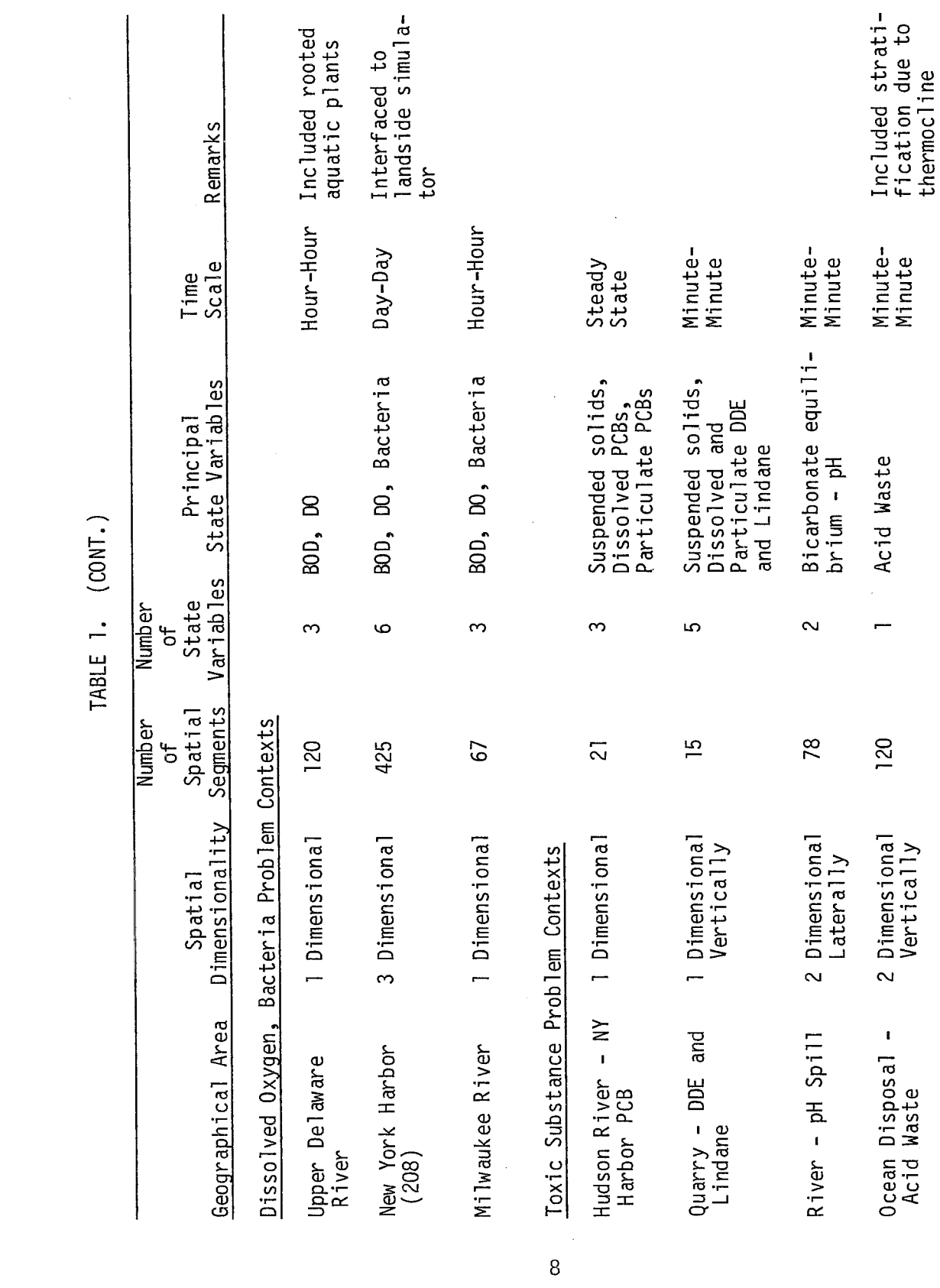

 $\label{eq:2.1} \frac{1}{\sqrt{2}}\int_{0}^{\infty}\frac{1}{\sqrt{2\pi}}\left(\frac{1}{\sqrt{2\pi}}\right)^{2}d\mu_{\rm{max}}^{2}d\mu_{\rm{max}}^{2}$ 

<span id="page-17-0"></span>

 $\label{eq:2.1} \frac{1}{2} \int_{\mathbb{R}^3} \left| \frac{d\mu}{d\mu} \right| \, d\mu = \frac{1}{2} \int_{\mathbb{R}^3} \left| \frac{d\mu}{d\mu} \right| \, d\mu$ 

<span id="page-18-0"></span>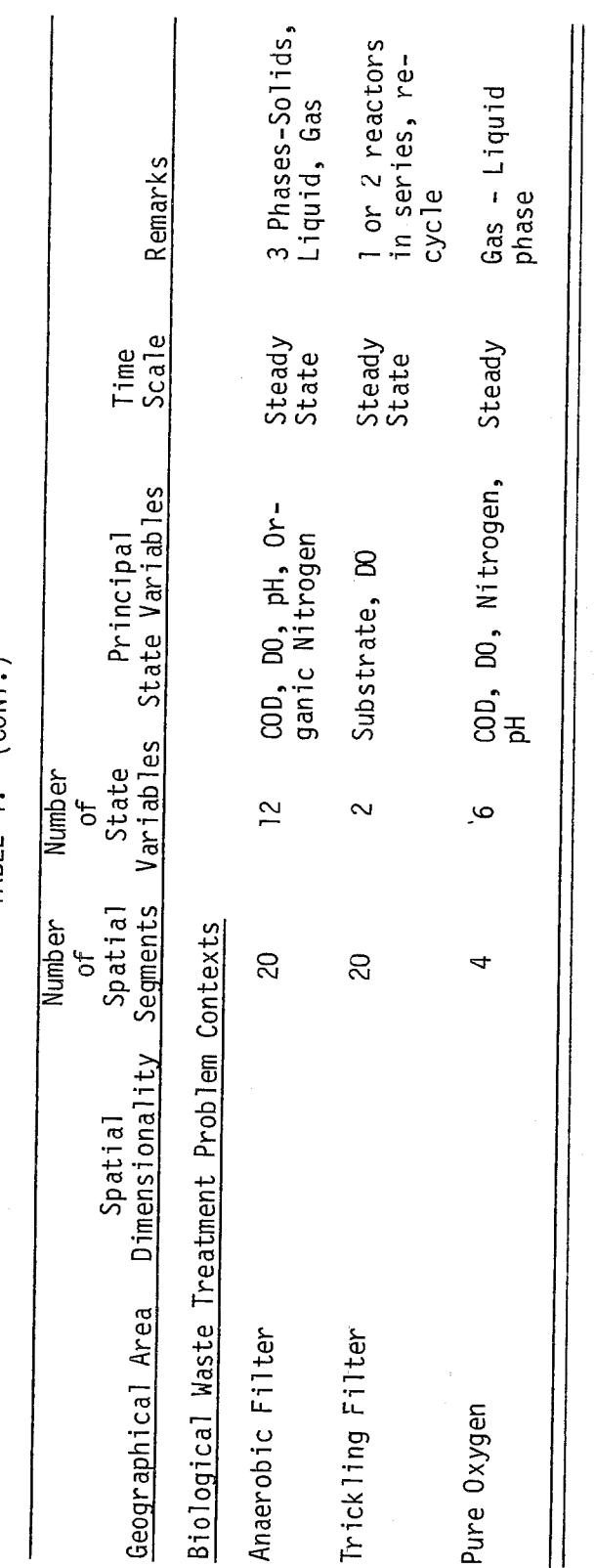

TABLE 1. (CONT.)

 $\overline{9}$ 

 $\ddot{\phantom{0}}$ 

<span id="page-19-0"></span>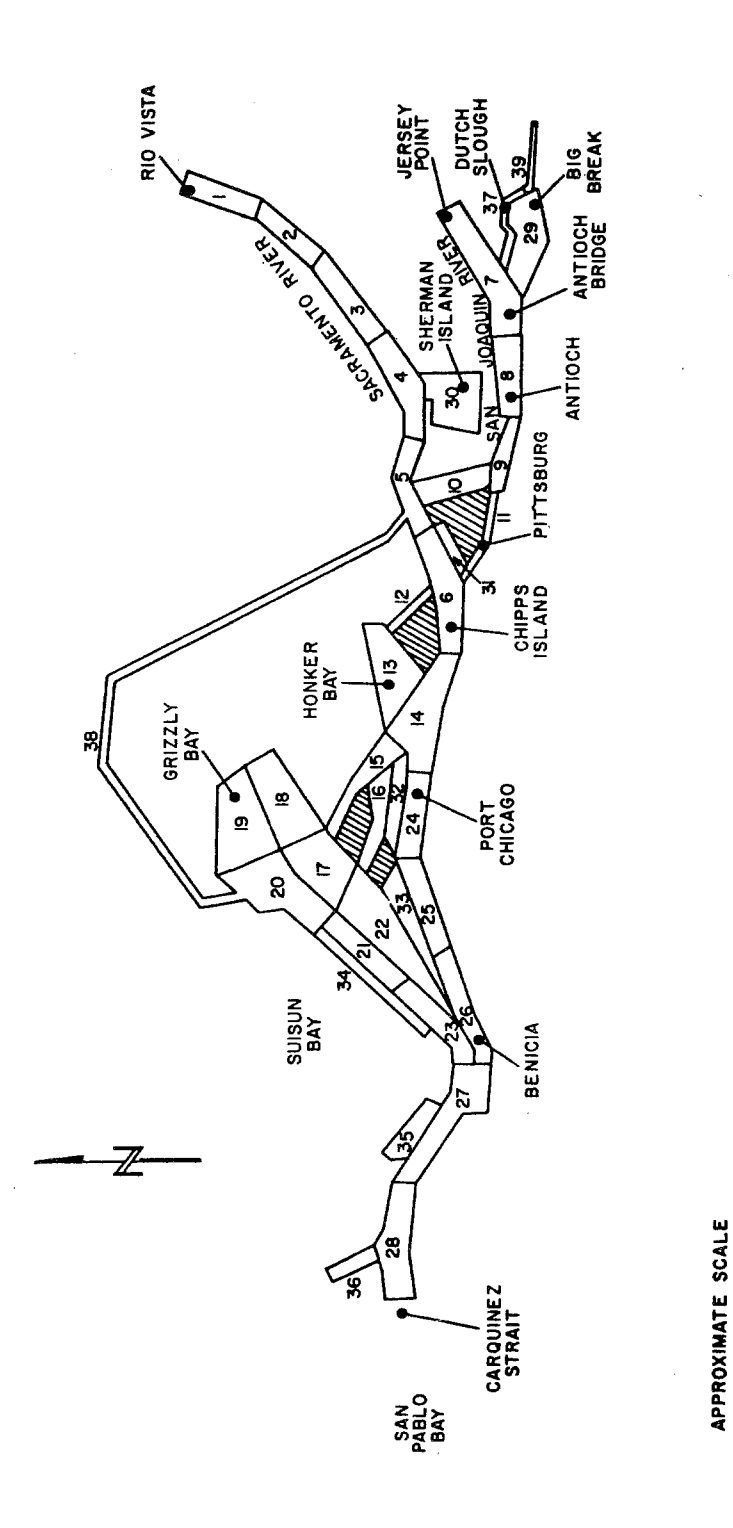

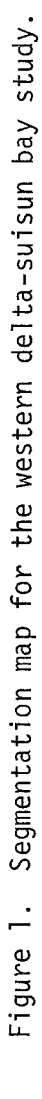

 $\overline{10}$ 

 $\begin{array}{c}\n\bullet \\
\bullet \\
\bullet \\
\bullet\n\end{array}$ 

**MILES** 

<span id="page-20-0"></span>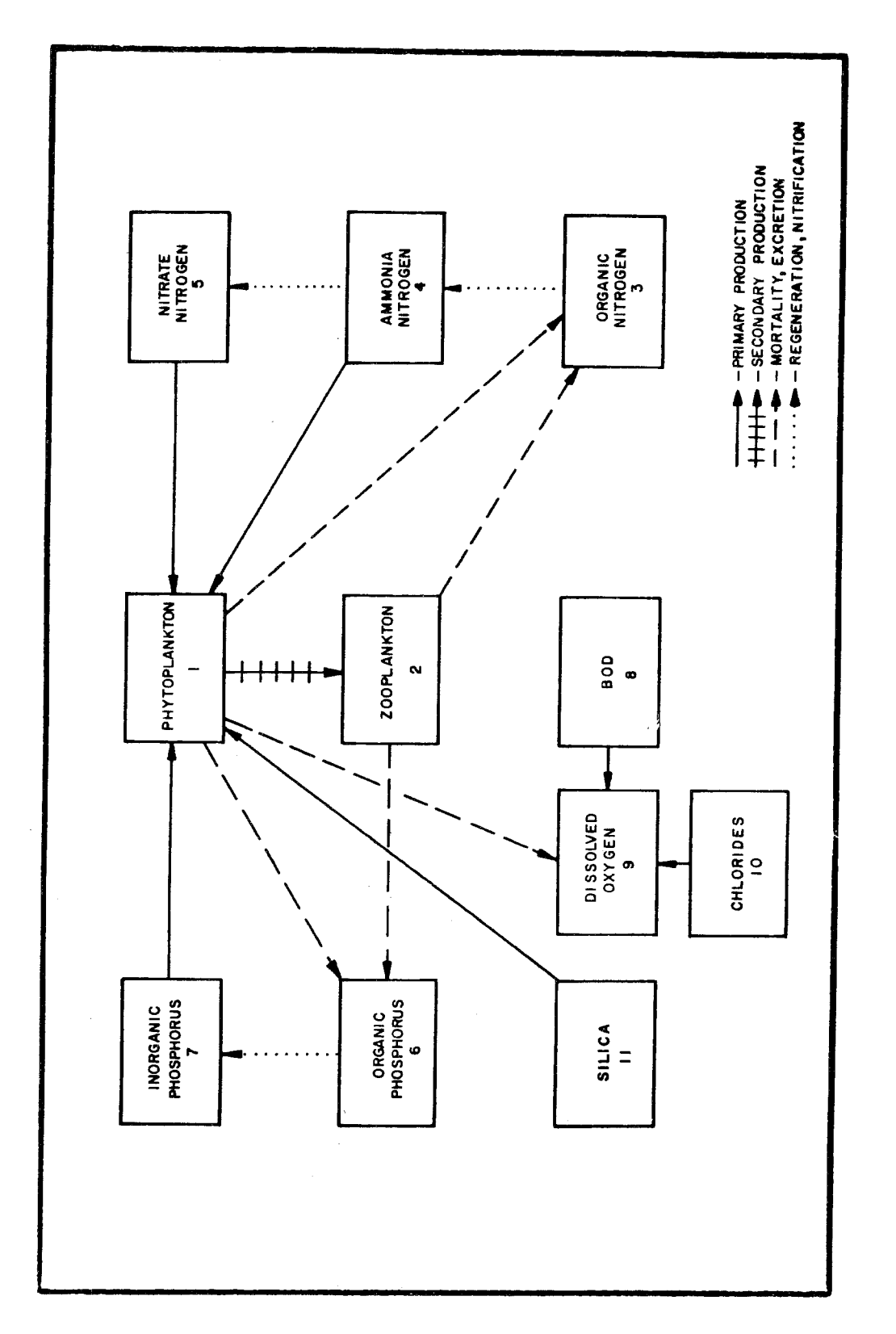

Systems diagram for the western delta-suisun bay study. Figure 2.

**11** 

<span id="page-21-0"></span>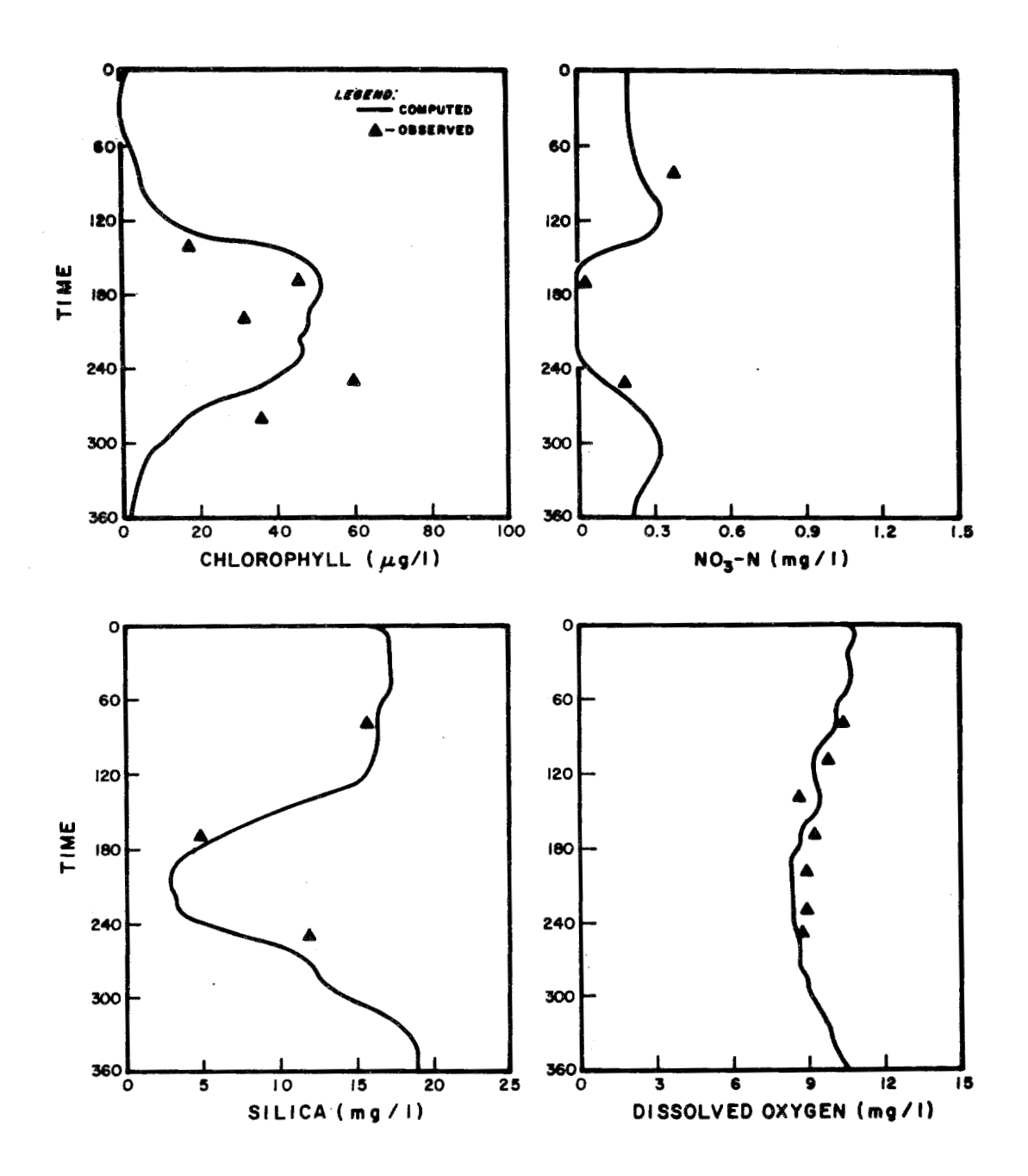

Figure 3. Model calibration observed vs. computed.

 $\bar{a}$ 

 $\hat{z} = \hat{z}$ 

<span id="page-22-0"></span>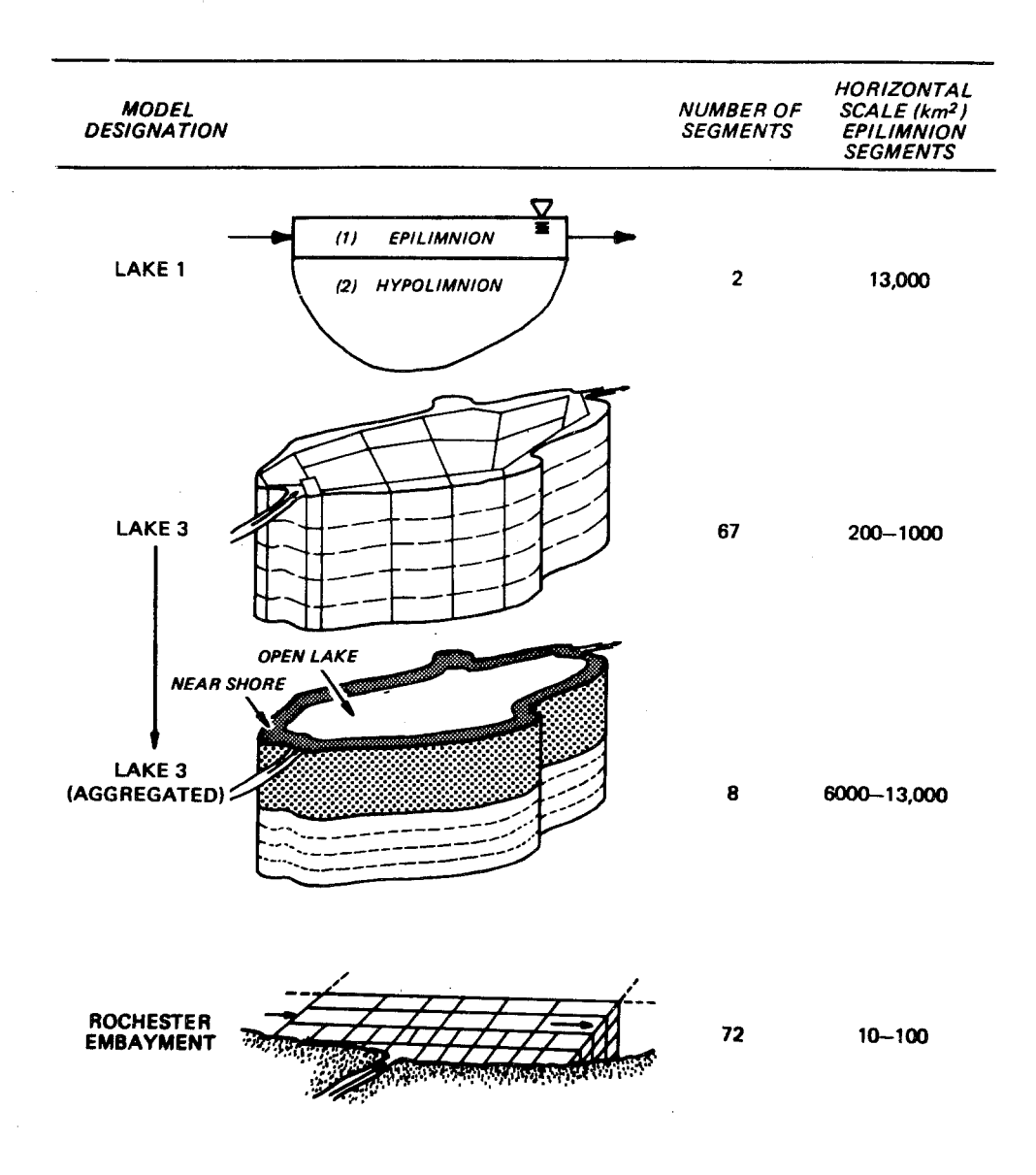

 $\Delta \phi$ 

 $\hat{\mathcal{A}}$ 

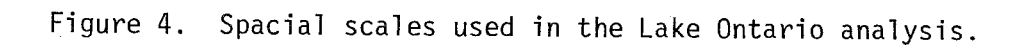

 $13$ 

 $\mathcal{A}$ 

 $\label{eq:2.1} \frac{1}{\sqrt{2}}\int_{\mathbb{R}^3}\left|\frac{d\mathbf{r}}{d\mathbf{r}}\right|^2\,d\mathbf{r}^2\,d\mathbf{r}^2\,d\mathbf{r}^2\,d\mathbf{r}^2\,d\mathbf{r}^2\,d\mathbf{r}^2\,d\mathbf{r}^2\,d\mathbf{r}^2\,d\mathbf{r}^2\,d\mathbf{r}^2\,d\mathbf{r}^2\,d\mathbf{r}^2\,d\mathbf{r}^2\,d\mathbf{r}^2\,d\mathbf{r}^2\$ 

As an illustration of the application of WASP to lake models, the earlier work in Lake Ontario can be considered. This work utilized a whole lake analysis, vertically segmented at the average thermocline depth. This model, designated the **LAKEl** model to indicate its vertical one-dimensional nature, extended the earlier work on eutrophication of estuaries to a large lake such as Lake Ontario.

Figure 5 shows the major physical features of the LAKEl model. The principal physical features are a) horizontal transport, b) time variable vertical exchange between the epilimnion and the hypolimnion to permit conditions of a vertically mixed lake or a vertically stratified lake and c) vertical setting of phytoplankton and other particulate nutrient forms. The systems diagram for the LAKEl model is shown in Figure 6 where eight variables were implemented: the nitrogen and phosphorus variables, chlorophyll and the two zooplankton groups. Ihis kinetic structure was later expanded ih the Lake Erie work **(6),** and also subsequently incorporated in further work on Lake Ontario. The updated Lake Erie and Lake Ontario kinetic structure is shown in [Figure 7.](#page-26-0) This expansion included the addition of silica a5 a state variable (in two forms) and the division of the phytoplankton variable into "Diatom" and "Non-Diatom". In each case, the coupling between the variables is both linear and nonlinear and the parameters may be specified as time dependent straight line functions. A typical calibration using the updated kinetics, LAKElA, is shown in Figure 8.

The WASP structure proved particularly useful in all of the Great Lakes work by permitting the ready expansion of models in the spatial dimension as well as expansion of the kinetic structures. In each application for each lake system, the principal effort was in deciding on the spatial configuration to be used, together with the appropriate kinetics. Once the decision was made, WASP permitted the formulation of a ''new" lake model by requiring only a minimum amount of effort to write the specific kinetics for insertion into the program and in the preparation of any new input on transport and dispersion.

term, year to year analysis of lake behavior *(8).*  a basis for estimating lake responses under different external nutrient loadings. In this mode, the seasonal dynamics were computed for each year and the output after a two-year run became the initial conditions for a subsequent two-year run. Output from each two-year run is saved on a permanent file for computations using the Model Verification Program, MVP. WASP has also been used as part of studies on Lake Ontario in a long Such an analysis provides

In the multi-year analysis, various kinetic schemes were employed to arrive at the best overall model that represented the long-term data. The WASP framework proved particularly useful in this type of study. Figure 9 shows the comparison between the observed chlorophyll data in the epilimnion for 1967-76 and the calculated values using the LAKElA kinetics. It should be noted that the results shown in Figure 9 were calculated by setting initial conditions in 1966 and continuing the calculation to 1976 without any resetting of conditions. Actual year to year temperature data arid loads were used.

<span id="page-24-0"></span>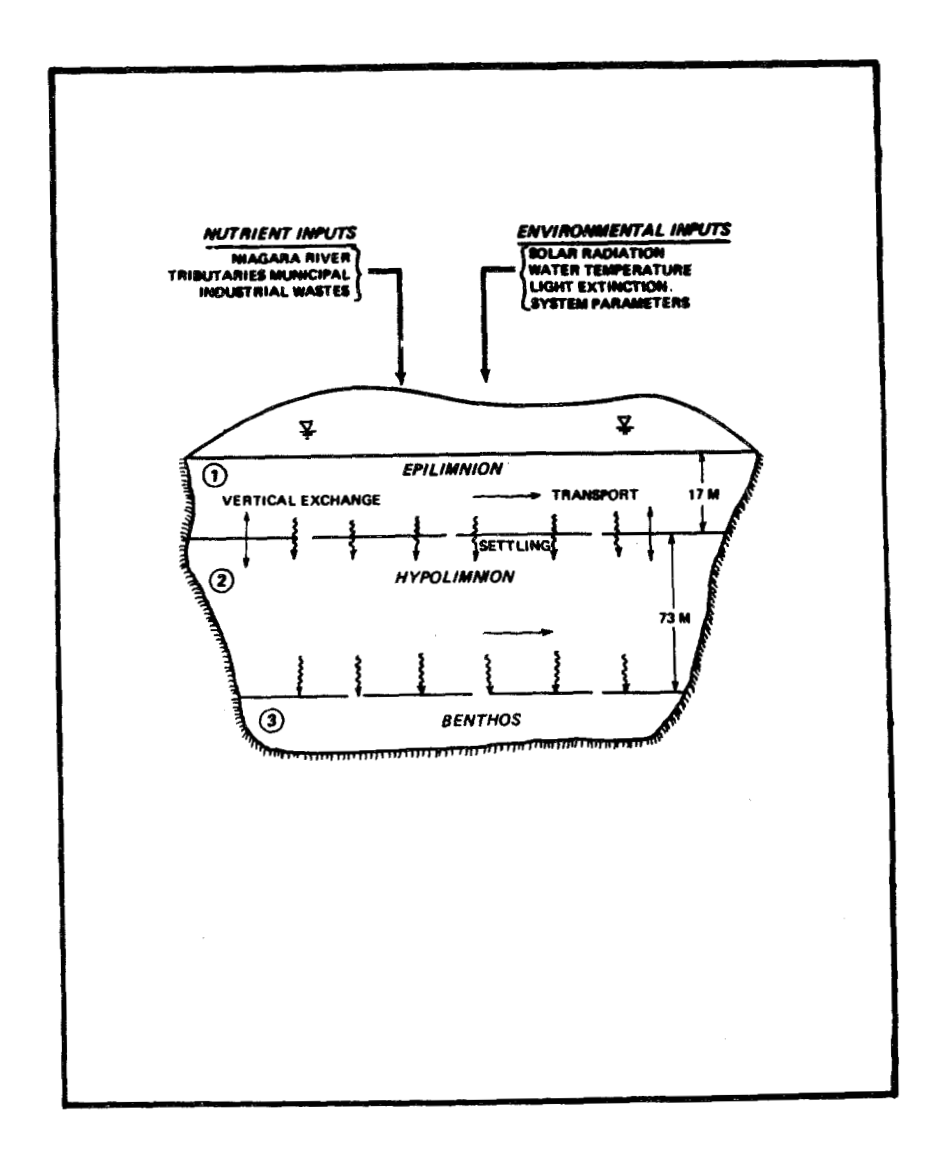

 $\mathcal{A}^{\mathcal{A}}$ 

 $\mathcal{A}^{\prime}$ 

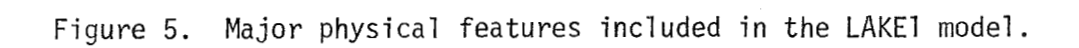

 $\sim$   $\sim$ 

 $\sim 10^{-1}$ 

 $\label{eq:2.1} \frac{1}{\sqrt{2\pi}}\int_{\mathbb{R}^3}\frac{d\mu}{\sqrt{2\pi}}\left(\frac{d\mu}{\mu}\right)^2\frac{d\mu}{\mu}\left(\frac{d\mu}{\mu}\right)^2\frac{d\mu}{\mu}\left(\frac{d\mu}{\mu}\right)^2\frac{d\mu}{\mu}\left(\frac{d\mu}{\mu}\right)^2\frac{d\mu}{\mu}\left(\frac{d\mu}{\mu}\right)^2\frac{d\mu}{\mu}\left(\frac{d\mu}{\mu}\right)^2\frac{d\mu}{\mu}\left(\frac{d\mu}{\mu}\right)^2\frac{d\mu}{\mu}\left(\frac{d$ 

<span id="page-25-0"></span>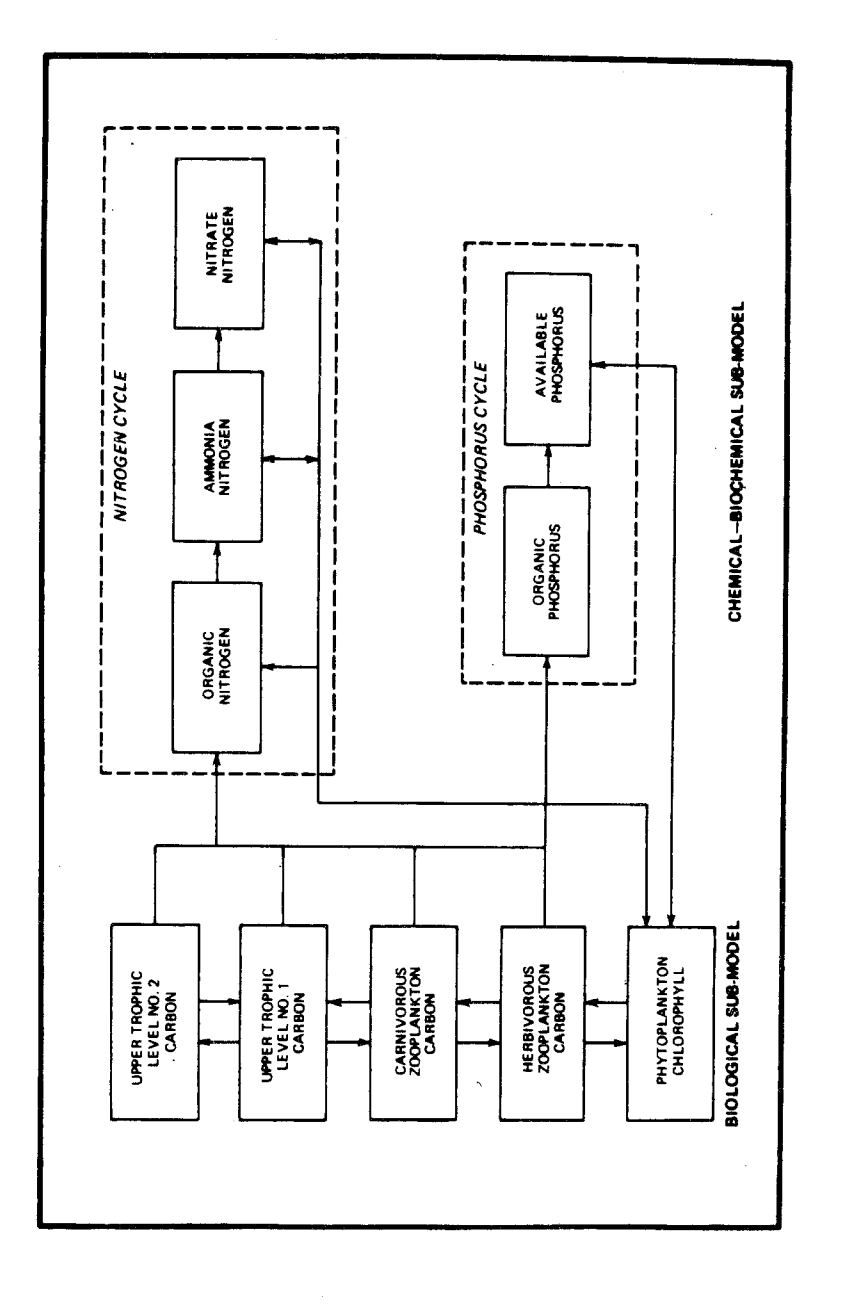

Figure 6. Systems diagram - LAKEI model.

 $\overline{16}$ 

<span id="page-26-0"></span>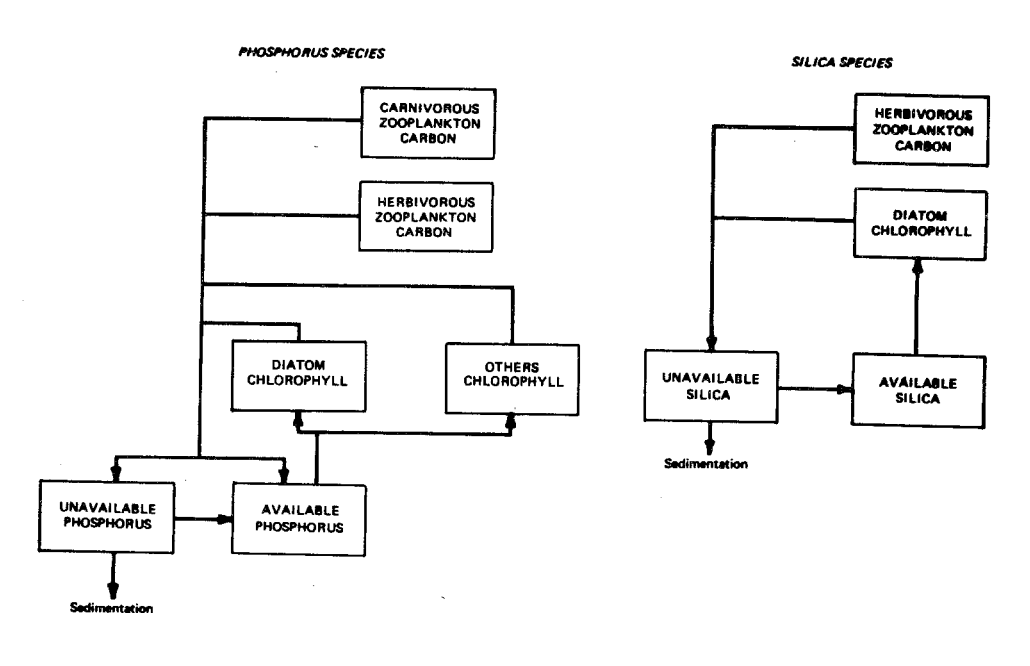

**NITROGEN SPECIES** 

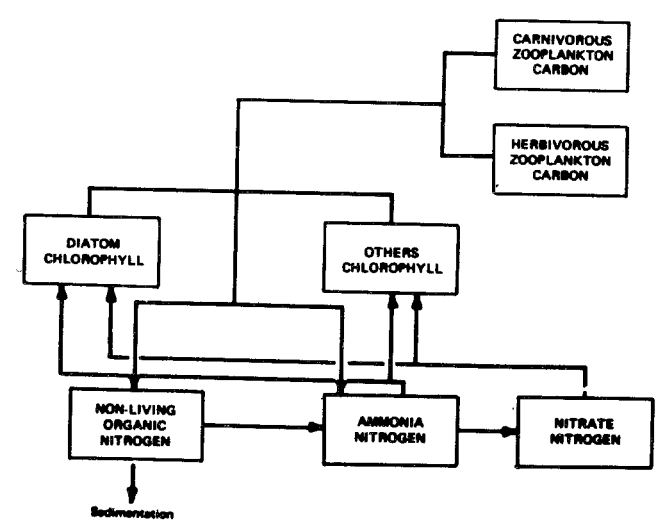

Figure 7. Systems diagram - updated lake kinetics.

 $17$ 

 $\sim$ 

<span id="page-27-0"></span>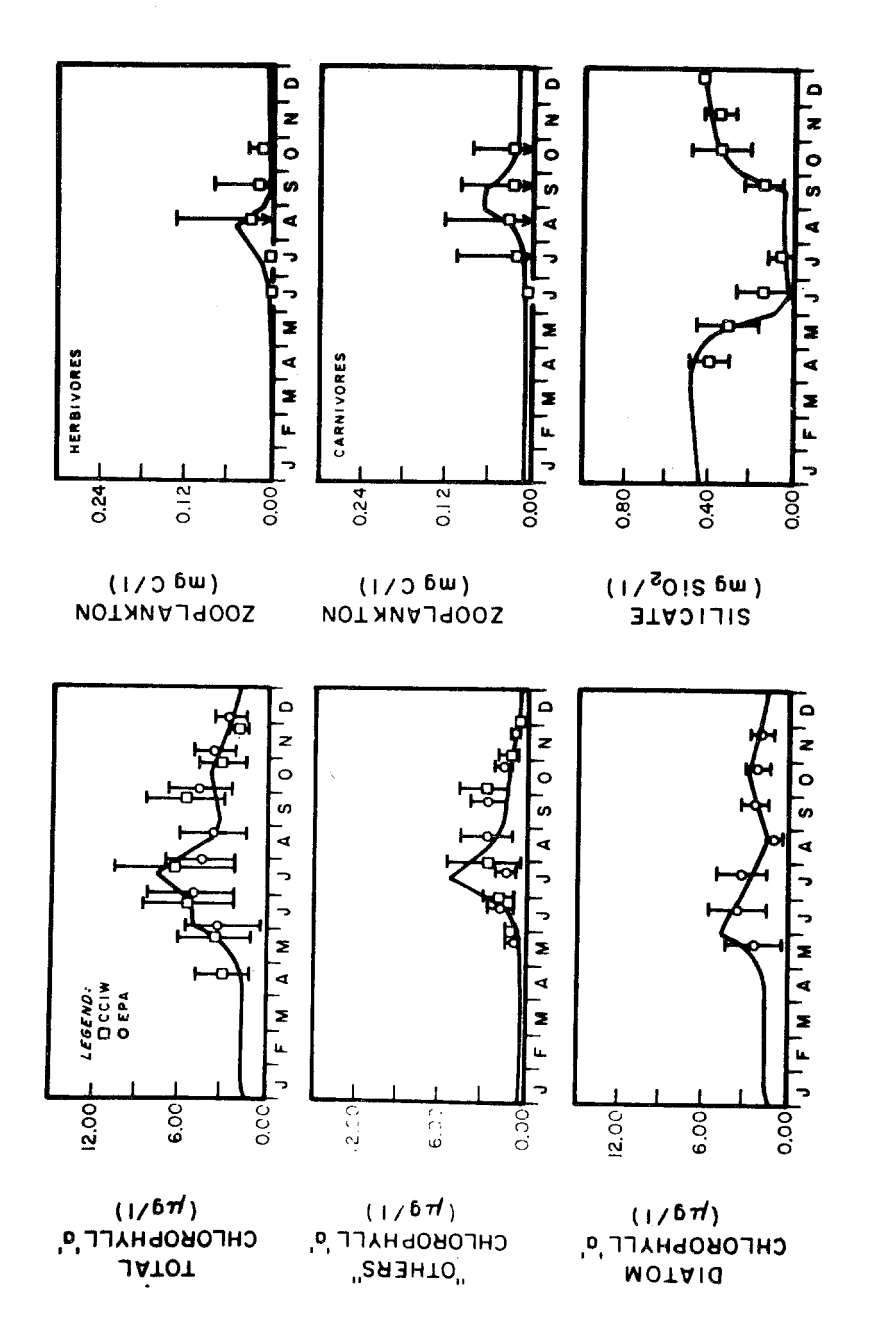

المتاريب القائف والأ

where  $\hat{\theta}$  is the continuous function

Figure 8. LAKEIA model calibration results (1972).

 $18\,$ 

<span id="page-28-0"></span>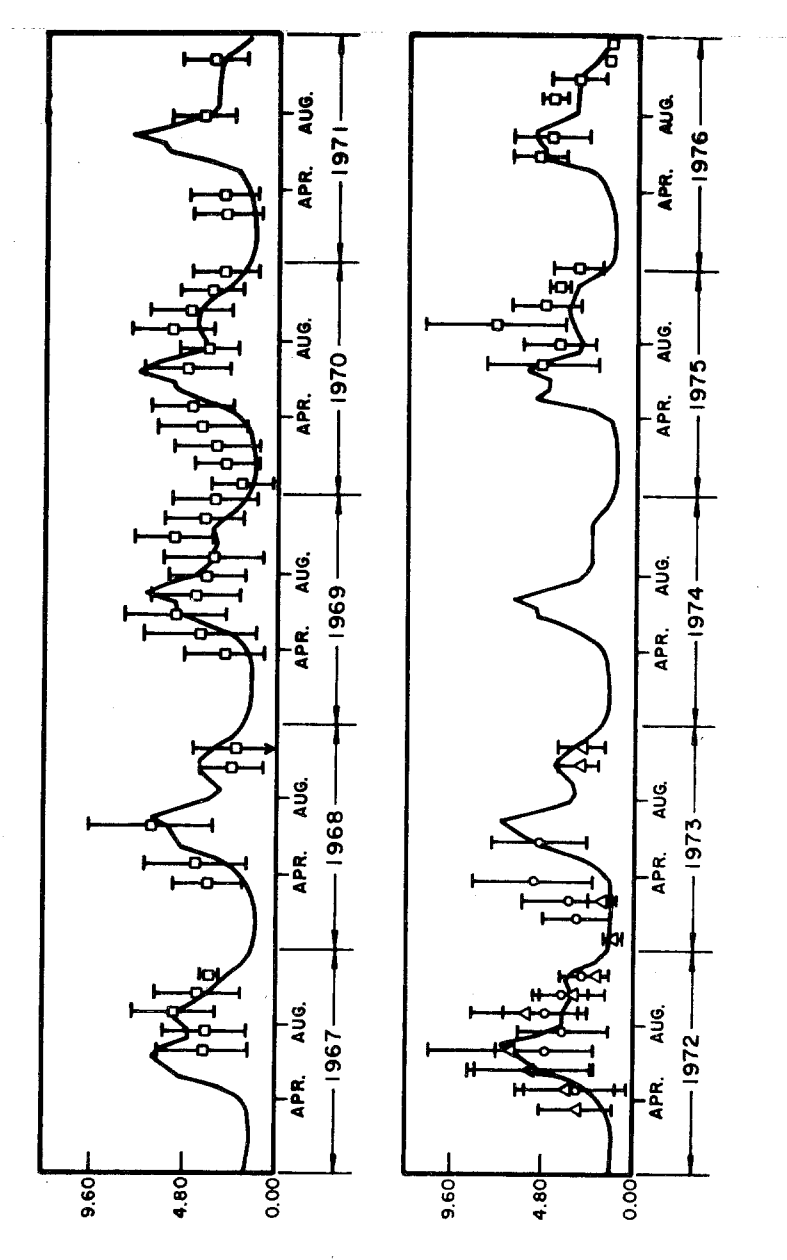

 $(1/\delta \pi)$  , о, ттиновопно

Figure 9. Long term chlorophyll 'a' calibration, epilimnion.

As noted, the output was saved and the MVP program was accessed to provide estimates of the verification status of the model. For chlorophyll, some results of the verification analyses are shown in [Figure 10](#page-30-0) where regression analyses and the relative error are shown across all years for the two kinetic systems. Statistical comparison results such as these provide the analyst with quantitative measures of model status. Figure 11 shows the median relative error for 1967-1976 for each variable and across all variables. For the latter, the results show that the inclusion of the more complicated LAKElA kinetics did improve overall model status by about onethird. The overall median error of 22% represents a useful measure when discussing overall model credibility. Finally, MVP also produces verification scores (using a Student's "t" test) and some results across all years and variables are shown in Figure 12. At the given standard errors of the mean, the verification score for LAKElA kinetics was 70%. In other words, for the months and variables where a comparison could be made between observed and computed values, there was no difference between observed and computed means 70% of the time at a 90% confidence interval. If the estimated standard errors are in question, then a new score is easily computed as shown in Figure 12 for values of 1/2 and 1-1/2 of-the given standard errors. These results illustrate the utility of the WASP-MVP package - in this case for a long term, multi-variable model analysis.

WASP has also demonstrated its flexibility as a modeling tool in inresponse to a spill of a strong acid (9). The model's kinetic framework vestigating the spread and impact of hazardous materials in receiving waters. A particular application was to determine the receiving water pH was based upon the carbon dioxide-bicarbonate-carbonate equilibria (since this buffer system is the predominant buffering system in natural waters), and the exchange of carbon dioxide with the atmosphere under supersaturated conditions. As a check on the model kinetics (carbonate-bicarbonate buffering), a simulation of the laboratory titration of a sample volume of river water with a strong acid was performed. [Figure 13](#page-33-0) shows a good comparison between lab data and model results. [Figures 14](#page-34-0) and 15 show receiving water response to a 72 minute spill of a strong acid. [Figure 14](#page-34-0) also indicates the type of segment grid which one may use to model spills of hazardous materials, a fine mesh at the immediate point of discharge and an expanding mesh as one is further removed from the point of discharge.

Department of Environmental Conservation, concerning the need for remedial action and the impact of such action on achieving polychlorinated biphenyl (PCB) environmental objectives in the Hudson River ecosystem. A modeling framework was developed which defined the major interactions that lead to the PCB distribution in the biotic and abiotic sectors of a given aquatic environment (Figure 16). A simplifying assumption was made which permitted the decoupling of the biotic and abiotic sectors (i.e., if the food chain, above the phytoplankton, is viewed as a whole, then its uptake and excretion produce sinks and sources of PCB in the abiotic sector which are negligible when compared to those within the abiotic sector alone). WASP was used then to compute PCB distributions in the abiotic sector which were dependent upon advective and dispersive transport, sedimentation and resuspension, sediment WASP was also employed in a recent study (10) for the State of New York, l release, evaporation, absorption and de-absorption kinetics and external

<span id="page-30-0"></span>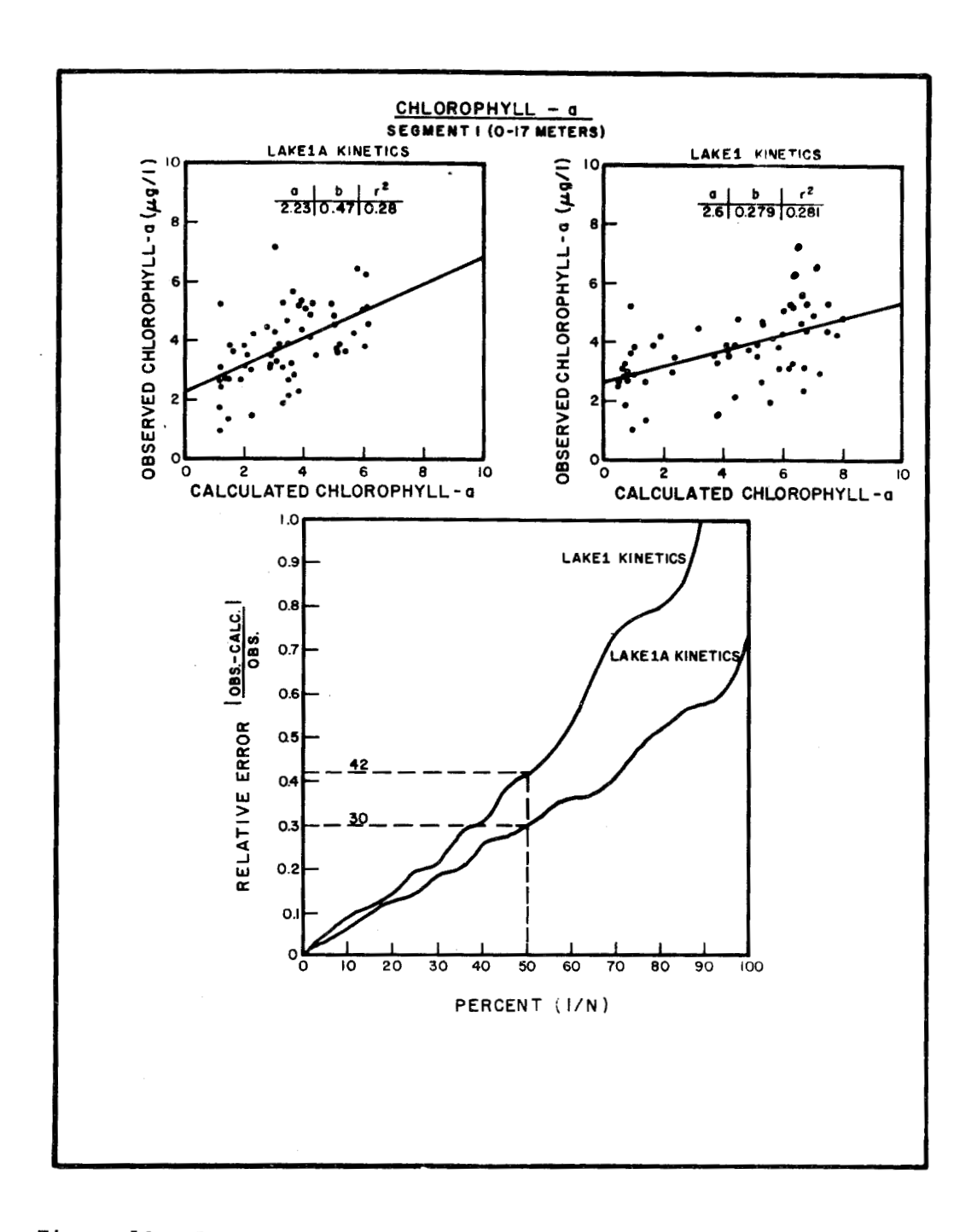

Figure 10. Regression analyses and relative error analyses of LAKE1<br>and LAKE1A model results versus field data (chlorophyll).

<span id="page-31-0"></span>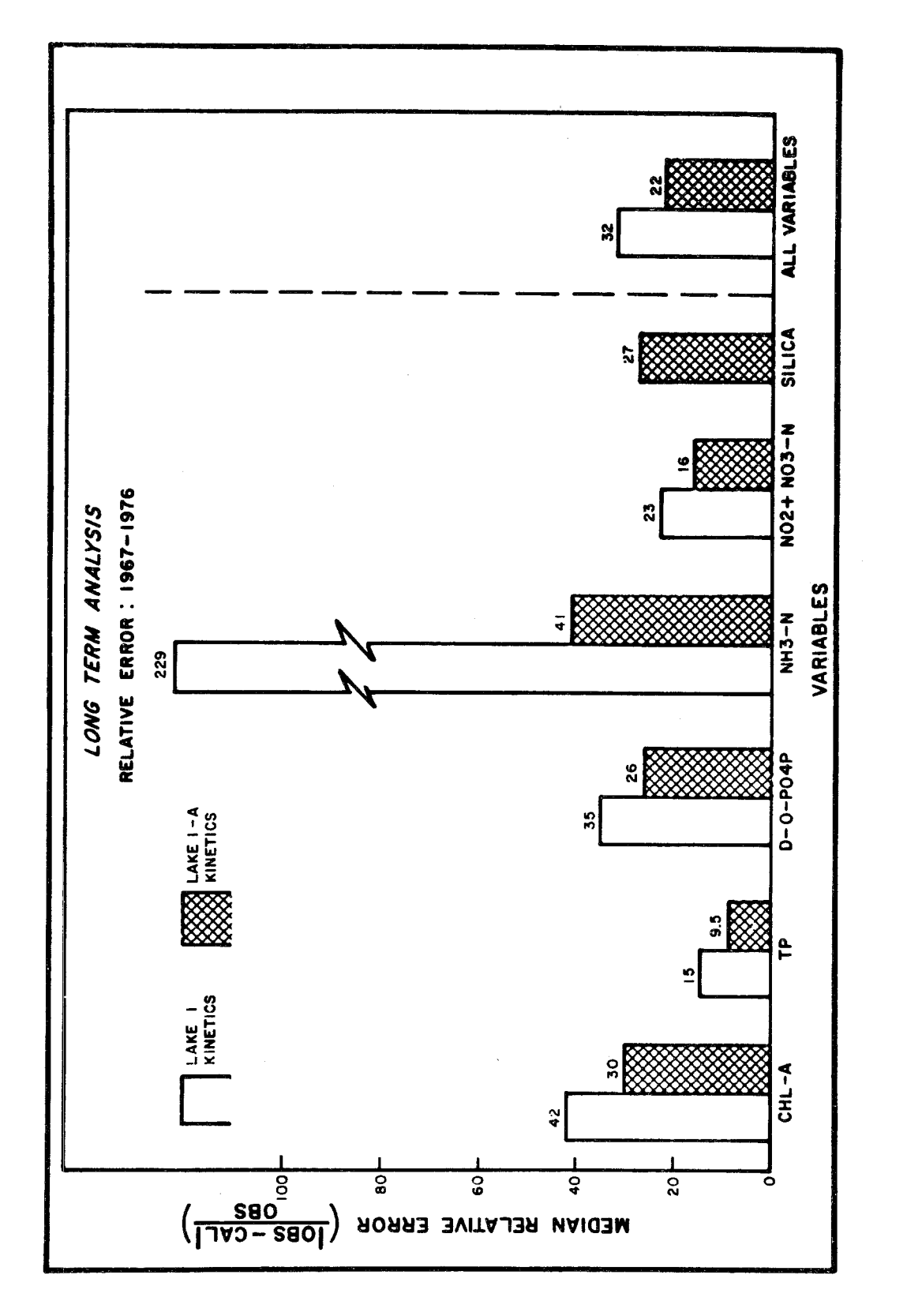

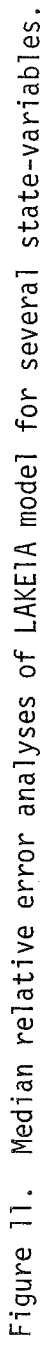

<span id="page-32-0"></span>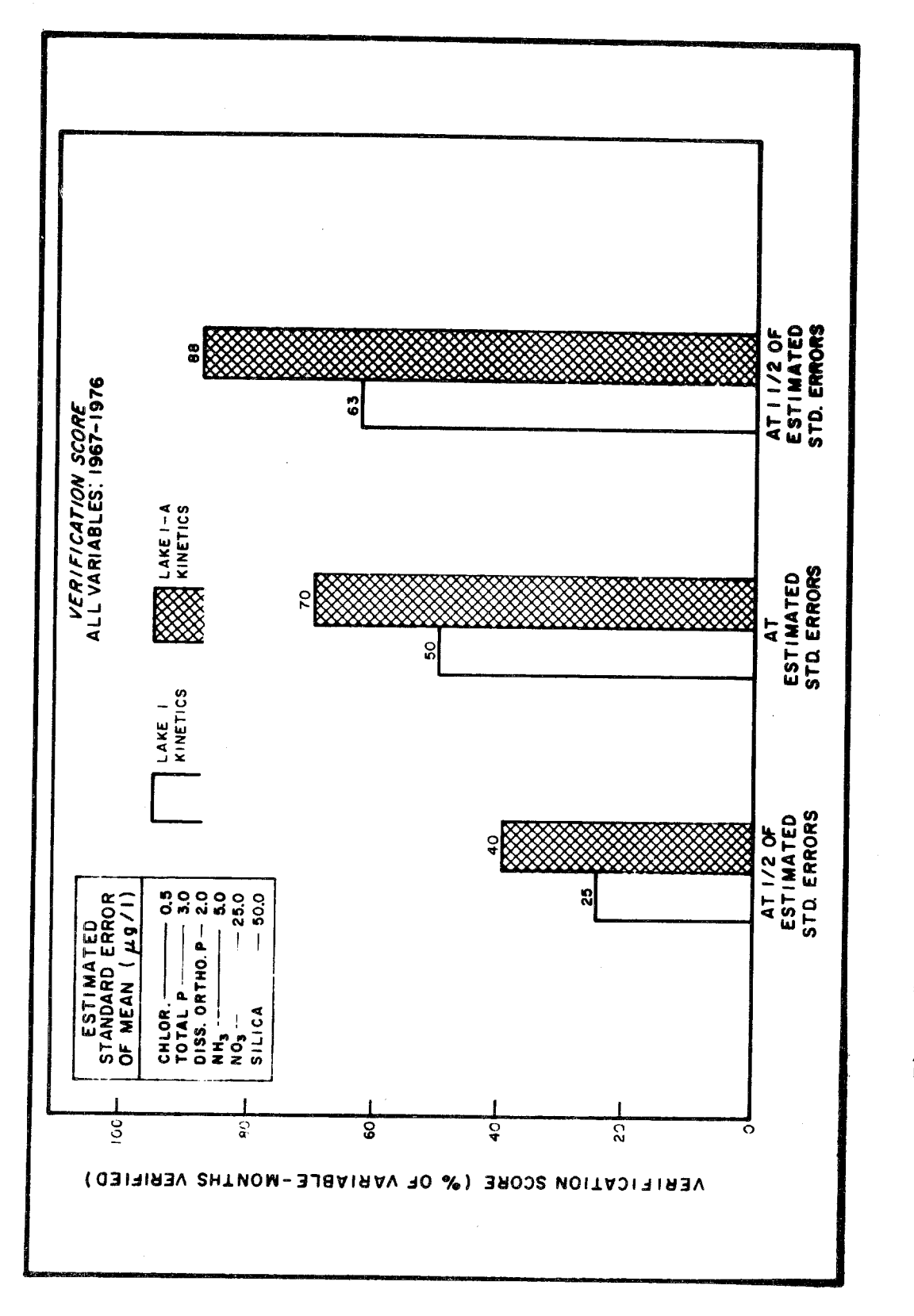

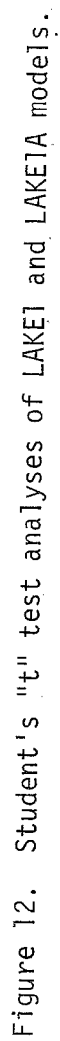

<span id="page-33-0"></span>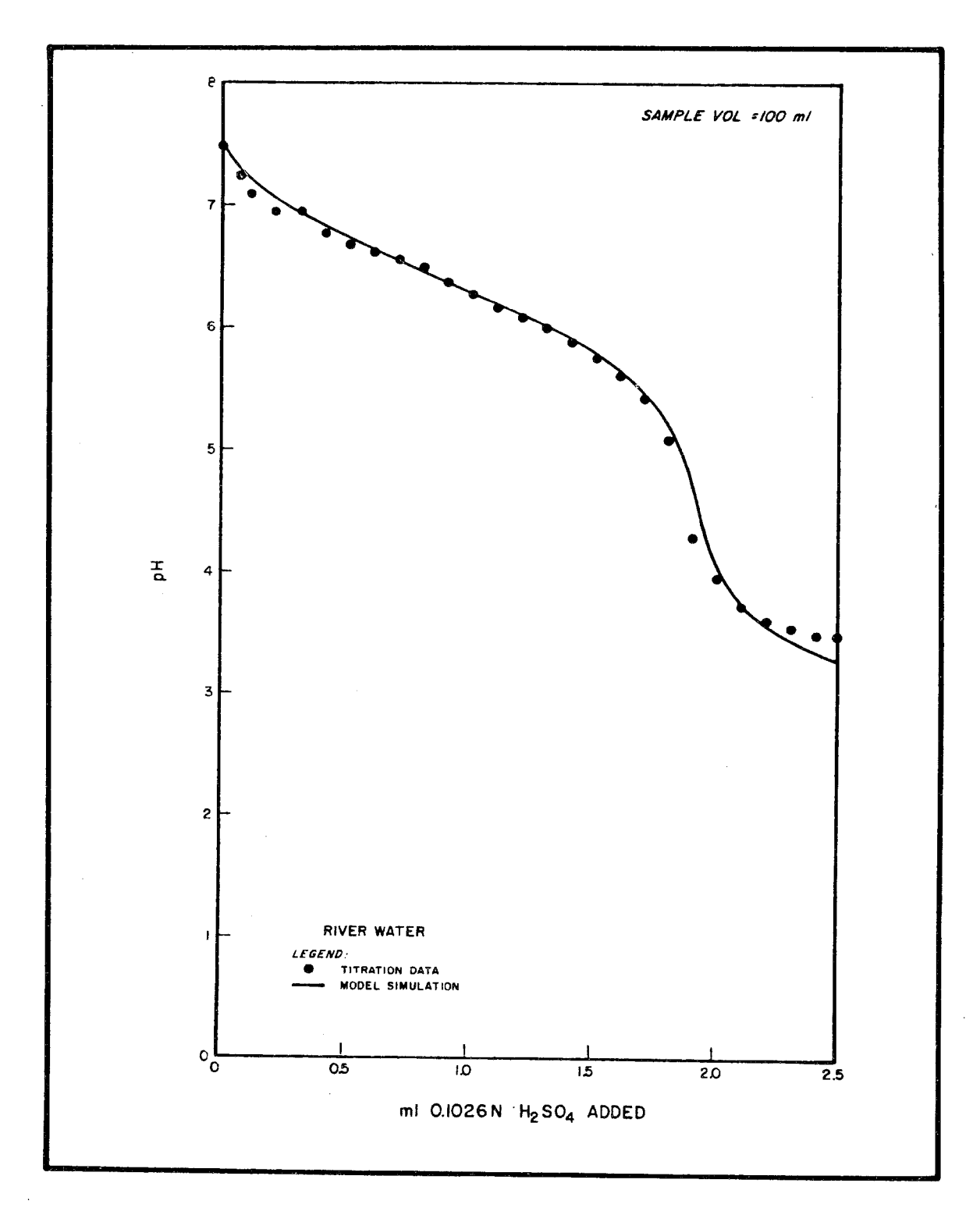

Figure 13. Acid spill problem lab data versus model output.

 $\hat{\boldsymbol{\beta}}$ 

<span id="page-34-0"></span>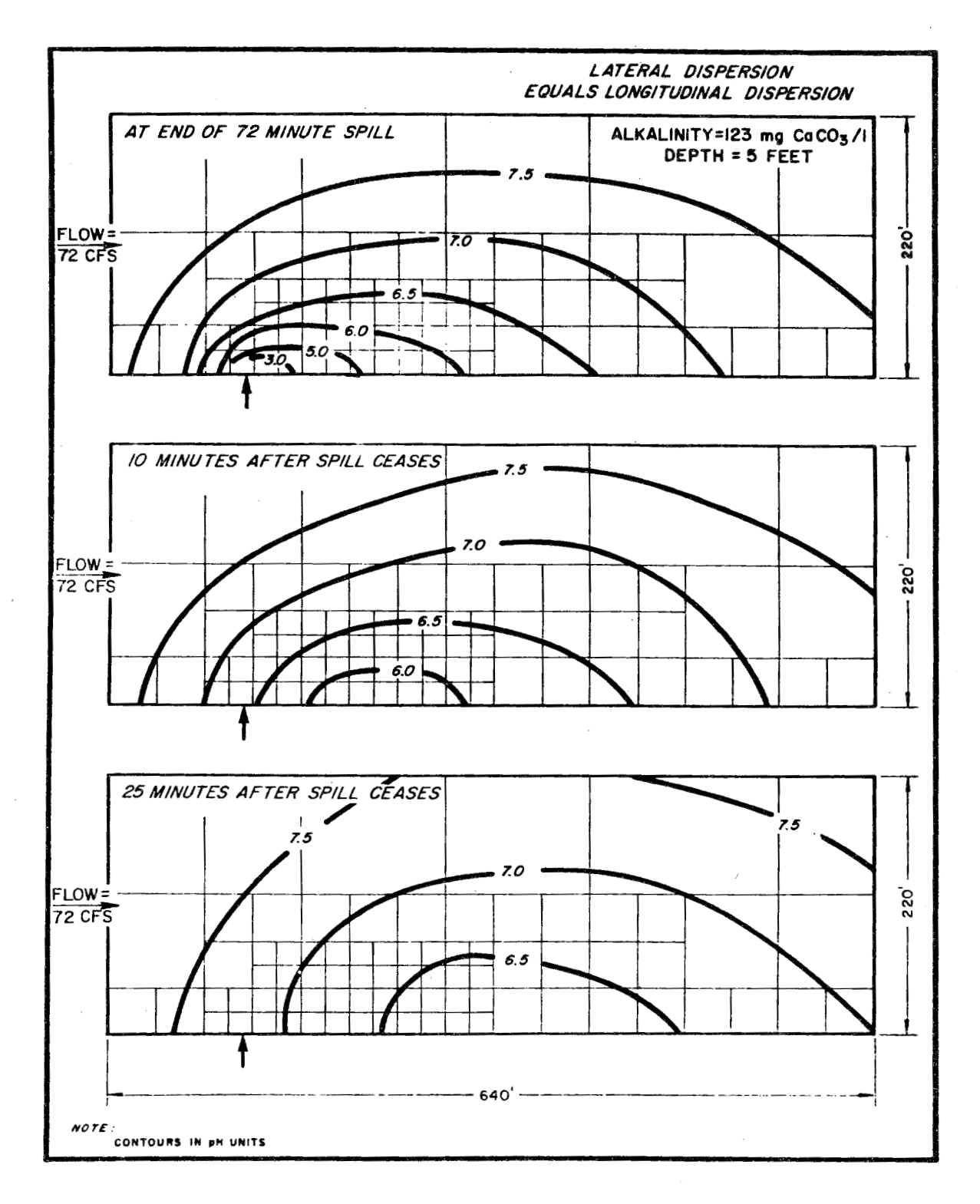

Spatial river pH response to a 72 minute spill of<br>96 percent sulfuric acid at 0.8 gpm. Figure 14.

<span id="page-35-0"></span>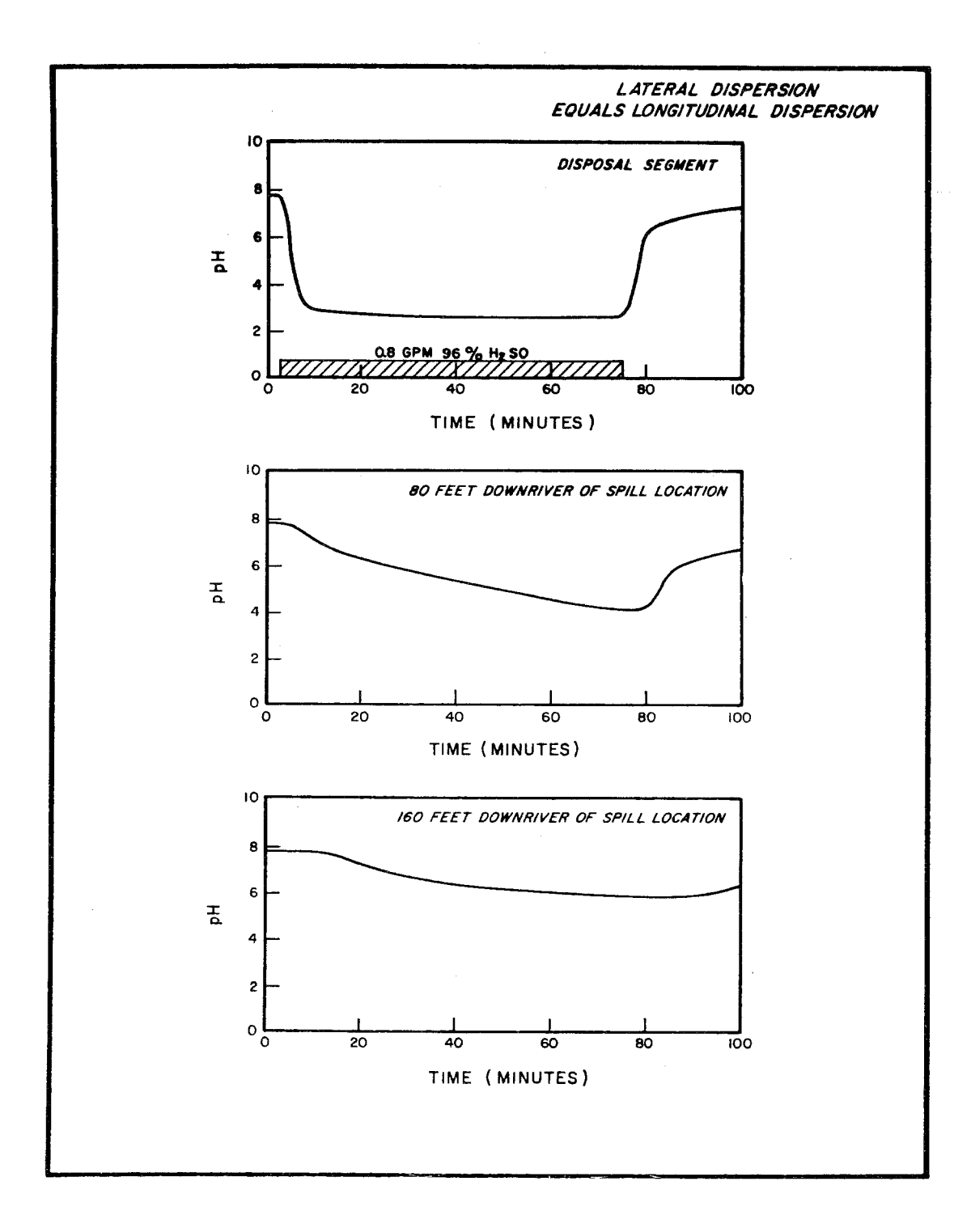

 $\mathcal{L}_{\mathcal{A}}$ 

alia.<br>Perangan

**Figure 15. Temporal river pH response to a 72 minute spill of 96 percent sulfuric acid at 0.8 gpm.**
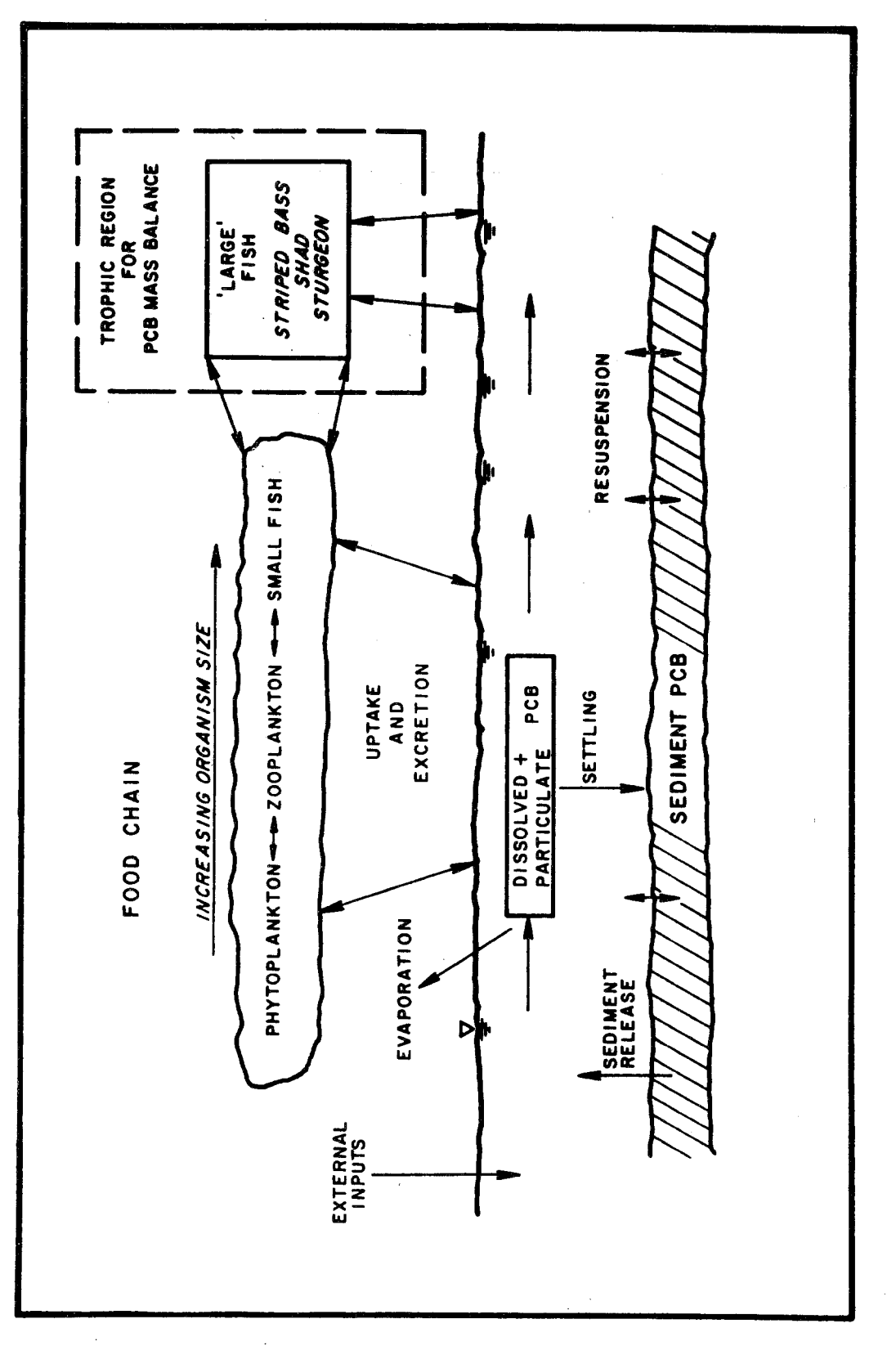

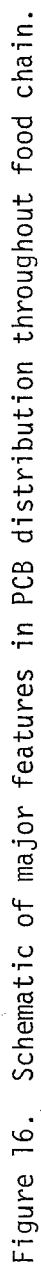

 $\begin{array}{c} \begin{array}{c} \begin{array}{c} \begin{array}{c} \end{array} \\ \begin{array}{c} \end{array} \end{array} \end{array} \end{array}$ 

 $\overline{27}$ 

waste sources. Some model results for the upper Hudson river are presented in Figure 17.

Although not initially thought of as a tool for modeling biological treatment processes, WASP is capable of being programmed so as to provide this capability. WASP has been applied to a number of research efforts aimed at developing useful kinetic models for the anaerobic filter, rotating biological contactor and and the pure oxygen treatment system to name a few  $(11,12)$ .

Even though.WASP is essentially a stand-alone program, i.e., not executed in conjunction with another program (that might produce hydrodynamics or runoff waste loads), it can be user-programmed to interface with other computer programs if desired. In the recent New York City 208 Study (13) WASP was modified to accept time-variable non-point runoff flows and waste loads from a landslide rainfall runoff model. [Figure 18](#page-39-0) shows the general system logic and interfacing of the programs.

#### PROGRAM OVERVIEW

Before going into a detailed presentation of the WASP program and the theories upon which it is founded and numerically implemented, a brief discussion will be presented of the basic philosophy and assumptions underlying the program.

The key principle upon which the model equations of WASP are founded is the principle of conservation of mass. This principle simply states that the mass of each water quality constituent being investigated must be accounted for in one way or another. WASP, conserving mass both in time and space, accounts for and traces the water quality constituents from their point of spatial and temporal input to their final points of export.

In order to perform the spatial and temporal mass balance computations the user must supply WASP with input data defining the model segmentation, advective and dispersive transport fields, boundary conditions, forcing functions (waste loads), segment parameters, kinetic constants, time variable kinetic functions, and initial conditions for the state variables (water quality constituents). WASP utilizes this input data together with the user supplied kinetic subroutine to construct the mass balance equations, which are then numerically integrated in time. At a user specified time interval (print interval) WASP saves the current values of the state variables, and other user selected variables of interest, and stores them on auxiliary storage disk files for subsequent retrieval by the WASP graphics subroutine and the MVP program. A simplified program flow chart is presented in Figure 19.

MVP may be executed at the user's discretion. If the user should chose to perform MVP analyses he will need to supply field data for comparison to the theoretical computations generated by **WASP.** MVP uses three statistical tests for scoring the model verification. The scores are determined using a Student's **"t"** test on a comparison of the means of the theoretical and ob-

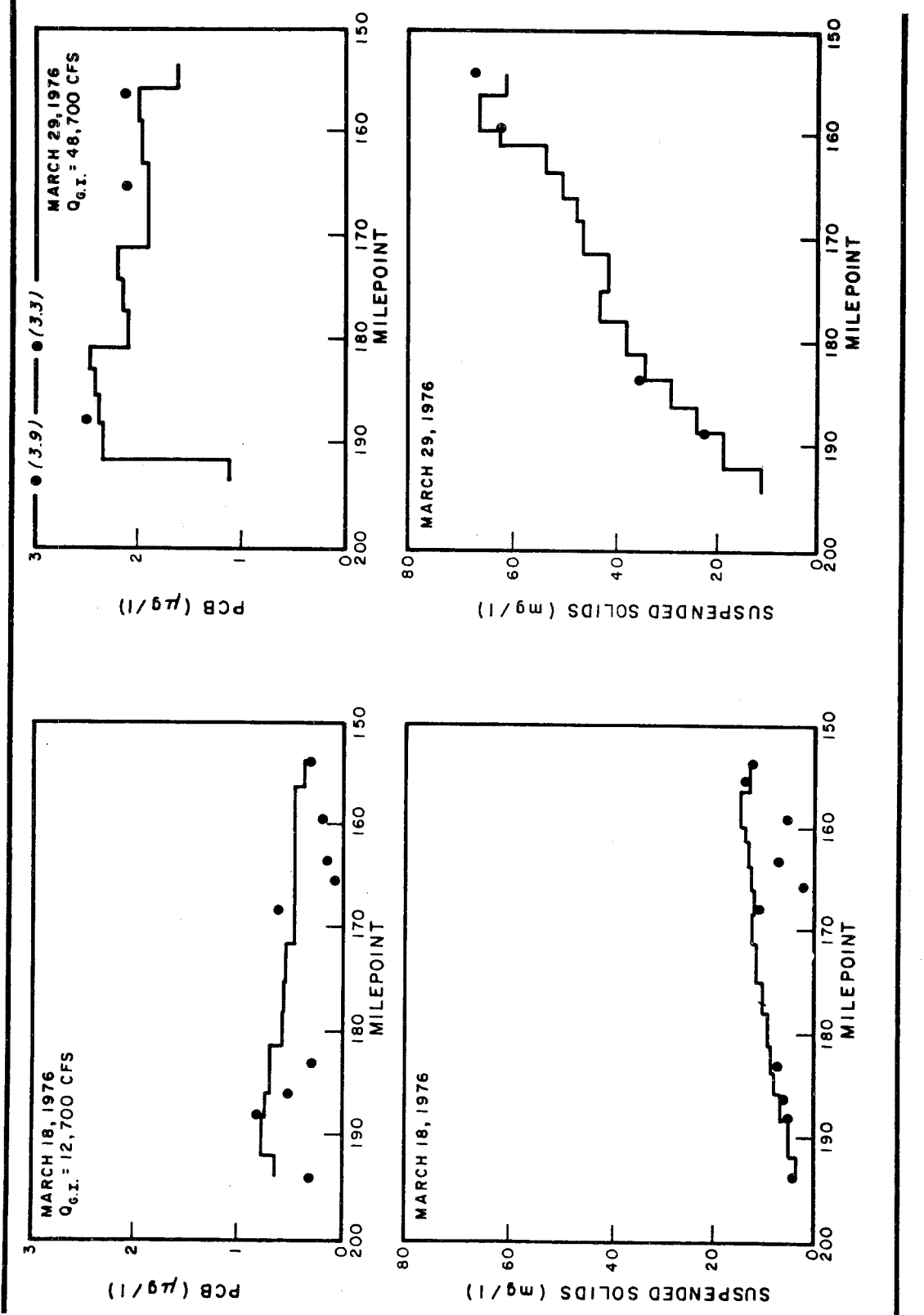

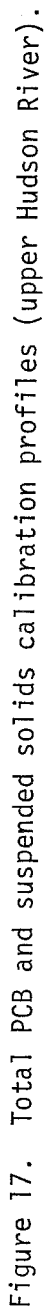

**29** 

 $\ddot{\phantom{a}}$ 

<span id="page-39-0"></span>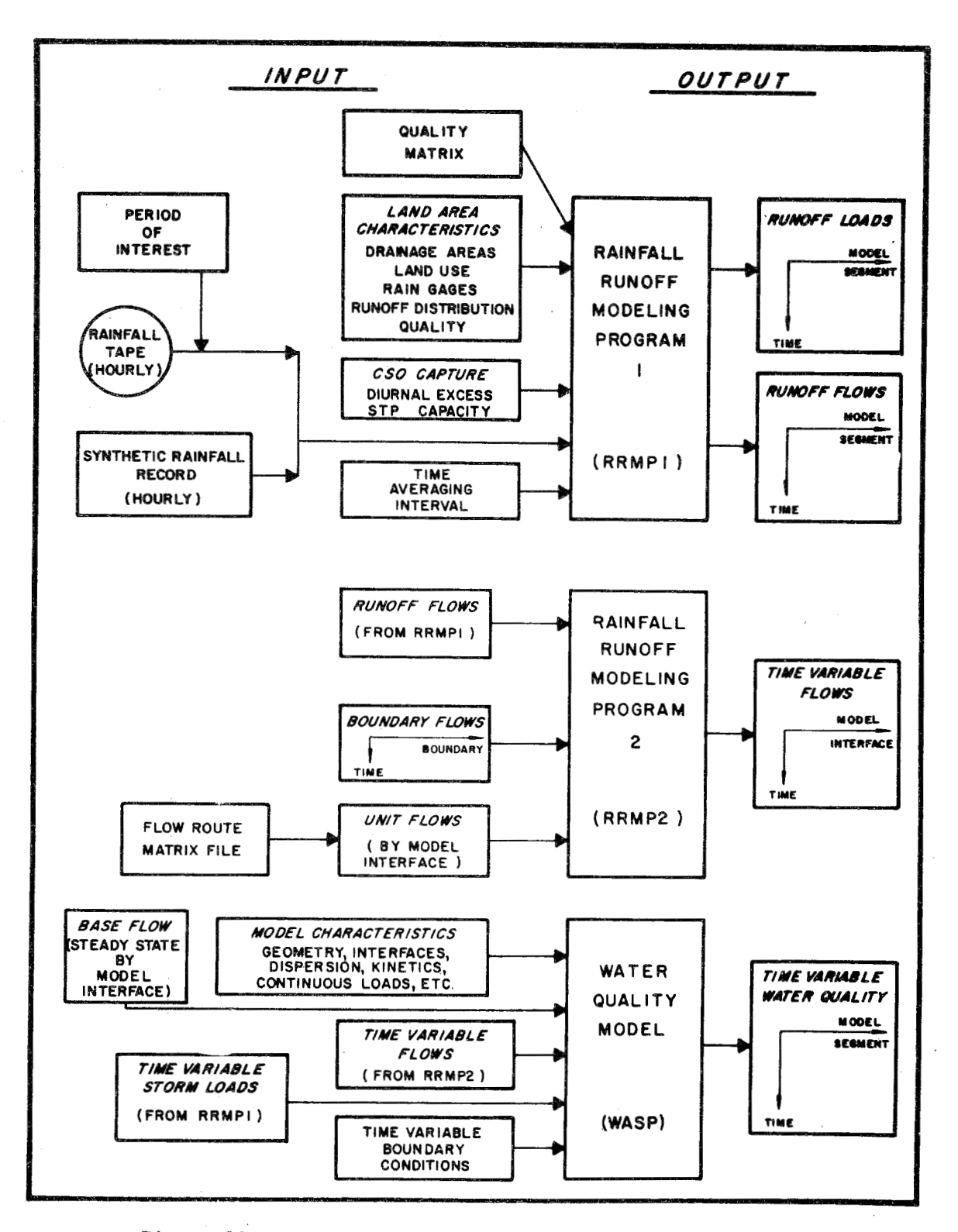

Figure 18. Land side simulator - WASP systems diagram.

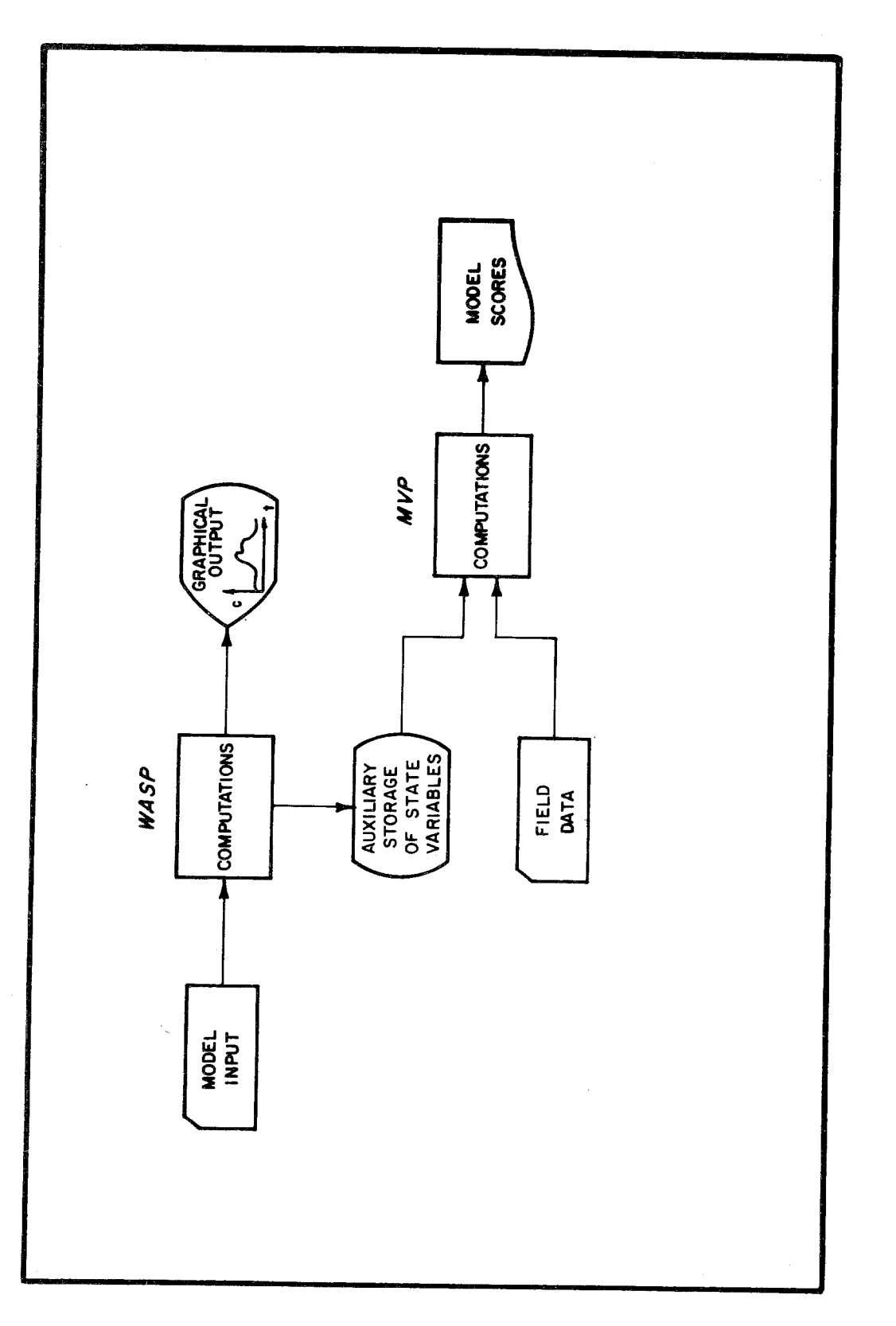

Figure 19. WASP/MVP program overview.

31

 $\hat{\mathcal{A}}$ 

served data, a linear regression of theoretical and observed data, and a comparison of differences between theoretical and observed data. It should be noted, however, that even without extreme field data the MVP may prove useful in aggregating computed output according to any spatial or temporal averaging scheme.

Both WASP and MVP are written in FORTRAN IV, using a modular, subroutine orientated approach. This has permitted both programs to be available for a number of different computers with different core capacities. Table 2 contains a list of the computers on which WASP and MVP have been implemented.

| Computer | Core Capacity<br>Words                                                                                                    | Program<br>Systems | Configuration<br>Seqments |
|----------|----------------------------------------------------------------------------------------------------|--------------------|---------------------------|
|          | 32K                                                                                                    | 16                 | 20                        |
|          | 32K                                                                                                    | 12                 | 40                        |
|          | 32K                                                                                                    | 16                 | 29                        |
|          | 256K                                                                                                    | 19                 | 120                       |
|          | 100K                                                                                                    | 23                 | 20                        |
|          | DEC PDP 11/45 (EPA Grosse Ile)<br>DEC PDP 11/70 (Manhattan College)<br>DEC PDP 11/70 (EPA-Athens)<br>IBM 370/168 (EPA-COMNET) <sup>1</sup><br>CDC 6600 $(NYU)^{1}$ , 2 |                    |                           |

TABLE 2. WASP AVAILABILITY

ICompletely core-resident **(a1** 1 other versions require program over1 ays). 2Modified version of WASP - input structure not compatible with the **IBM,**  DSC, and DEC versions.

# **REFERENCES**

- 1. ' Hydroscience. 1972. Mathematical Model of Phytoplankton Dynamics in the Sacramento-San Joaquin Bay Delta, Preliminary report. Prepared for the California Department of Water Resources.
- 2. Hydroscience. 1974. Western Delta and Suisun Bay Phytoplankton Model - Verification and Projections. Prepared for the California Department of Water Resources.
- 3. Thomann, R.V., <u>et al</u>. 1975. Mathematical Modeling of Phytoplankton in Lake Ontario, 1. Model Development and Verification. EPA-660/3-75-005, NERC, ORD, EPA, Corvallis, Oregon. 177 pp.
- 4. Thomann, R.V., et al. 1975. Mathematical Modeling of Phytoplankton in Lake Ontario, 2. Simulations Using LAKE 1 Model. EPA-660/3-75-005, NERC, ORD, EPA, Corvallis, Oregon.
- 5. DiToro, D.M., et al. Lake Huron report in review.
- 6. DiToro, *D.M.,* et al. Lake Erie report in review.
- 7. Thomann, R.V., et al. 1978. Verification Analysis of Lake Ontario and Rochester Embayment Three-Dimensional Eutrophication Models. In revi ew.
- 8. Thomann, R.V., et al. 1978. A Ten Year Modeling Analysis of Phytoplankton in Lake Ontario. In preparation.
- 9. Nusser, J.A., et al. 1978. Mathematical Modeling for Impact and Control of Hazardous Spills. Proceedings of the 1978 National Conference on Control of Hazardous Material Spills, sponsored by the U.S. EPA and the U.S. Coast Guard, Miami Beach, Florida, April 1978.
- 10. Hydroscience. 1978. Estimation of PCB Reduction by Remedial Action on the Hudson River. Prepared for the State of New York, Department of Environment a1 Conservation.
- 11. Mueller, J.A., <u>et al</u>. 1977. Application of Carbonate Equilibrium to High Purity Oxygen and Anaerobic Filter Systems. Presented at the 173rd National Meeting of the American Chemical Society, New Orleans, Louisi ana.
- l2. Mueller, J.A., <u>et al</u>. 1978. Nitrification in Rotating Biological Con-<br>- tactors. Presented at the 51st Annual Conference of the Water Pollu tion Control Federation, Anaheim, California.
- 13. Hydroscience. 1978. Task Report 334, Time Variable Modeling, submitted to Hazen and Sawyer, Engineers for NYC 208.

# **SECTION 4**

# WASP THEORY

# **M**  SS BALANCE EQUATIONS

The basic concept in writing a mass balance equation for a body of water is to account for all of the material entering and leaving the water body via direct addition of material (runoff and loads), via advective and dispersive transport mechanisms, and via physical, chemical, and biological transformations. In order to formulate a mass balance equation for a specific water quality variable, consider a coordinate system as shown in Figure 20a, where the  $x -$  and y-coordinates are in the horizontal plane and the  $z$ coordinate is in the vertical plane. Several authors (1,2,3) have stated the proper form of the mass balance equation around an infinitesimally small fluid

 $\mathbf{\nabla}$ <u>וון רורוואות קייקקקי-דיידק קרק דרוק קייק</u> **A)COORDlNATE SYSTEM 8) INFINITESIMAL VOLUME** 

Figure 20. Coordinate systems.

volume (Figure 20b) to be

$$
\frac{\partial c}{\partial t} = \frac{\partial}{\partial x} \left( E_x \frac{\partial c}{\partial x} \right) + \frac{\partial}{\partial y} \left( E_y \frac{\partial c}{\partial y} \right) + \frac{\partial}{\partial z} \left( E_z \frac{\partial c}{\partial x} \right) - \frac{\partial}{\partial x} U_x c
$$
  
- 
$$
\frac{\partial}{\partial y} U_y c - \frac{\partial}{\partial z} U_z c + S (x, y, z, t)
$$
 (2.1)

# where:  $c =$  concentration of the water quality variable  $[M/L^3]$

- $t = t$ ime [T]
- $S =$  vector of all other sources and sinks of the water quality variable
- E = diagonal matrix of dispersive coefficients  $\mathsf{L}^2/\mathsf{T}\mathsf{I}$
- U = vector of velocities **[L/TI**

The dispersion coefficient represents the overall phenomenon of mixing due to the temporal variation of tidal velocity, the lateral and vertical gradients in velocity and the density differences within the water body.

For the sake of clarity and brevity the derivation of finite-difference form of the mass balance equation, to be presented in the following section, will be for a one-dimensional rectangular estuary. Under the assumptions of vertical and lateral homogenuity, and permitting variation, or "a gradient", along only the length of the estuary, the mass balance equation for the onedimensional case is

$$
\frac{\partial c}{\partial t} = \frac{1}{A} \frac{\partial^2 (E_x A c)}{\partial x^2} - \frac{1}{A} \frac{\partial U_x A c}{\partial x} \pm S (x, t)
$$
 (2.2)

# FINITE DIFFERENCES

The fundamental method of solution employed in WASP is the use of f ini te-d ifference approximations to the derivatives of Equations (2.1) and opment of the numerical procedures will of necessity be abbreviated, with (2.2). In order to keep this section from becoming overly long, the develthe occasional use of "it can be shown". However, if the reader is interested in a more detailed explanation of finite-difference methods, the author recommends an excellent. presentation by Smith (4).

Taylor's series expansion theorem states that for a function u, where its derivatives are single-valued, finite, and continuous functions of x, then

$$
u(x+h) = u(x) + hu'(x) + \frac{1}{2}h^2u''(x) + \frac{1}{6}h^3u''(x) + \dots
$$
 (2.3)

$$
u(x-h) = u(x) - hu^{+}(x) + \frac{1}{2}h^{2}u^{+}(x) + \frac{1}{6}h^{3}u^{++}(x) + ...
$$
 (2.4)

Assuming that terms containing the third and higher powers of h are negligible in comparison to the lower powers of h, then Equations (2.3) and (2.4) **may** be subtracted and added together and rearranged to produce Equations (2.5) and (2.5) respectively,

$$
u'(x) = \left(\frac{du}{dx}\right)_{x=x} \approx \frac{1}{2h} \{u(x+h) - u(x-h)\}\tag{2.5}
$$

$$
u''(c) = \left(\frac{d^2u}{dx^2}\right)_{x=x} \approx \frac{1}{h^2} \{u(x+h) - 2u(x) + u(x-h)\}\tag{2.6}
$$

with an error terms of order  $h^2$ . Referring to Figure 21, Equation (2.5) can be seen as an approximation to the slope of the tangent centered at P formed by chord AB, and is known as the central-difference approximatior

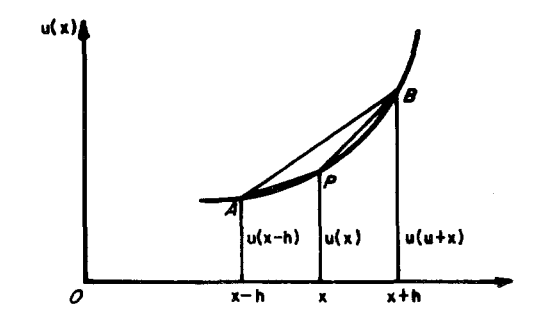

Figure 21. Finite-difference approximations.

The slope of the tangent at P may also be approximated by the slope of the chord PB giving the forward difference formula,

$$
u'(x) \approx \frac{1}{h} \{u(x+h) - u(x)\}
$$
 (2.7)

or the slope of the chord AP, giving the backward-differences formula,

$$
u'(x) \approx \frac{1}{h} \{u(x) - u(x-h)\}\tag{2.8}
$$

Both Equations (2.7) and (2.8) may be obtained from (2.3) and (2.4) respectively, by assuming the second and higher order powers of h are negligible. The error term for both the forward-difference and the backwarddifference is in order h. To ensure positive stable solutions WASP employs a backward-difference approximation in the spatial plane (5) **II** For programming simplicity WASP employs a forward-difference approximation for the temporal plane.

Formulate a grid, as shown in Figure 22, that subdivides the x-t plane into sets of equal rectangles with sides equal to *bx* and At, and let the coordinates  $(x,t)$  of a representative of point P be

 $x = i\Delta x$  and  $t = n\Delta t$ ,

where i and n are integers. Use the following notation to denote the value of **u** at P

 $u_p = u(i \Delta x, n \Delta t) = u_{i,n}$ 

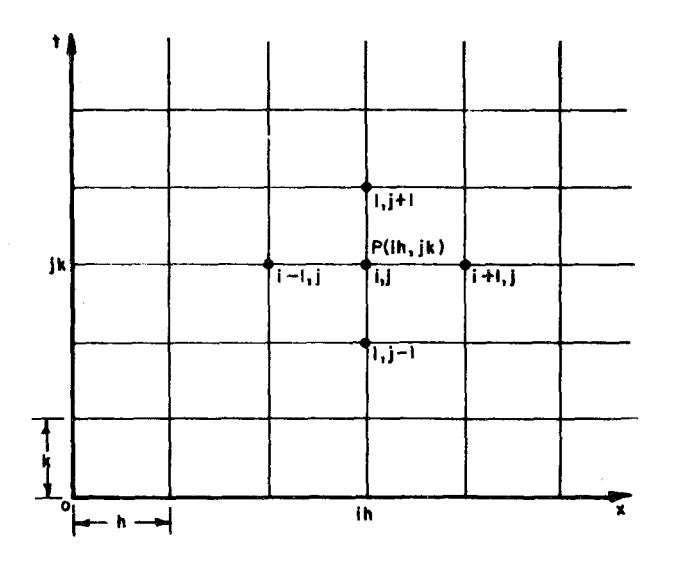

Figure 22. Finite-difference grid.

Then by Equation  $(2.6)$ 

$$
\left(\frac{\partial^2 u}{\partial x^2}\right)_p = \left(\frac{\partial^2 u}{\partial x^2}\right)_{i,n} \approx \frac{u_{i+1,n} - 2u_{i,n-1,n}}{\Delta x^2} \tag{2.9}
$$

Similarly, for the backward-difference approximation Equation (2.8)

$$
\left(\frac{\partial u}{\partial x}\right)_p = \left(\frac{\partial u}{\partial x}\right)_{i,n} \simeq \frac{u_{i,n} - u_{i-1,n}}{\Delta x}
$$
 (2.10)

and for a forward-difference approximation time equation

$$
\left(\frac{\partial u}{\partial t}\right)_p = \left(\frac{\partial u}{\partial t}\right)_{i,n} \approx \frac{u_{i,n+1} - u_{i,n}}{\Delta t}
$$
 (2.11)

Restating Equation (2.2)

$$
\frac{\partial c}{\partial t} = \frac{1}{A} \frac{\partial^2 (E_x AC)}{\partial x^2} - \frac{1}{A} \frac{\partial Q_x c}{\partial x} \pm S
$$
 (2.12)

where  $Q_x = U_x A$ , and A = the cross-sectional area

and using Equations (2.9) and (2.10) as finite-difference approximations for the first and second terms of the right side of the equation respectively, one may develop a finite difference approximation at the mesh point  $(i,n)$ as follows:

$$
\frac{dc_{i}}{dt} = -\frac{1}{A} \left[ \frac{(QC)_{i,n} - (QC)_{i-1,n}}{\Delta x} \right]
$$
  
+ 
$$
\frac{1}{A} \left[ \frac{(EAC)_{i+1,n} - 2(EAC)_{i,n} + (EAC)_{i-1,n}}{\Delta x^{2}} \right] + S
$$
 (2.13)

Letting  $V = A\Delta x$  and re-arranging terms Equation (2.13) may be expressed

$$
V_{i} \frac{dc_{i}}{dt} = (QC)_{i-1,n} - (QC)_{i,n} + \frac{(EAC)_{i+1,n} - 2(EAC)_{i,n} + (EAC)_{i-1,n}}{\Delta x} \pm S
$$
 (2.14)

Dividing the water body into completely mixed finite segments as pictured in [Figure 23,](#page-48-0) and recalling that S represents the source-sink terms both for the direct addition of the water quality constituent (point source discharge, distributed runoff, etc.) and addition-removal through reactive processes, one may see that Equation (2.14) represents a mass balance for segment i, and may be restated for a fixed point in time, as follows:

$$
V_{i \text{ at}}^{dc_{i}} = Q_{i-1,i} c_{i-1} - Q_{i,i+1} c_{i} + \frac{E_{i-1,i} A_{i-1,i}}{L_{i-1,i}} (c_{i-1} - c_{i})
$$

<span id="page-48-0"></span>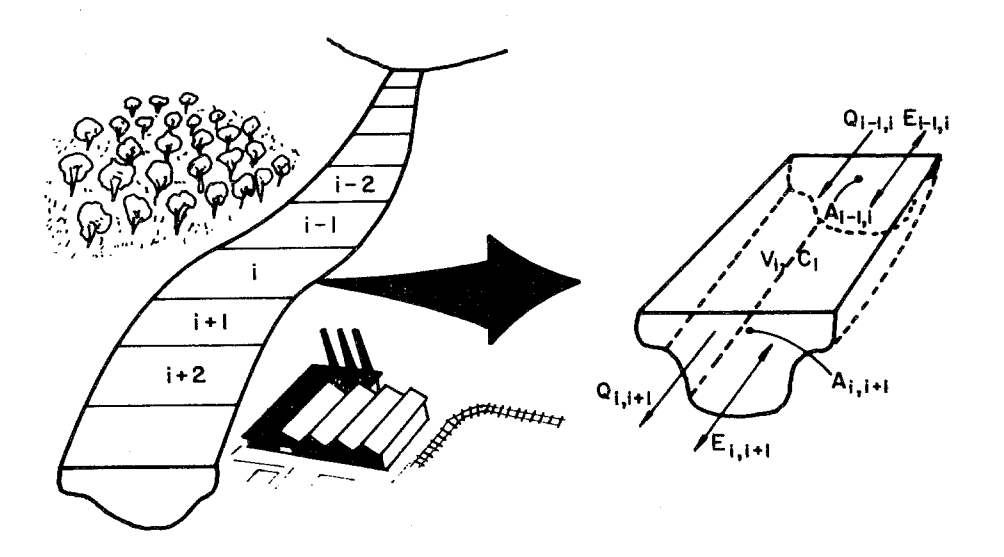

Figure 23. Completely mixed finite segments.

 $\mathcal{L}^{\pm}$ 

 $\hat{\mathcal{A}}$ 

 $\hat{\mathcal{L}}$ 

 $\overline{\phantom{a}}$ 

$$
+\frac{E_{i,j+1}A_{i,j+1}}{L_{i,j+1}}(c_{i+1}-c_{i})\pm W_{i}\pm K_{i}V_{i}c_{i}
$$
\n(2.15)

where

$$
c_i
$$
 = segment concentration, M/L<sup>3</sup>  
\n $V_i$  = segment volume, L<sup>3</sup>  
\n $Q_{i-1,i}$  = net advective flow, from segment i-1 to segment i, L<sup>3</sup>/T  
\nE<sub>i-1,i</sub> = dispersion coefficient for the i-1, i interface, L<sup>2</sup>/T  
\nA<sub>i-1,i</sub> = cross-sectional area of the i-1, i interface, L<sup>2</sup>  
\nL<sub>i-1,i</sub> = characteristic length or mixing length of segment i-1 and  
\ni, L.

$$
L_{i-1,i} = \frac{L_{i-1} + L_i}{2}
$$

 $W<sub>i</sub>$  = point, or distributed sources-sinks of the water quality constituent, M/T

 $K_i$  = kinetic or reactive process rate,  $1/T$ .

It can be shown (5) that Equation (2.15) can be extended to develop the multi-dimensional, multi-constituent form of the equation as stated by Equation (2.16)

$$
V_{i} \frac{dc_{i}^{m}}{dt} = \sum_{j} Q_{j,i} c_{j}^{m} - \sum_{k} Q_{i,k} c_{i}^{m} + \sum_{j} \frac{E_{i,j} A_{i,j}}{L_{i,j}} (c_{j}^{m} - c_{i}^{m})
$$
  

$$
\pm W_{i}^{m} \pm K_{i} V_{i} c_{i}^{m} \pm K_{i}^{1m} V_{i} c_{i}^{1}
$$
 (2.16)

where

 $K_i^{lm}$  = the cross-coupling reaction term  $c_i^{\dagger}$  = the concentration of state variable 1 in segment i

It should be noted that for the one-dimensinal and multi-dimensional cases, the advective and dispersive fields are assumed known. It should also be noted that for irregularly shaped water bodies (such as embayments) that  $V = \overline{A}\Delta x$ , where  $\overline{A}$  is some representative cross-sectional area, as shown in Figure 24a. Also note that for multi-dimensional water bodies a segment may have different characteristic lengths for adjoining segments, see Figure 24b.

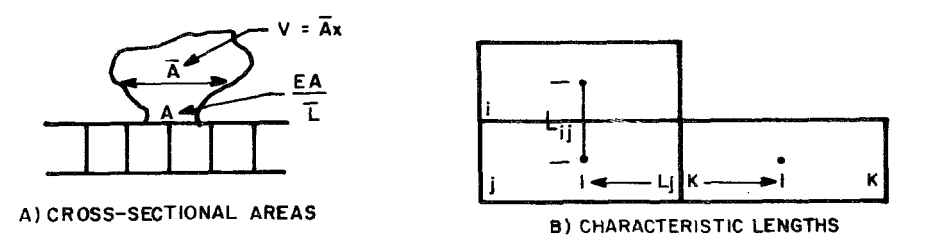

Figure 24. Cross-sectional areas and characteristic lengths.

If we divide Equation (2.16) through by  $V_i$  and permit the new righthand side to equal  $\dot{c}_1$ <sup>n</sup>, and then use the forward-difference approximation for the time derivative, we can form the following expression

$$
(c_{i}^{m})^{n+1} = (c_{i}^{m})^{n} + (\dot{c}_{i}^{m})^{n} \Delta t. \qquad (2.17)
$$

which states that the concentration at time n+l is equal to the concentration at time n plus the derivative evaluated in time n times the time step, At.

#### STABILITY AND NUMERICAL ERROR

Classical stability analysis (Smith) requires  $\Delta t/\Delta x^2 \leq 1/2$  to  $\pm$ guarantee stable solutions for (2.17). However, in the classical analysis At and Ax are normalized variables and it is difficult to extend these variables to practicable applications. It has been shown (6) that for computa tional stability a necessary condition is that

$$
\Delta t \leq \text{Min} \left( \frac{V_i}{\sum\limits_{j} Q_{i,j} + \sum\limits_{j} R_{i,j} + K_i V_i} \right) \tag{2.18}
$$

where

$$
R_{i,j} = \text{exchange coefficients} = \frac{E_{ij} A_{ij}}{L_{i,j}}
$$
 (2.19)

However, since K<sub>i</sub> is, for many applications, non-linear and time-dependent itself, and therefore may be difficult to evaluate, the following criteria may be used for choosing the integration step-size

$$
\Delta t \leq \text{Min} \left( \frac{V_i}{\sum\limits_{j} Q_{ij} + \sum\limits_{j} R_{ij}} \right)
$$

providing that

$$
\text{Max } (K_{\mathbf{i}}V_{\mathbf{i}}) \ll \sum_{j} Q_{\mathbf{i}j} + \sum_{j} R_{\mathbf{i}j}.
$$

It should be recognized that the use of the completely mixed finite seqment approximation in conjunction with the backward ifference spatial approximation, introduces a numerical error (sometimes referred to as numerical or pseudo-dispersion in the literature) into the model (7). The extent of this effect is given by

$$
E_{num} = \frac{u\Delta x}{2} \tag{2.21}
$$

where  $E_{num}$  is the numerical error expressed as a pseudo-dispersion coefficient. For some applications, especially intra-tidal models, where **u** may be large, this error term may lead to highly distorted results **(i.e.,** artificially spread spatial profiles). However, for many applications, especially in well mixed estuaries, where the time scale of importance is on the order of days to seasons rather than hours, and where **u** is the net advective freshwater velocity (usually small), the effect of the numerical error, E<sub>num</sub>, is generally not significant. It should be noted that one cannot reduce or eliminate the numerical or pseudo-dispersion coefficient, Enum, by adjusting E, the true dispersion coefficient. The only way to reduce the effect of  $E_{\text{num}}$  in WASP is to reduce the segment length in the direction of **u.** However, one must also be aware that arbitrary reduction in the segment length effects the integration step size since

$$
\Delta t \leq \text{Min} \left( \frac{V}{\Sigma Q + \Sigma R + K V} \right)
$$

or

$$
\Delta t \leq \text{Min} \left( \frac{A \times}{\Sigma Q + \Sigma R + K V} \right)
$$

and a reduction of *Ax* requires a like reduction of At. Choice of proper spatial and temporal grid sizes **Is** still somewhat of an art and consideration of computer core size and execution speed, the nature of the problem being analyzed, and the degree of accuracy required, all influence the choice.

**(2.20)** 

# COMPUTATIONAL PROCEDURE

In order to integrate the aforementioned finite difference equations WASP uses a second order Runge-Kutta or predictor-corrector method (8). operational procedure for the Runge-Kutta method may be best explained schematically via [Figure 25.](#page-53-0) First, using (2.17), c<sub>n+1/2</sub> is computed for the half-step inteval At/2 (predictor). Using c<sub>n+1/2</sub>, t<sub>n+1/2</sub> (i.e., t<sub>n</sub> + At/2), the derivative c<sub>n+1/2</sub> is evaluated, and this derivative is used as the average derivative for proceeding over the whole interval  $\Delta t$ (corrector). Experience has shown that for the general class of applications that WASP is used for, the second order Runge-Kutta method yields results comparable to the more commonly used fourth order Runge-Kutta method at an execution time savings of fifty-percent. The

WASP uses a slightly modified version of the Runge-Kutta method in that WASP, in normal operations, prohibits any segment concentration from going negative and causing either numerical instability or numerical oscillations of the solution. In some applications, particularly in the nutrient limited growth phase of eutrophication modeling, it is possible for a particular segment derivative-timestep combination to cause a negative concentration. This negative concentration, if permitted to occur, might degenerate the true solution by causing either instability or oscillations. Rather than permit this to happen, WASP, upon detection of a derivative-timestep combination which would cause a negative segment concentration, maintains a positive segment concentration by setting the segment concentration projected for timestep n+l to half the concentration that was present at timestep n. It should be noted that this procedure does not maintain a proper mass-balance, i.e., mass is not conserved. However, experience has shown this procedure to be acceptable within reason. WASP informs the user if and when a half-concentration procedure was performed, and the user can monitor the frequency of occurrence of the procedure and determine if the simulation must be rerun at a smaller timestep.

# REFERENCES

- 1. Pritchard, D.W. 1958. The Equations of Mass Continuity and Salt Continuity in Estuaries. Journal of Marine Research, Vol. **17** (Nov. 1958), pp. **412-423.**
- 2. Daily, J.W. and D.R.F. Harleman. 1966. Fluid Dynamics. Addison-Wesley Pub1 ishing Company, Reading, Mass. , Chapter 16.
- 3. O'Connor, D.J. and Thomann, R.V. **1971.** Estuarine Modeling: An Assessment, Chapter **I11** EPA, **16070** DZV 02/71.
- **4.** Smith, G.D. **1965.** Numerical Solution of Partial Differential Equations, Oxford University Press, Ely House, London, Great Britian.
- 5. Thomann, R.V. **1972.** Systems Analysis **and** Water Quality Management, Environmental Science Services Division, Envirnnmental Research and Applications, Inc., New York, New York.

<span id="page-53-0"></span>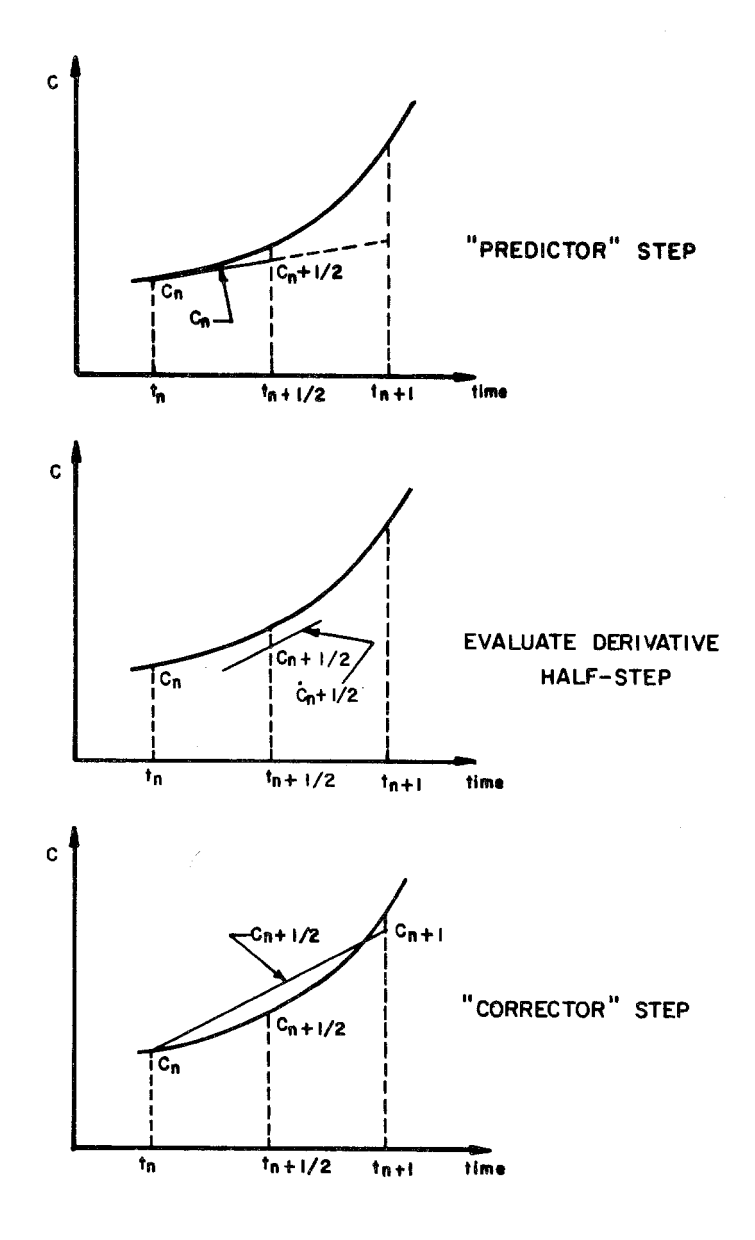

Figure 25. Second-order Runge-Kutta procedure.

6. Kent, R. 1960. Diffusion in a Sectionally Homogenous E-stuary. Trans ASCE, Jour. SED, Vol. 86, No **SA2,** Mar. 1960, pp. 15-47.

a di seria dan bagian dan k

- 7. Bella, D.A. and W.E. Dobbins. 1968. Difference Modeling of Stream Pollution. Proc. **ASCE,** 94, No. SA5, Oct. 1968, pp. 995-1016.
- 8. Carnahan, B., <u>et al</u>. 1969. Applied Numerical Methods, John Wiley and Sons, Inc., New York, New York, pp. 361-366.

# SECTION<sub>5</sub>

# WASP PROGRAM LOGIC

# INTRODUCTION

WASP was designed and written so as to permit its application to as wide a variety of water quality modeling problems as possible without a user being required to make extensive program revisions for each new application. In order to achieve this goal four objectives were set down and met:

- 1. FORTRAN **IV** would be chosen as the programming language due to its universality.
- 2. WASP would be written using a modular subroutine orientated approach for both program clarity and the ability of most computer operating systems to accomodate subroutine overlay structures where core requirements are restrictive.
- 3. WASP would permit the user a great deal of flexibility in structuring the physical setup of his model via a number of user selectable input options.
- **4.** WASP would, by splitting the kinetic portion of the mass balance Equation (2.16) away from the remaining terms (the advective and dispersive transport and the source/sink terms), require the user to develop only a FORTRAN subroutine that would describe the kinetic interaction of the state or water quality variables. This would remove from the user the need to know how WASP handles the remaining portion of the mass balance equation on a FORTRAN coding level, although it is important to understand the mass balance equation on a general level.

WASP is comprised of a mainline program and twenty-eight support subroutines (forty subroutines for the DEC PDP 11/45 version, which includes graphics output) and one user written kinetic subroutine. Before going into a detailed explanation of the program logic and the procedure to follow to develop a new kinetic subroutine some background explanations must be given.

**46** 

# TIME VARIABLE FUNCTIONS

WASP permits the user to specify time variable input for any of the following parameters: exchange coefficients, advective flows, boundary conditions, forcing functions (waste loads) and miscellaneous functions which might be required by a user's kinetic framework. The user specifies the time variable input data for any of the previously mentioned parameters as a series of time and value combinations which WASP uses as a piecewise linear function of time. Suppose Figure 26a presents the observed measurements of daily solar radiation incident upon **a** body of water.

Figure 26b shows how the user might approximate the solar radiation with a piecewise function of time. Table 3 presents the input data the user would supply. Core considerations, especially for the small minicomputer, require WASP to store the entire piecewise linear function on auxiliary disk storage, and maintain core resident only the appropriate information needed to evaluate the function during the current time step. How this is accomplished will be discussed later in the section entitled "Writing a WASP5 Subroutine".

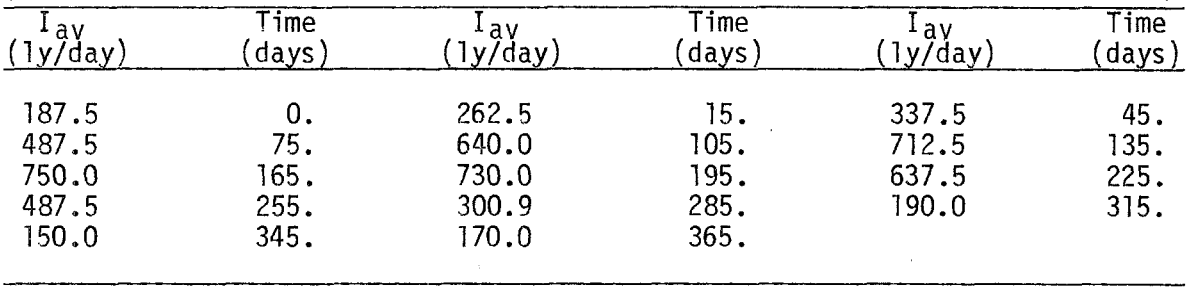

TABLE 3. PIECEWISE LINEAR APPROXIMATION FOR FIGURE 26b

KINETIC DATA - CONSTANTS, SEGMENT PARAMETERS AND PIECEWISE LINEAR FUNCTIONS OF TIME

Kinetic data - constants, segment parameters, and miscellaneous functions of time - are read as input data by WASP for use in the user supplied kinetic subroutine, WASPB. The actual choice, of what the constants, segment parameters, and piecewise linear functions of time are to be, is determined by the modeler and the systems analyst as they develop a new kinetic The selection and application of kinetic data will be discussed in greater detail in "Writing a WASPB Subroutine", but their basic concept is presented here for background reference. The BOD oxidation rate at 20°C, the saturated growth rate of phytoplankton at 20"C, ammonia to nitrate nitrifiration rate at 20°C, temperature correction factor for reaeration, and saturated light intensity may all be thought of as constants. Parameters are segment dependent and may include such factors as segment depths, reaeration coefficients, and water temperatures. Kinetic piecewise linear functions might include the daily incident solar radiation for a year, or the fraction of daylight hours over a year. Due to core requirements it was decided not to permit segment dependent piecewise linear functions. How-

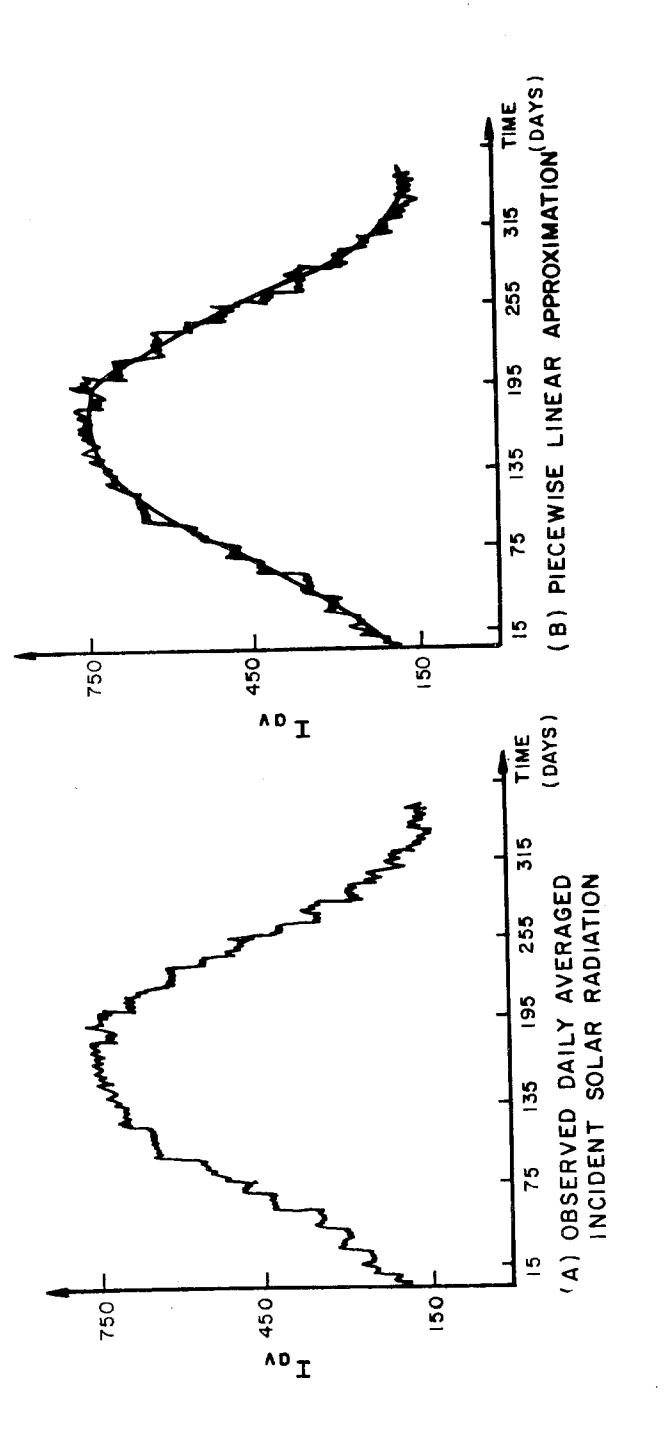

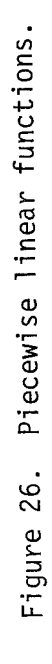

ever, a user may use segment parameters and piecewise linear functions together to achieve the same effect. For example, a modeler may aggregate observed variations in water temperature over a year for different areas of the water body into one normalized composite piecewise linear function. The modeler would then use the segment parameters for input of the maximum yearly water temperature for the individual segments and a piecewise linear function for input of the normalized aggregate variation during the year.

#### UNITS

WASP has been programmed using the following internal units conventions. The units of concentration of the state variables (or water quality variables) are assumed to be 'in mg/l or parts per million parts (ppm). The segment volumes are read in as million cubic feet (MCF). Time is in days. Advective flows are nominally read with units of cubic feet per second (cfs) and internally converted to units of million cubic feet per day (MCF/day) using the following conversion factors:

$$
Q \left[\frac{\text{MCF}}{\text{day}}\right] = Q \left[\frac{\text{ft}^3}{\text{sec}}\right] \times \frac{86000 \text{ sec}}{\text{day}} \times \frac{\text{MCF}}{10^6 \text{ft}^3}
$$

or

$$
Q \left[\frac{\text{MCF}}{\text{day}}\right] = 0.0864 \times Q \text{ cfs}
$$

Therefore the term  $Q_{ij}c_{ij}$  has units MCF-mg/l/day. The user may read the exchange coefficients as exchange coefficients with units of MCF/day, or as dispersion coefficients, cross-sectional areas, and characteristic lengths and use Equation **(2.20)** to compute exchange coefficients. If the latter option is chosen the nominal input units for the dispersion coefficients, cross-sectional areas, and characteristic lengths are square miles per day, square feet, and feet, respectively. WASP uses the following factors to convert the dispersion-exchange coefficient to MFC/day:

$$
R_{ij} [MCF/day] = \frac{E_{ij}[mi^{2}/day] \times A_{ij}[ft^{2}]}{L_{ij}[ft]} \times \frac{5280 \text{ ft}^{2}}{mi^{2}} \times \frac{MCF}{10^{6}ft^{3}}
$$

or

$$
R_{ij} [MCF/day] = 27.8764 \times \frac{E_{ij}[mi^{2}/day] \times A_{ij}[ft^{2}]}{L_{ij}[ft]}
$$

**Similarly the term Rij (Cj-ci) also has units MCF-mg/l/day. Forcing functions, or waste source loads, are nominally read in units of pounds/day (lb/day), and internally converted using the following convention:** 

 $W_i$  [MCF-mg/l/day] =  $W_i$  [lb/day] x 453.59  $\frac{qm}{R}$ 

$$
\times 10^3 \frac{\text{mg}}{\text{gm}} \times \frac{1 \text{ ft}^3}{28.32 \text{ liters}} \times 1 \frac{\text{MCF}}{10^6 \text{ft}^3}
$$

**or** 

$$
W_i
$$
 [MCF-mg/l/day] =  $\frac{1}{62.43}$  x  $W_i$  [lb/day].

**dc Looking at the term** *\I*  **we can readily see that it also has units MCFmg/l/day. In order to have a consistent set of units for Equation** (2.15), **the kinetic term must also have units MCF-mg/l/day. Table 4 presents some** 

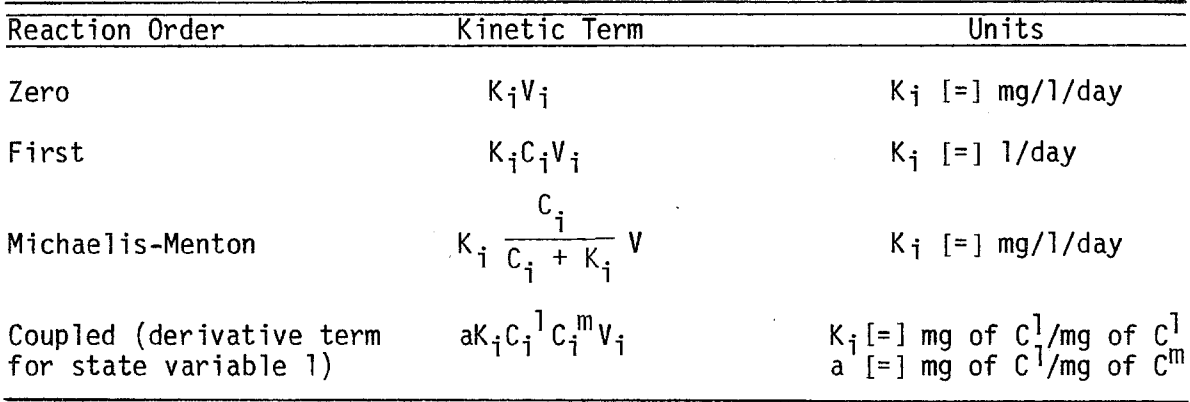

**TABLE** 4. **KINETIC TERM UNITS** 

**of the possible forms of the kinetic term which meet this requirement. It should be noted that a user may use units other than those nominally expected by WASP as long as he is careful and consistent in their use. Suppose for example a modeler is investigating coliform bacteria as a state variable. Normally coliform bacteria are measured as most probable number per 100 ml of sample or MPN/100 ml. If the user wishes WASP to interpret the pseudo-concentration of bacteria as MPN/100 ml, he should enter his initial conditions and boundary conditions as MPN/100 ml, and use the following convention to enter waste loads as pseudo "lbs/day"** 

$$
W_i
$$
 ['lbs/day'] = Q<sub>v</sub> [cfs] x 0.0864 x 62.43 x C<sub>colli</sub> [MPN/100 ml]

or

$$
W_i
$$
 ['lbs/day'] = Q, [cfs] x 5.394 x C<sub>colli</sub> [MPN/100 ml]

or

 $W_i$  ["lbs/day"] = Q<sub>v</sub> [MGD] x 8.34 x C<sub>coli</sub> [MPN/100 ml]

where

 $Q_V$  is the waste discharge volume flow rate  $C_{\text{col}}$  is the coliform bacteria "concentration".

#### WASP MAINLINE AND SUBROUTINE OVERVIEW

The WASP mainline is really just a program control module. As such it performs no computations but does assign the logical units (disk) for temporary scratch files and the dump-save files generated in the user's kinetic subroutine WASP and does control the calling sequence of the WASP subroutine.

In the following subroutine descriptions the references, within parentheses, to Card Groups are with respect to the card by card description of the WASP input data to be found in Section 6, WASP Input Structure. Also, in the following subroutine description occasional reference to internal WASP program variables will be made. A complete definition of these variables is presented in the section entitled, "WASP Common" immediately following this section.

#### WASP 1

WASPl reads the model identification and system by-pass options for the user's model (Card Group A). WASPl also performs some variable initialization. Two variables of interest set by WASPl are NBCPSY and NWKPSY. NBCPSY and NWKPSY are used to indicate the maximum number of boundary conditions and forcing functions that WASP is dimensioned for, respectively.

## WASP2

WASPZ, depending upon the input option selected by the user, reads Card Group B, the time variable or constant exchange coefficients (or dispersion coefficients, cross-sectional areas, and characteristic lengths with appropriate conversion to exchange coefficients). WASP2 also reads the exchange by-pass options for each system.

#### WASP3

WASP3 reads the segment volumes (Card Group C).

**51** 

# **WASP4**

WASP4, depending upon the input option selected by the user, reads the time variable or constant advective flows (Card Group D). **WASP4** converts the flows from cfs to MCF/day. **WASP4** also reads the flow by-pass options for each system.

#### **WASP5**

**WASP5,** depending upon the input options selected by the user, reads the time variable or constant boundary conditions for each system in the user's model (Card Group E).

# **WASP6**

**WASPG,** depending upon the input options selected by the user, reads the time variable or constant forcing functions for each system in the user's model (Card Group F).

#### **WASP7**

**WASP7** reads the kinetic constants, segment parameters, and kinetic piecewise linear functions of time (Card Group G, H, and I, respectively).

#### **WASP8**

**WASP8** is used to update the piecewise linear functions of time, if any, for exchange coefficients, advective flows, and the miscellaneous kinetic functions. This means computing new slopes and intercepts, and setting a variable to indicate the next simulation time that the functions are to be updated. The following convention is used for the i<sup>th</sup> update.

slope = 
$$
\frac{f(t)_{i+1} - f(t)_{i}}{t_{i+1} - t_{i}}
$$

intercept =  $f(t)_{i+1}$ 

next update time =  $t_{i+1}$ 

#### **WAS8A**

**WAS8A** is used to update the piecewise linear functions of time, if any, for boundary conditions and forcing functions. This means computing new slopes and intercepts for any system or state variable that requires an update, and setting a variable to indicate the next simulation time that the piecewise linear functions are to be updated. The same conventions used in **WASP8** are used in **WAS8A** for computing slopes and intercepts.

# WASP9

WASP9 reads the initial conditions or initial segment concentrations for each system or state variable (Card Group J). WASP9 also reads the stability and accuracy criteria (Card Group K) for each system.

# WASlO

WASlO reads the print control options (Card Group L), consisting of the print interval and up to eight system-segment pairs for intermediate printout during the simulation.

# WAS11

WAS11 reads the integration control information (Card Group M). The integration control information includes the integration step-size or sizes to be used, the total simulation time, the starting time for the simulation (if not zero), and whether negative solutions will be permitted. Integration control into<br>to be used, the total si<br>(if not zero), and wheth<br>WAS12 - WA12A<br>WAS12 and WA12A act

WAS12 and WA12A act together to complete the evaluation of the mass balance Equation (2.16). Upon entry to WAS12, only the kinetic portion of the mass balance equation has been evaluated, which for discussion purposes will be noted as K<sub>i</sub>V<sub>i</sub>C<sub>i</sub>m. WAS12 then goes through the following steps :

a. Using the IQ and JQ vectors as drivers, WAS12 computes

$$
(\mathbf{V}_i \dot{c}_i^m) = (\mathbf{V}_i \dot{c}_i^m) + \Sigma \mathbf{Q}_{ji} c_j^m - \Sigma \mathbf{Q}_{ik} c_i^m
$$

or 
$$
(v_i \dot{c}_i^m) = \kappa_i v_i c_i^m + \Sigma q_{ji} c_j^m - \Sigma q_{ik} c_i^m
$$

where Q may be computed as a function of time using the MQ (slopes) and BQ (intercepts) vectors or Q may be a constant (using BQ vector).

**b.** Using the IR and JR vectors as drivers, WAS12 computes

$$
(v_i \dot{c}_i^m) = (v_i \dot{c}_i^m) + \Sigma R_{i,j} (c_j^m - c_i^m)
$$

or 
$$
(v_i \dot{c}_i^m) = {K_i v_i c_i^m + \Sigma q_{ji} c_j^m - \Sigma q_{ik} c_i^m} + \Sigma R_{ij} (c_j^m - c_i^m)
$$

where R may be computed as a function of time using the MR (slopes) and BR (intercepts) vectors, or R may be a constant (using the BR vector).

c. Using the IWK vector as a driver, WAS12 computes

$$
(\nu_{i}\dot{c}_{i}^{m}) = (\nu_{i}\dot{c}_{i}^{m}) + \nu_{i}^{m}
$$
  
or  $(\nu_{i}\dot{c}_{i}^{m}) = {\{\kappa_{i}\nu_{i}c_{i}^{m} + \Sigma q_{ji}c_{i}^{m} - \Sigma q_{ik}c_{i}^{m} + \Sigma R_{ij}(c_{j}^{m} - c_{i}^{m})\} + \nu_{i}^{m}}$ 

where **W** may be computed as a function of time using the MWK (slopes) and **BWK** (intercepts) vectors or W may be a constant (using the **BWK**  vector).

WAS12 completes the evaluation of the derivative,  $\dot{c}_i^m$  by dividing through by the volume and multiplying by the time scale factor (SCALT) d.

$$
\dot{c}_i^m = \text{SCALT} \times (V_i \dot{c}_i^m) / V_i
$$

Note:  $\dot{C}_i^m$  now has units M/L<sup>3</sup>/T - nominally mg/l/day.

# WAS<sub>13</sub>

WAS13 is used to print the intermediate system-segment pairs during the simulation.

#### WAS<sub>14</sub>

WAS14 is used to adjust the integration stepsize as necessary, during the simulation.

#### **TINIT**

TINIT is used to set the initial slopes and intercepts for any piecewise linear functions of time if the user starts his simulation at any time other than time equal to zero. The following real case history demonstrates the use of TINIT. For the analysis performed in the Western Delta - Suisun Bay area of San Francisco Bay, time zero of the simulation runs was January 1 of the particular year being studied. However, due to lowered water temperatures, low incident solar radiation, and high extinction coefficients, the phytoplankton growth rate was almost zero for the first two months of the simulation, therefore there was little or no algal growth. In addition this first two month period was also the period of high flows (snowmelt and rains) which, due to the stability criteria presented in Equation (2.21), required the smallest integration step-size. Since the initial conditions did not dramatically change over the first sixty'days, it was decided to start the simulation at day sixty for model calibration runs saving some **28**  to 25 percent of the running time. Of course, for final verification and projection runs, the simulation was correctly started at time equal to zero.

# WAS 15

WAS15 is the heart of the integration procedure. It determines the calling sequence for TINIT, WASPB (the user's kinetic subroutine), WAS12, WAlZA, WAS13, and WASl4, and performs the second order Runge-Kutta integration. A brief flowchart is presented in [Figure 27.](#page-65-0)

#### WAS 16

WASl6, dependent upon the user's input data, retrieves and prints the state variables (or water quality concentrations) and any other variables of interest (that the user computed in WASPB) from the auxiliary storage (disk files) that were generated in WASPB during the simulation.

# WAS 17

WAS17, dependent upon the user's input data, retrieves and provides printer plots for the state variables (or water quality concentrations) and any other variables of interest (that the user computed in WASPB) from the auxiliary storage (disk files) that were generated in WASPB during the simulation.

#### WAS 18

WAS18, written especially for the DEC PDP 11/45 at Grosse Ile, provides off-line digital pen plotting capabilities. The pen plots generated are similar to the printer plots available through WASl7, but in addition permit the user to overplot his observed field data for model-data comparison.

#### WAS 19

WAS19, dependent upon the user's input data, retrieves and provides printer plots of the spatial variation at selected times for the state variables (or water quality concentrations) and any other variables of interest (that the user computed in WASPB) from the auxiliary storage (disk files) that was generated in WASPB during the simulation.

Auxiliary plot subrountines called by WAS19 include STR, PLOT, BLKPLN, and **ENCOD** (for IBM version only).

# Miscellaneous Subroutines

WASP also includes a number of subroutines which perform rather trivial operations which the user need, not concern himself with. These subroutines include SCALP, WMESS, WERR, SETIA, SETRA and FMTER.

#### DEC PDP Subroutines

Two special subroutines were written for the DEC computer system. These subroutines **FILEOP** and FILEOC were necessitated due to the way the DEC operating system handles disk output, i.e., requiring separate core buffers for each disk file. FILEOP and FILEOC permit the disk files to share a

<span id="page-65-0"></span>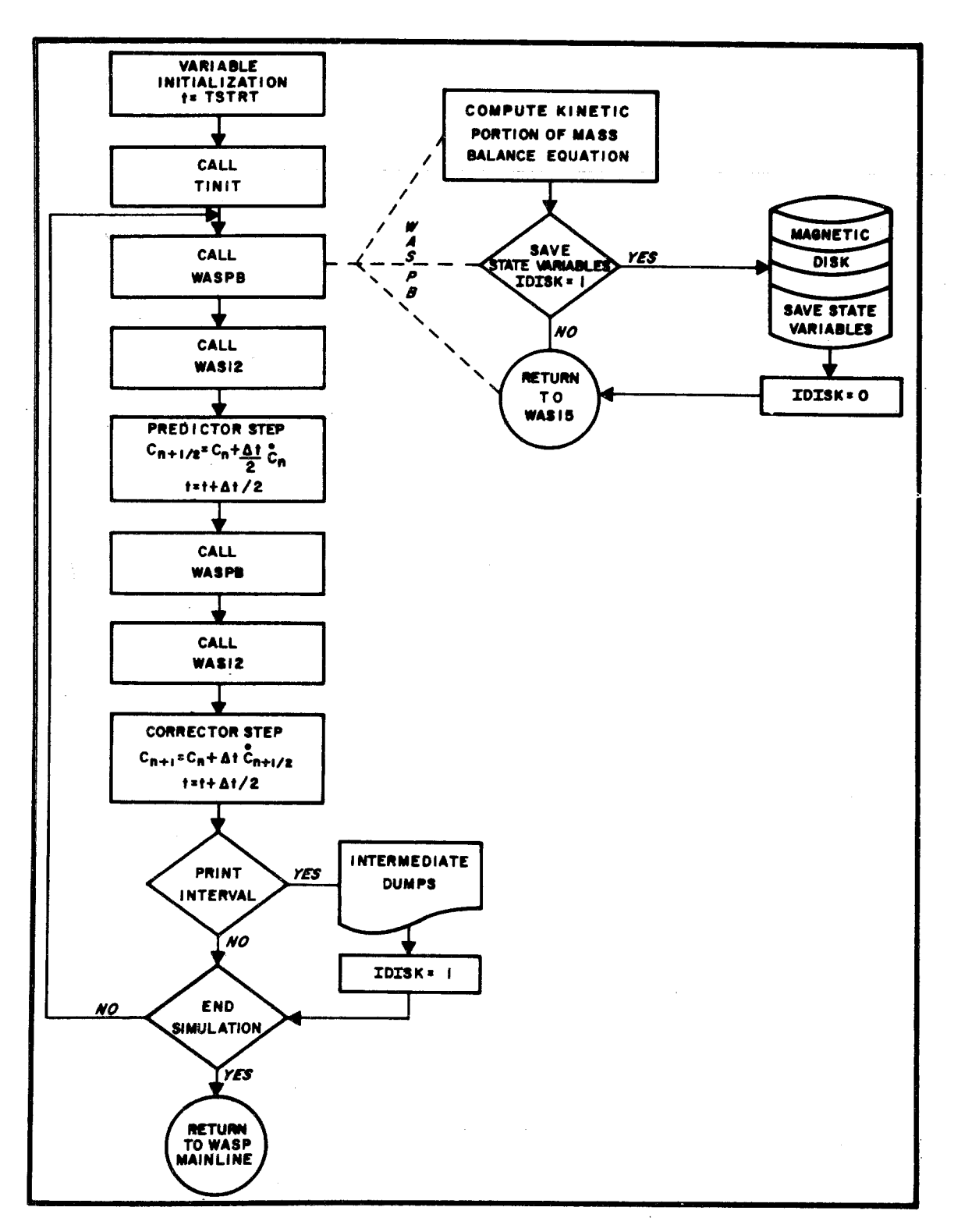

Figure 27. Simplified WAS15 - **WASPB** flow charts.

common disk buffer, reducing the excessive core requirements required for separate buffers, at little cost to execution time.

# WASP COMMON

The following list defines the variables contained in blank COMMON. Blank COMMON is used by WASP as the vehicle to pass information from subroutine to subroutine within the program. The R, I, and  $\star$  contained within parentheses after the variable name indicate, respectively, whether the variable is a REAL (floating point), or INTEGER (fixed point), and whether the variable is read as input data.

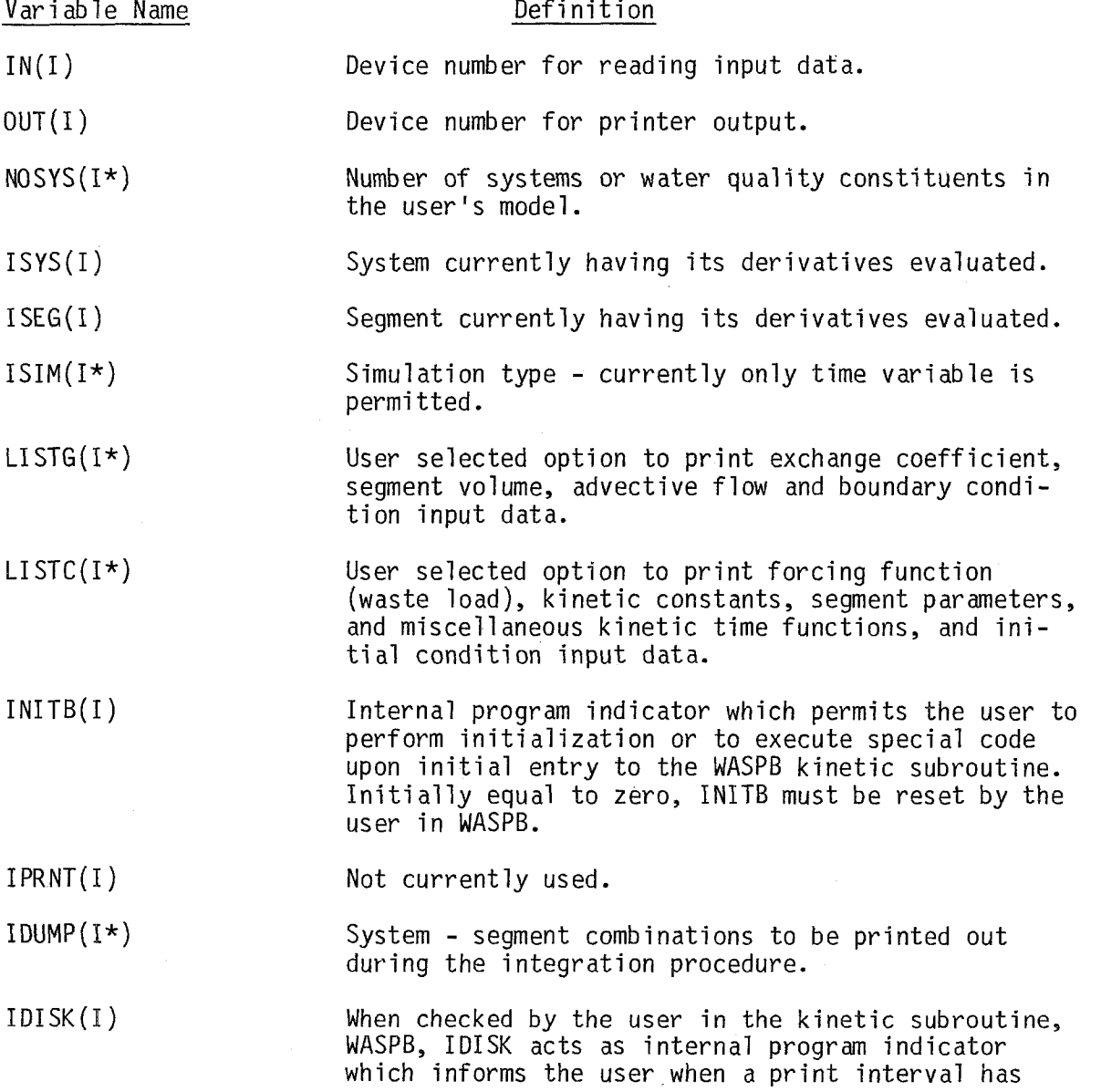

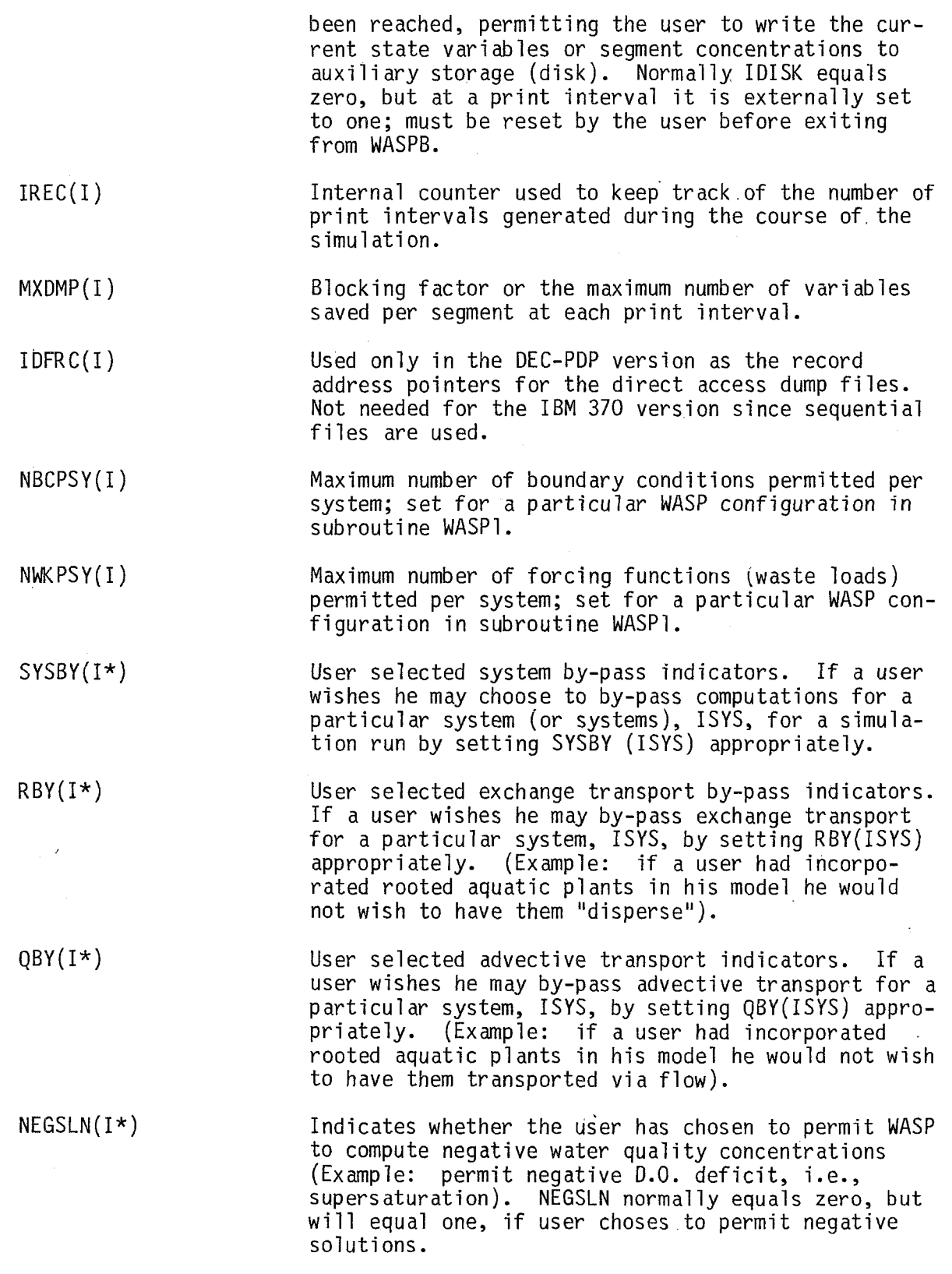

 $\bar{\rm t}$ 

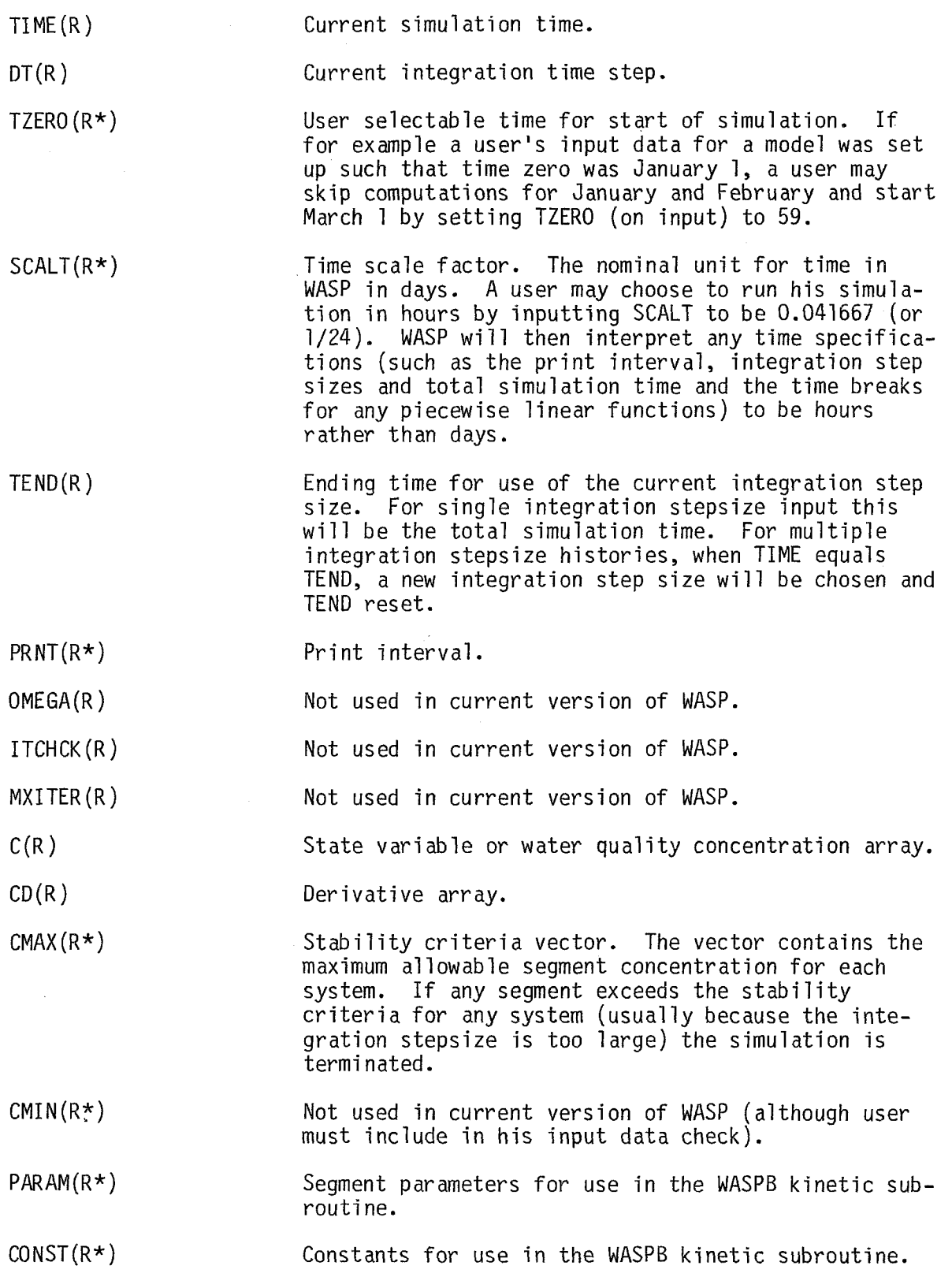

EVOL(R\*) **Seqment volumes (nominal input units MCF, nominal** internal units MFC).

**MVO L** (R ) Not used in current version of WASP.

 $\mathcal{L}(\mathcal{F}_k)$  , and

The value for any time variable exchange coefficient, advective flow, boundary condition, forcing function or time-variable function utilized by the WASPB kinetic subroutine is computed using a form of the following equation

 $VAL$  = M\*TIME + B

# where

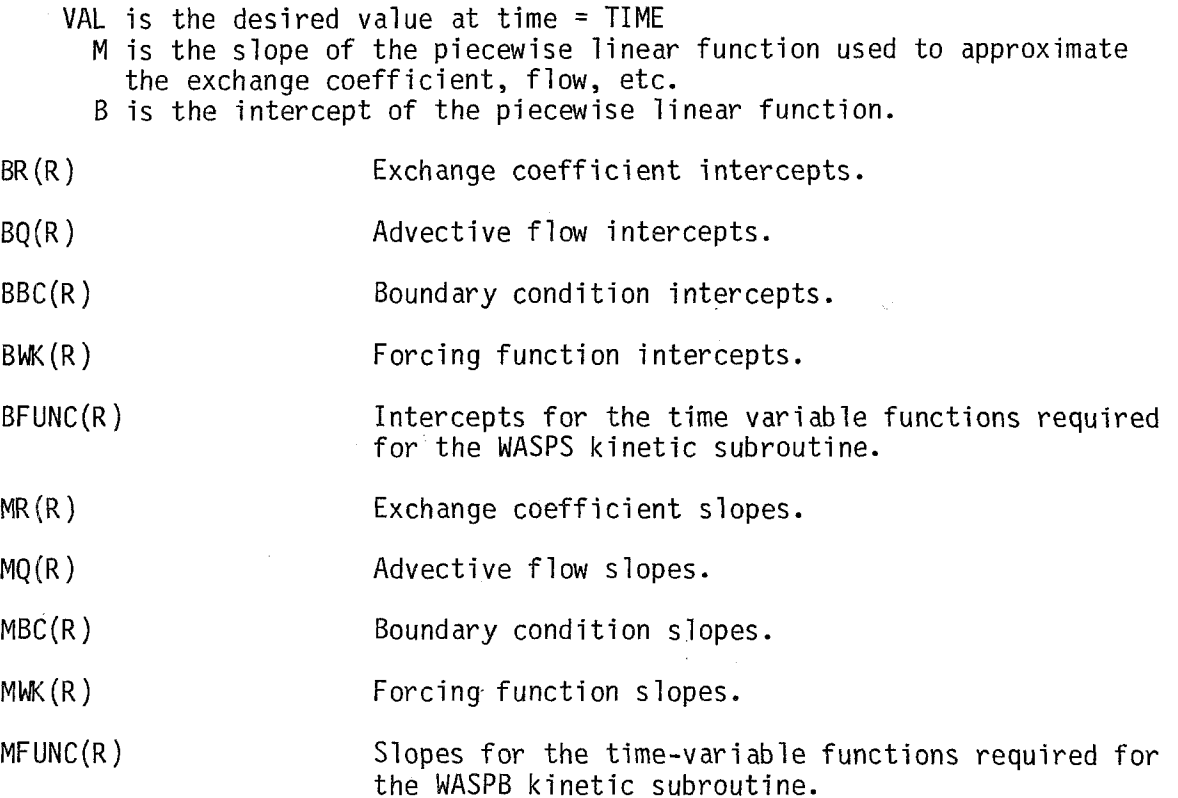

Note: If any of the above are time invariant (i.e., constant in time), then the "B" vector (array) will contain the time invariant value of  $ex$ change, flow, etc., and the **"M"** vector (array) will contain zero slope.

# IR(I\*), JR(I\*) Contain the segment numbers between which exchange is to take place.

**IQ(I\*), JQ(I\*)** Contain the segment numbers between which advective flow is to take place. If the advective flow is positive then JQ will contain the upstream segment

**60** 

 $\mathcal{A}$ 

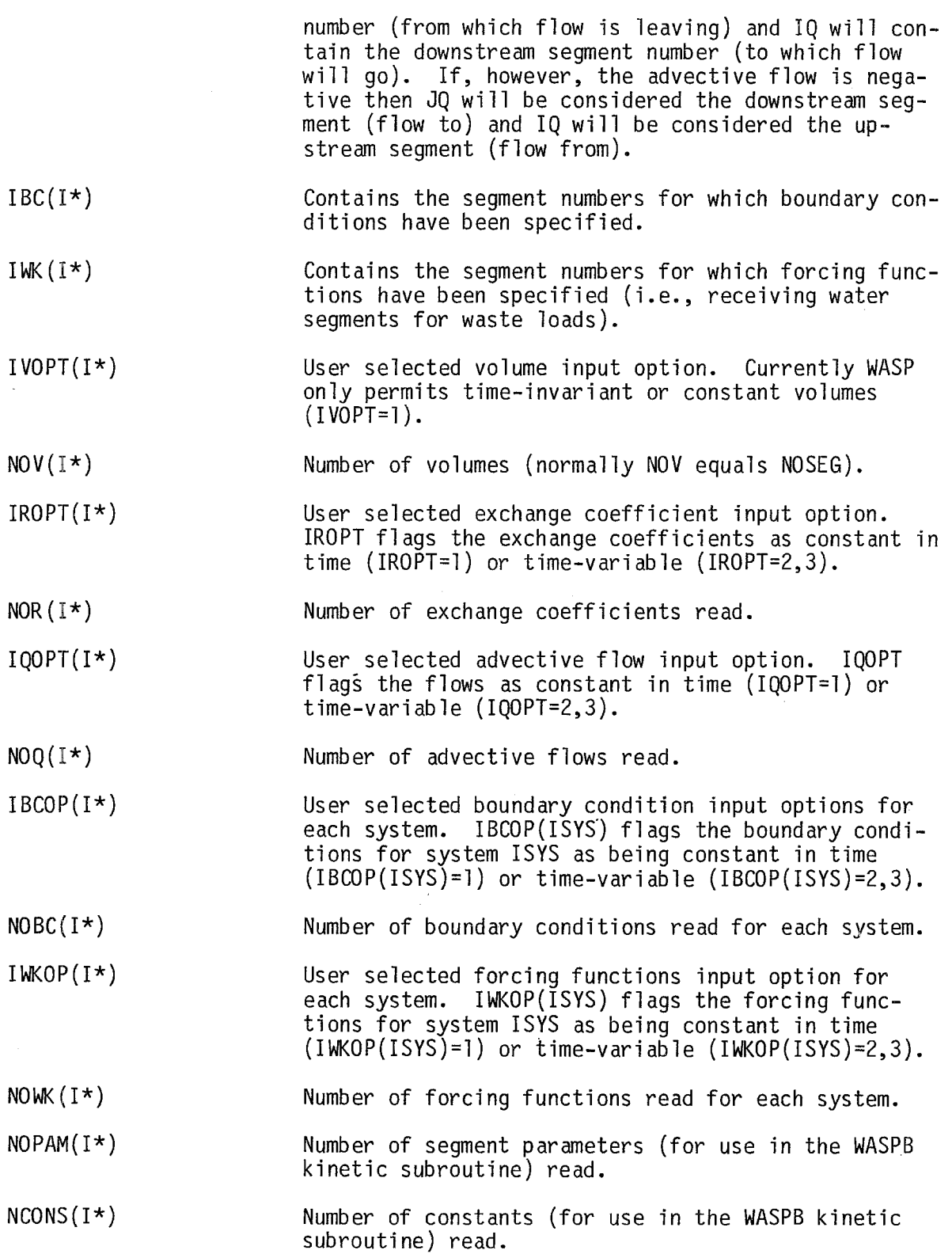

 $\sim$  100 km s  $^{-1}$  and  $^{-1}$ 

 $\label{eq:1} \frac{1}{2} \int_{0}^{1} \frac{1}{\sqrt{2}} \left( \frac{1}{\sqrt{2}} \int_{0}^{1} \frac{1}{\sqrt{2}} \left( \frac{1}{\sqrt{2}} \int_{0}^{1} \frac{1}{\sqrt{2}} \right) \frac{1}{\sqrt{2}} \right) \, d\mathbf{x}$ 

 $\hat{\vec{z}}$ 

 $\sim 10^{11}$ 

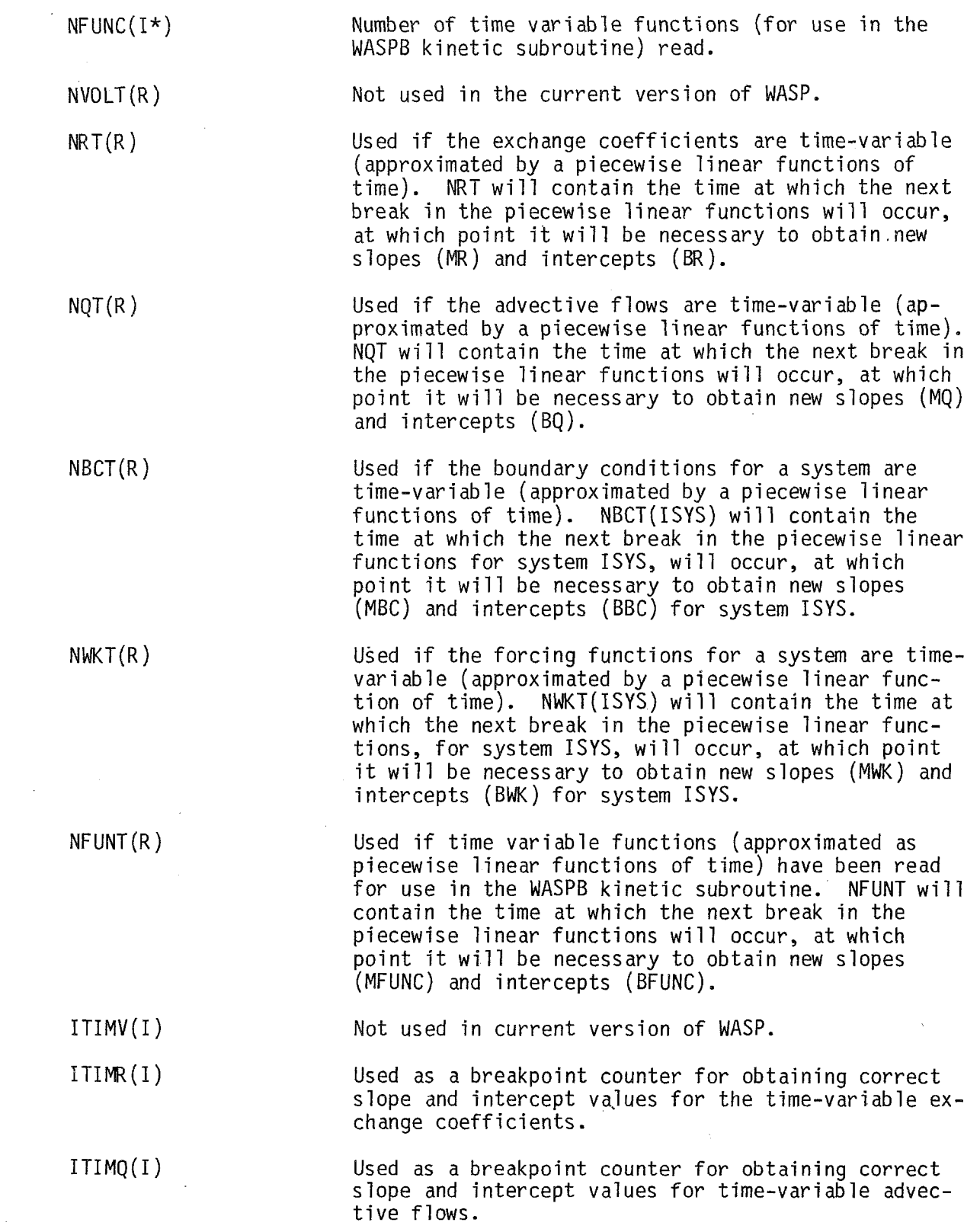

 $\mathcal{L}^{\mathcal{L}}$
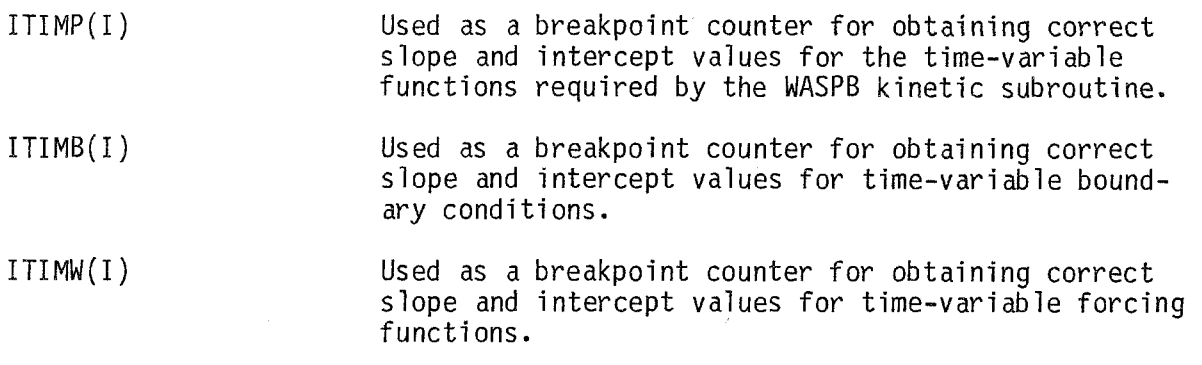

#### WRITING (OR REVISING) A WASPB KINETIC SUBROUTINE

It is the intent and purpose of this section to define a procedure for the modeler/systems analyst to follow in order to develop, program, and debug a new WASPB kinetic subroutine or to revise an already existent kinetic subroutine. The three steps - model development, programming and debugging - are of equal importance in developing a new kinetic subroutine. It is the responsibility of the modeler to develop the modeling or kinetic structure. He must understand in sufficient detail the physical, chemical, and biological principles that form the model structure, so as to be able to write the basic mass balance equation, including kinetics, for each state variable or water quality variable in the model. In addition he must, with the possible assistance of the system analyst, determine what the kinetic constants, segment parameters, and kinetic piecewise linear functions of time are to be. It is the systems analyst's (or programmer's) responsibility to program and debug the WASPB kinetic subroutine. He takes the modeler's mass-balance equations and programs them within the WASP framework. Finally, it is the joint responsibility of the modeler and the systems analyst to "debug" and checkout the newly written (or revised) subroutine. This can be done by setting the print interval equal to the integration interval (stepsize) and taking a few integration steps. Then after getting the state variables printed, the user can check the WASP results by hand computations for a few system-segment-timestep combinations. A kinetic subroutine should never be used unless this checkout procedure is performed.

It is recommended that the following procedure be used in developing anc coding a WASPB kinetic subroutine:

Subroutine Design

- 1. Review and understand the kinetic structure proposed by the . modeler - check for consistent units.
- 2. Assign WASP system numbers to the state variables.
- **3.** Assign the order that the kinetic constants, segment parameters, and piecewise linear functions are to be read in the user's input deck (the internal assignments are facilitated by use of the FORTRAN

EQUIVALENCE statement with the CONST, PARAM, MFUNC and BFUNC arrays ) .

Subroutine Coding

and the state of the state of the state

- 4. Determine if any variable and/or program initialization need be performed upon first entry into WASPB. If so, code the variable and/or program logic, and use the variable INITB to determine primary entry.
- 5. If any piecewise linear functions are required in the user's kinetic subroutine, develop the code necessary to update the slopes and intercepts (via a CALL to WASP8) and to compute the function values using the appropriate slopes and intercepts.
- Code the segment loop, which evaluates the kinetic portion of the derivative. **6.**
- **7.** Code the logic necessary for writing the state variables and other variables of interest, that are computed in WASPB, to auxiliary storage files. Using the variable, IDISK, as an indicator that a print interval has been reached, the user may code the WRITE statement in one of the following two ways:
	- a. for large kinetic subroutines where core requirements may be restrictive, it is recommended that the user code the WRITE statements in the segment loop.
	- b. for smaller kinetic subroutines or where core requirements are not of concern, the user should code the WRITE statements outside the segment loop (after the end of the segment loop), in order to cut down in **1/0** time.

#### EXAMPLE WASPB KINETIC SUBROUTINE

As an example of how this procedure might be followed consider the modeling structure for a simple BOD-DO model. This model will assume first order linear kinetics for BOD removal, DO utilization and reaeration. The BOD removal coefficient, K<sub>r</sub>, the deoxygenation coefficient, K<sub>d</sub>, and the atmospheric reaeration coefficient, **Kay** all at **20°C,** will be assigned as kinetic constants. However, these coefficients together with the DO saturation will be temperature corrected using a segment parameter for inputting the segment dependent temperatures. Following the previously defined procedure :

Subroutine Design

1. Review and understand the kinetic structure. The rate equations are given by Equations (3.1) and (3.2)

$$
\frac{\text{dBOD}_i}{\text{dt}} = -K_r(T_i) * \text{BOD}_i \tag{3.1}
$$

$$
\frac{\text{dBOD}_{i}}{\text{d}t} = -K_{d}(T_{i}) * BOD_{i} + K_{a}(T_{i}) * (DO_{sat}(T_{i}) - DO_{i})
$$
\n(3.2)

The formula for temperature correcting reaction coefficient is

$$
K(T) = K(20^{\circ}C)e^{T-20}
$$
 (3.3)

and the following empirical non-linear equation will be used to cowpute DO saturation (1)

$$
DO_{sat} = 14.652 - 0.41022T + 0.007991T^{2}
$$

$$
- 0.000077774T3
$$
 (3.4)

Equation (3.1) states that BOD removal is a first order linear function of the removal coefficient and the segment concentration (Note: there are no "kinetic" sources of BOD). Equation (3.2) contains both a sink (deoxygenation) and source (reaeration) term for Do.  $K_r$  need not equal  $K_d$  since  $K_r$  reflects BOD removal both by biochemical oxidation and by settling, while  $K_d$  is a function only of biochemical oxidation.

- 2. Assign WASP system numbers for the state variables. BOD will be assigned as system 1 and DO will be assigned as system 2.
- **3.**  Assign the order for reading kinetic constants, segment parameters and piecewise linear functions of time  $K_r$ ,  $K_d$ , and  $K_a$  (all at 20°C) will be assigned as kinetic constants one through three respectively, while the temperature correction factors  $(e)$  will be assigned as four through six. The segment temperatures will be assigned as parameter number one (the only segment parameter). There are no piecewise linear functions to be assigned.

Subroutine Coding - refer to [Figure 28](#page-76-0) as requested

4. Variable or program initialization. Since temperature is timeinvariant in this model framework, the reaction coefficients and DO saturation will also be time-variant, and therefore need only be computed once, at the beginning of the WASPB subroutine. Refering to [Figure 28](#page-76-0) this task is accomplished using the following FORTRAN statements (line numbers refer to the statement line numbers under the heading C-ERRS)

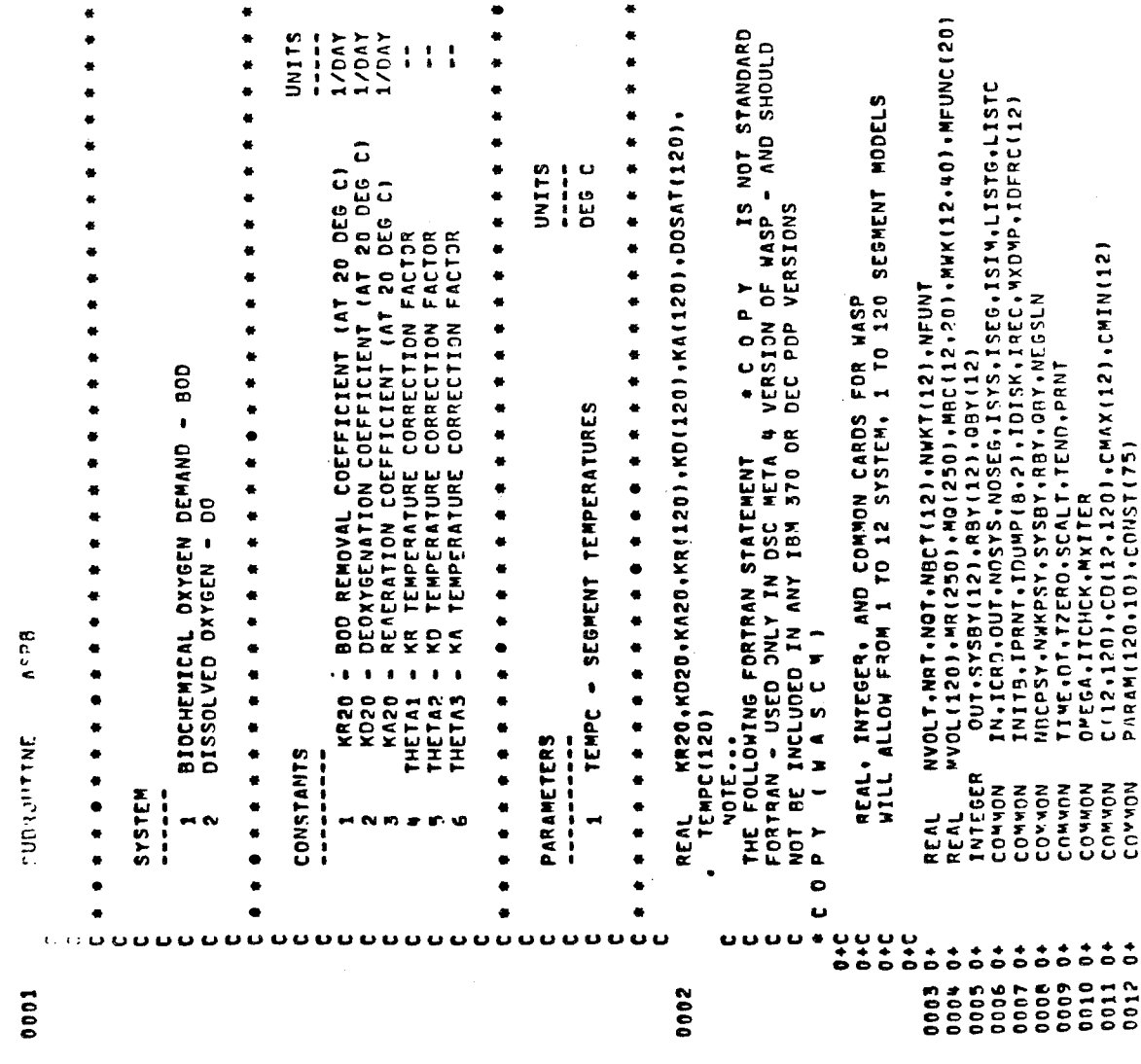

 $\sim 0$ 

 $\mathcal{L}_{\mathcal{L}}$ 

Figure 28. Simplified BOD-DO WASPB kinetic subroutine (Version 1).

<span id="page-76-0"></span>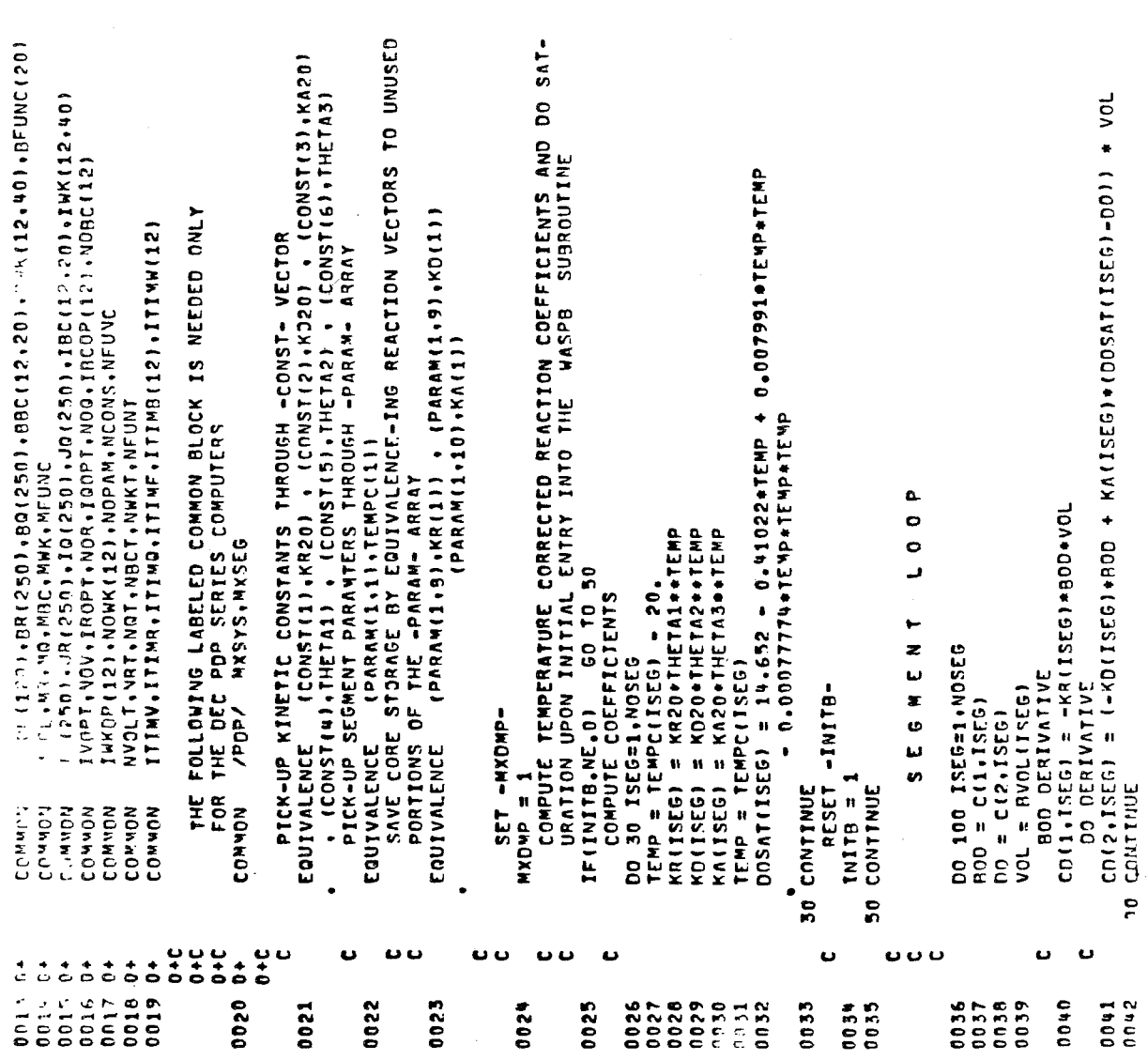

Figure 28 (Cont.)

67

CONSTANTS AND PROGRAM-ITIIUS ACTRICO A DE TUNT INTERVAL<br>HAVE RERRENT TIME (EPIME COMPUTED TO TRY AND ELIMINATE<br>SAVE DE PROBLEMS, ILE, PTIME = 10.0 RATHER THAN TIME = 9.996)<br>PTIME = TIME + 0.00014TIME<br>CODE FOR IBM 370\_SERIES COMPUTERS """ """ "" """ """"" """ """CORD ADDRESS COUNTERS FOR DISK FILES<br>IDFRC(1) = "WSEG4(IREC-1) + 1<br>IDRFC(2) = IDRFC(1)<br>CALL DISK BUFFER OPEW/CLOSE SUBROUTINE CHECK FOR DISK OUTPUT (PRINT INTERVAL) ... IDISK = 1 WAITE(11) (C11,SEG),ISEG21NOSEG)<br>WAITE(12) (C12,ISEG),ISEG21NOSEG)<br>WA END OF CODE FOR IBM 370 SERIES COMPUTER DEPENDENT CODE<br>WA CODE FOR DEC PDP COMPUTERS 120 WRITE(12'IDREC(2))<br>\*\*\* END OF DEC POP SERIES COMPUTER DEPENDENT COJE<br>\*\*\* END OF DEC POP SERIES COMPUTER DEPENDENT COJE 258, CALL DISK BUFFER OPEN/CLOSE SUBROUTINE SAVE STATE-VARIABLES<br>TE(11) (C(1.1seg),ISE6=1.NOSE6) CORE REQUIRENTS FOR - WASPB<br>Rlank Common- 15750, Variables and Temporaries-RELATIVE ENTRY POINT ADDRESS IS 0113 (HEX) RETURN PTIME DO 120 ISEG=1.NOSE6 WRITE(10) PTIME IF(IDISK.EQ.0) CALL FILEOC(10) WRITE(10'IREC) CALL FILEDC(12) END OF SUCCESSFUL COMPILATION  $1015K = 0$ RETURN FENTURES SUPPORTED<br>ONE WORD INTEGERS<br>STAVOARD PRECISION END 110  $\ddot{\bullet}$ .....  $\ddot{\phantom{0}}$  $\overline{u}$ ū **UUU** 0045 0045 0049 0047

282

Figure 28 (Cont.)

- Line number 0002: dimensions or allocates storage for the temperature corrected rate coefficients and DO saturation values.
- Line number 0023: conserves storage by equivalencing the dimensional vectors to the unused portions of the segment parameter array (PARAM).
- computes the temperature corrected reaction coefficients and DO saturation. This will be performed only once (saving some computer time) by checking the status of INITB (line no. 0025). Note the user must reset INITB himself (line no. 0034). Lines 0025-0034:
- 5. Piecewise linear functions. Since there are no piecewise linear functions this procedure was not coded.
- 6. Segment loop. Line numbers 0036 through 0042 contain the body of the kinetic subroutine. Note the inclusion of the segment volumes since at this point we are computing  $V_i$  dC<sub>i</sub>/dt.
- 7. Saving the state-variables. Line numbers 0043 through 0048 provide the instructions necessary to store the state variables on disk files for the IBM 370 series computer, while the Comment statements immediately following show the code to be utilized on the DEC PDP series computers. Note the user must set MXDMP, as shown on line number 0024.

[Figure 29](#page-79-0) shows a second version of the subroutine which has temperature as a piecewise linear function of time. Since temperature is time variable the reaction coefficients and DO saturation will also be time variable, necessitating their evaluation at every time step (thereby eliminating the need for step 4). Lines 0025 through 0027 show the FORTRAN code necessary to update the piecewise linear functions of time, while line number 0028 shows the computation of the piecewise linear function at time = TIME, using the MFUNC and BFUNC vectors. As in the previous example there is sufficient storage available (unused portion of the PARAM array) to compute and store the temperature corrected reaction coefficients and the DO saturation values and output these numbers, together with the state variables, outside the segment loop. However, for demonstration purposes the code was included inside the segment loop. Note: the variable MXDMP is now set equal to four to reflect the fact that three additional variables per system are being saved; and the WRITE for system 2 also contains a dummy variable, DUMMY, to "pad out" the WRITE to MXDMP equal 4.

#### REFERENCES

1. Solubility of Atmospheric Oxygen in Water. 1960. Twenty-ninth progress report of the Committee on San. Engr. Res. of San. Engr. Div., **AXE,**  Jour. San. Engr. Div., Vol. 86, No. **SA4,** July 1960, pp. 41-53.

<span id="page-79-0"></span>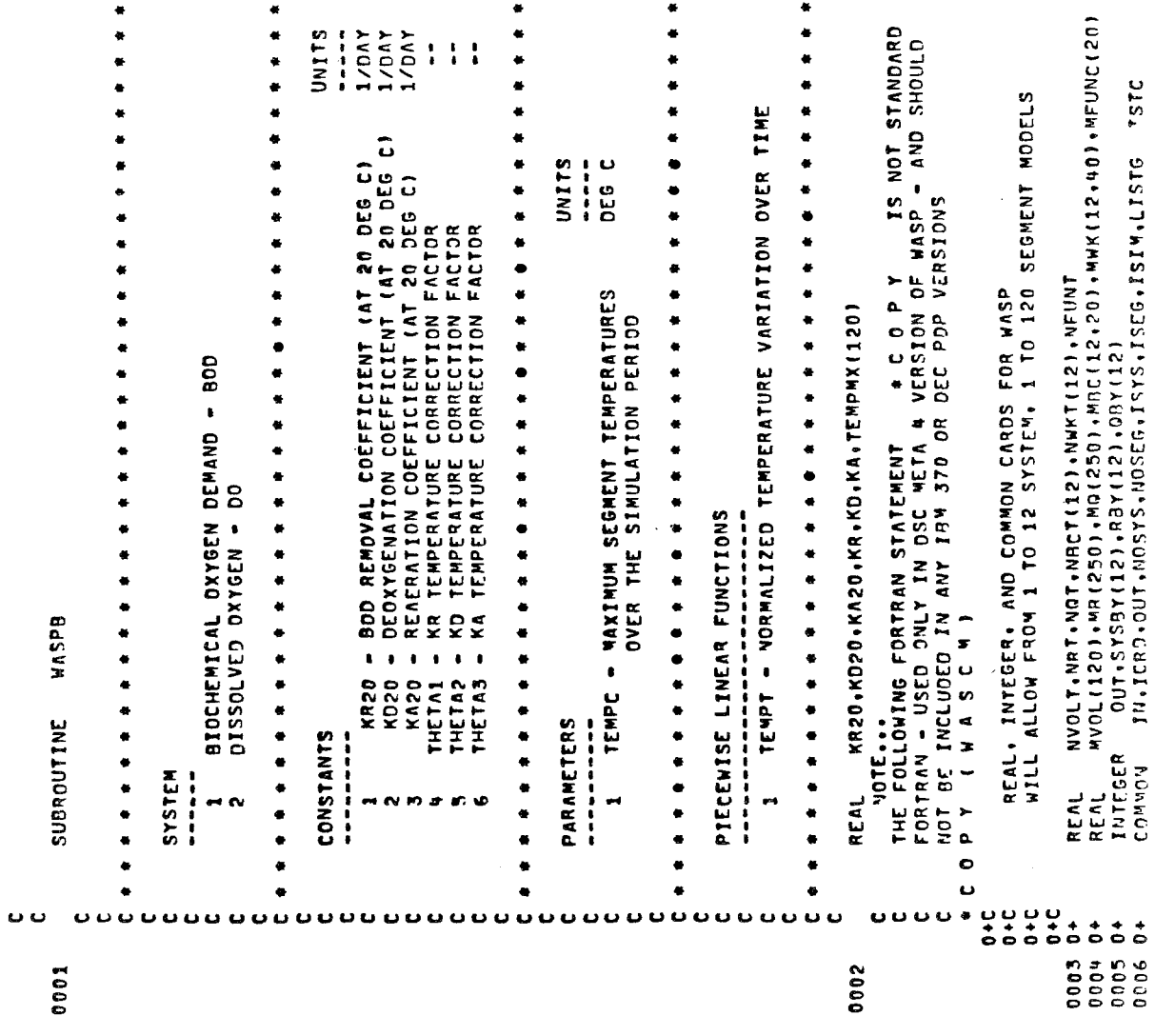

Figure 29. Simplified BOD-DO WASPB kinetic subroutine (Version 2).

 $70\,$ 

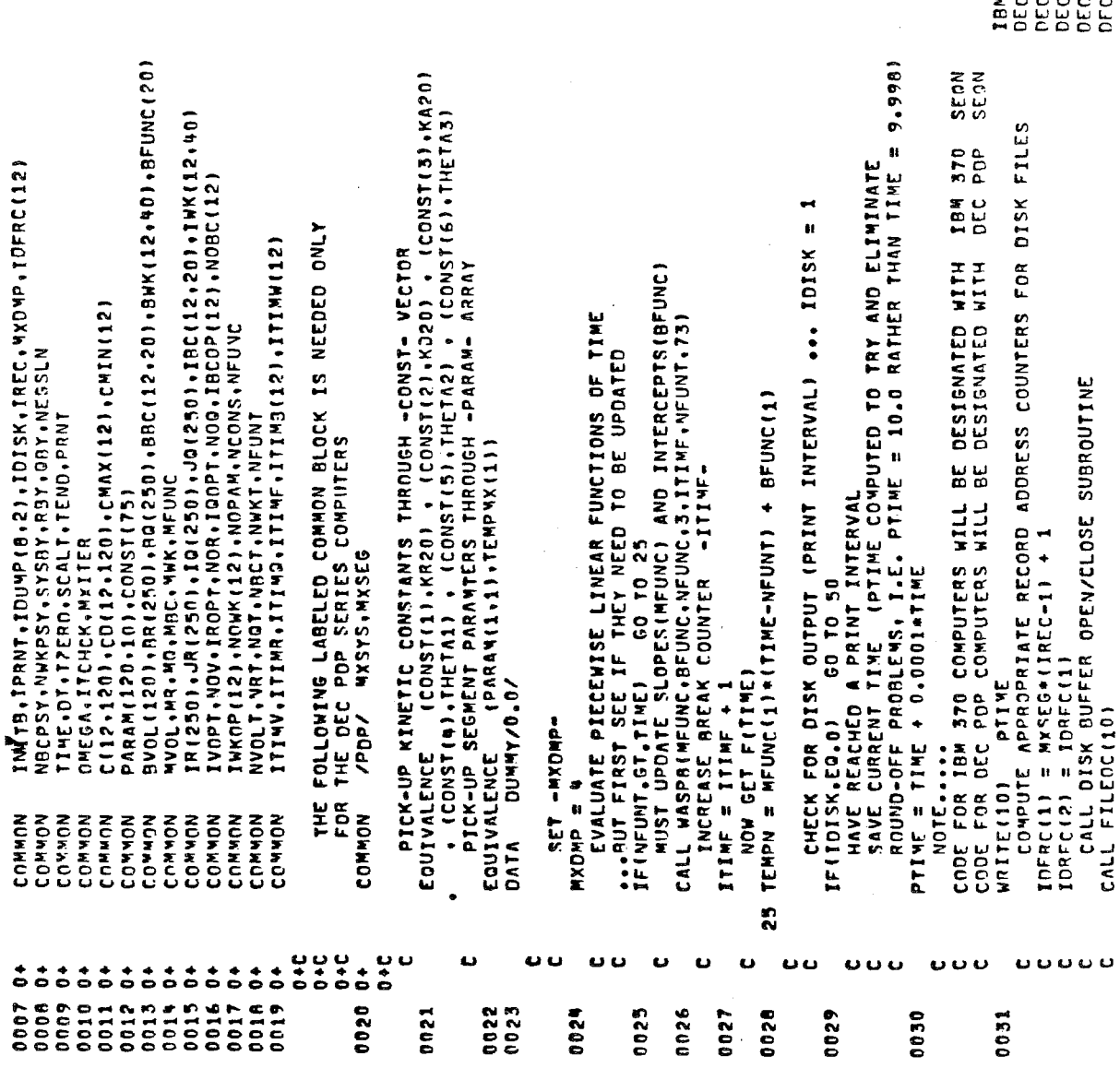

espende<br>Reference

<span id="page-80-0"></span> $\hat{\mathcal{F}}$ 

Figure 29 (Cont.)

 $\overline{71}$ 

100P **CELACNT** 

 $\sim$ 

 $\hat{\boldsymbol{\beta}}$ 

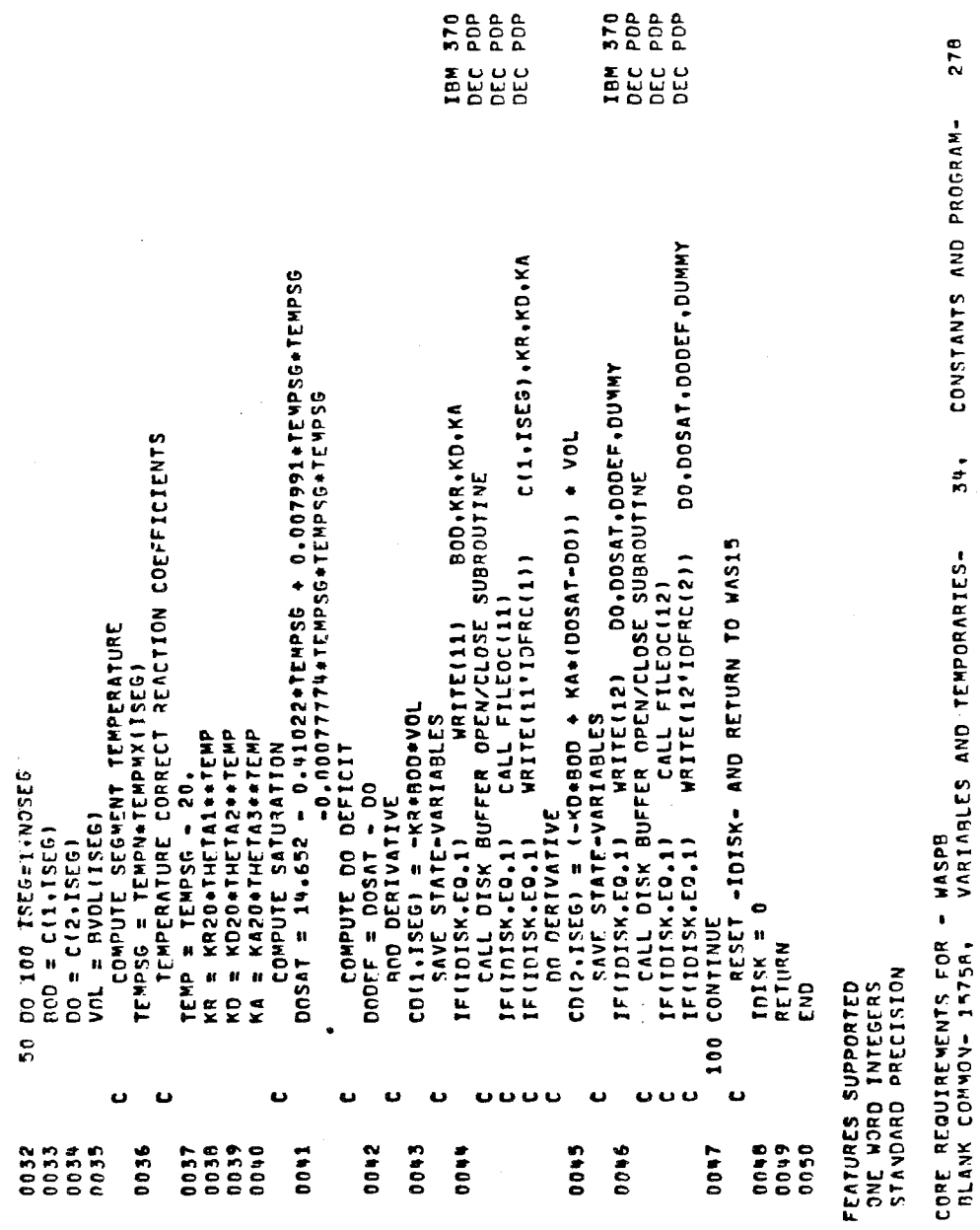

Figure 29 (Cont.)

RELATIVE ENTRY POINT ADDRESS IS 0036 (HEX)

END OF SUCCESSFUL COMPILATION

#### SECTION 6

#### WASP INPUT STRUCTURE

#### INTRODUCTION

This section will describe, in detail, the input required to run a user's WASP model. No attempt has been made in this section to detail the job control language (JCL) commands required to execute the WASP program since JCL is.not only machine dependent but often is site-specific even for the same series of computer.

To arrange the input data into a logical format, the data cards required are divided into fourteen card groups, A through N. The card groups are briefly summarized in [Table 5.](#page-83-0) For each card group, a brief description of each card is given to define the variables which appear within the group, and any options which may be available. Depending upon the structure of the user's model, a certain card group, or cards within a group, may not need to be inputted. Where it is appropriate, the manual informs the user how to avoid inputting unnecessary information.

Provisions for handling a wide range of time and space scales are contained in the data input structure via scale factors. These scale factors facilitate the conversion of the user's time and space units to those consistent with the WASP program. The standard units for the WASP input data are detailed in this manual. Departure from these units necessitates the use of appropriate scale factors. Scale factors may also be used to scale input data in sensitivity analysis. For example, a user may wish to test the effect of increased dispersion upon the model. Rather than altering all the interfacial dispersion coefficients he may simply change the dispersion coefficient scale factor to reflect the appropriate increase in dispersion levels.

#### INPUT DATA

#### Card Group A Model Identification and System Bypass Options

The variables which appear on each card are as follows:

1. Model Identification Numbers

<span id="page-83-0"></span> $\vert$ 

 $\sim$   $\epsilon$ 

 $\mathcal{A}^{\mathcal{A}}$ 

 $\sim$  . The second state

 $\hat{\mathcal{A}}$ 

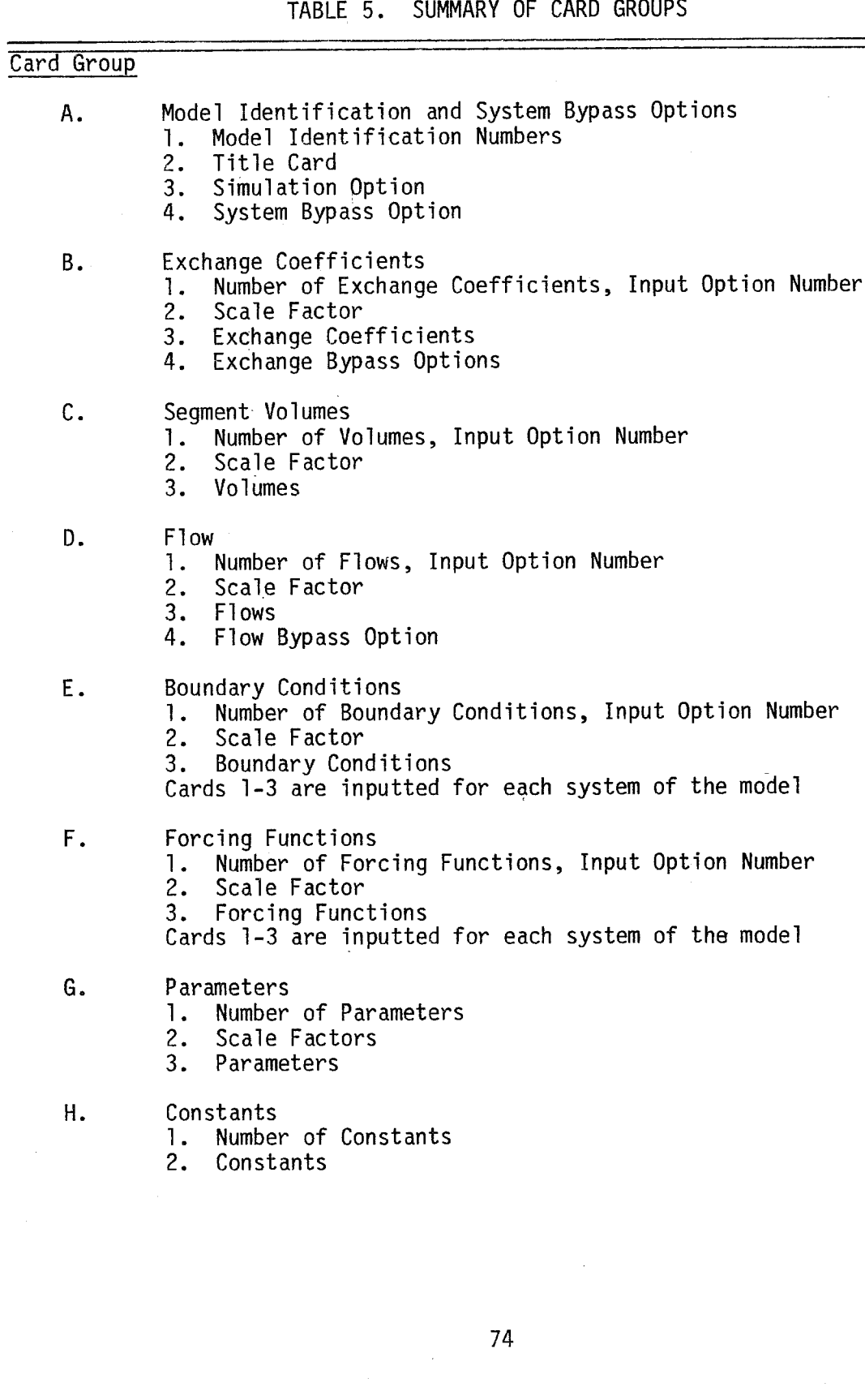

[TABLE](#page-83-0) 5. (CONT.)

 $\mathbb{R}^2$ 

 $\sim 0$ 

 $\mathcal{L}_{\text{max}}$  , and  $\mathcal{L}_{\text{max}}$  , and  $\mathcal{L}_{\text{max}}$ 

 $\sim$ 

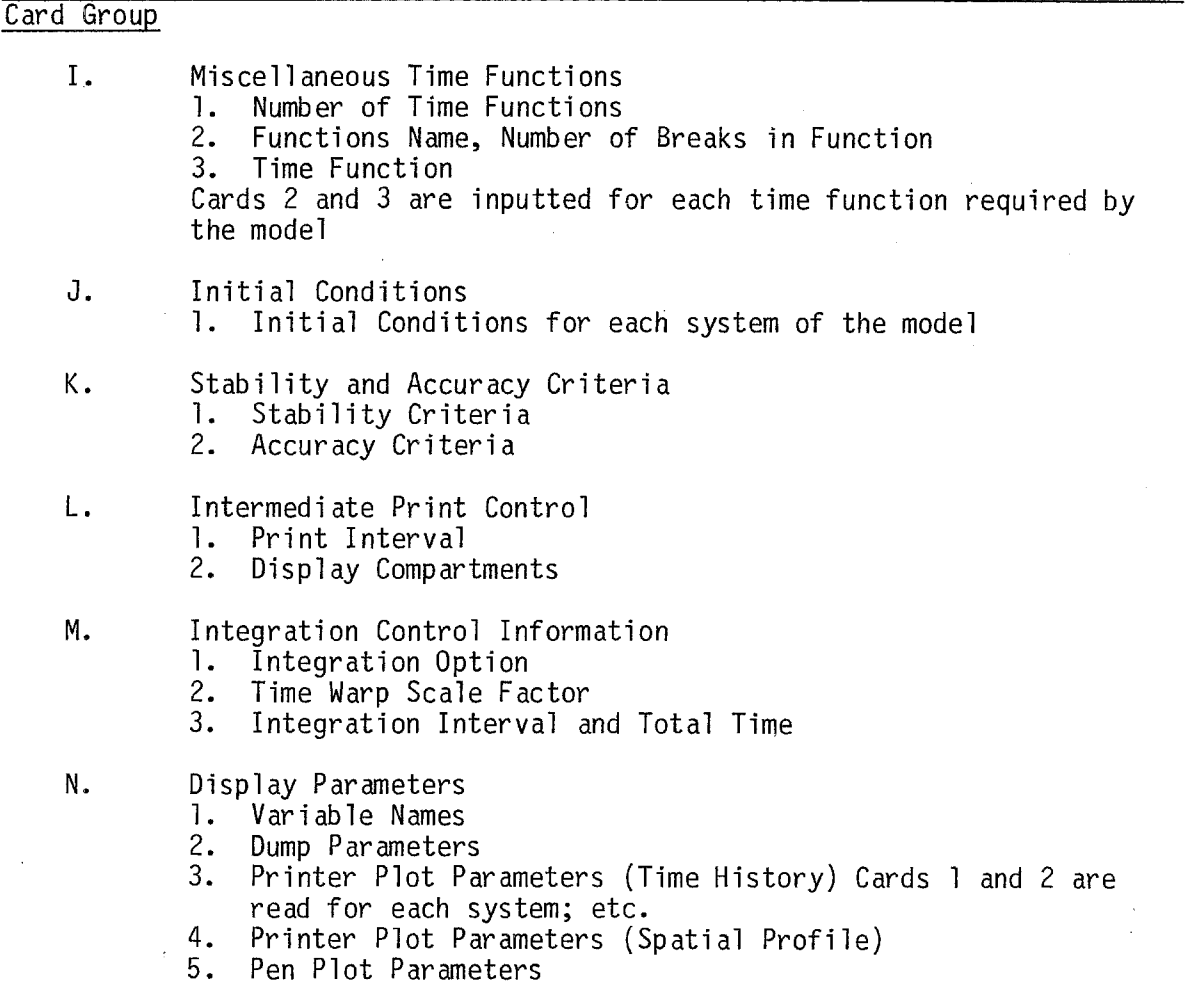

 $\mathcal{A}^{\mathcal{A}}$ 

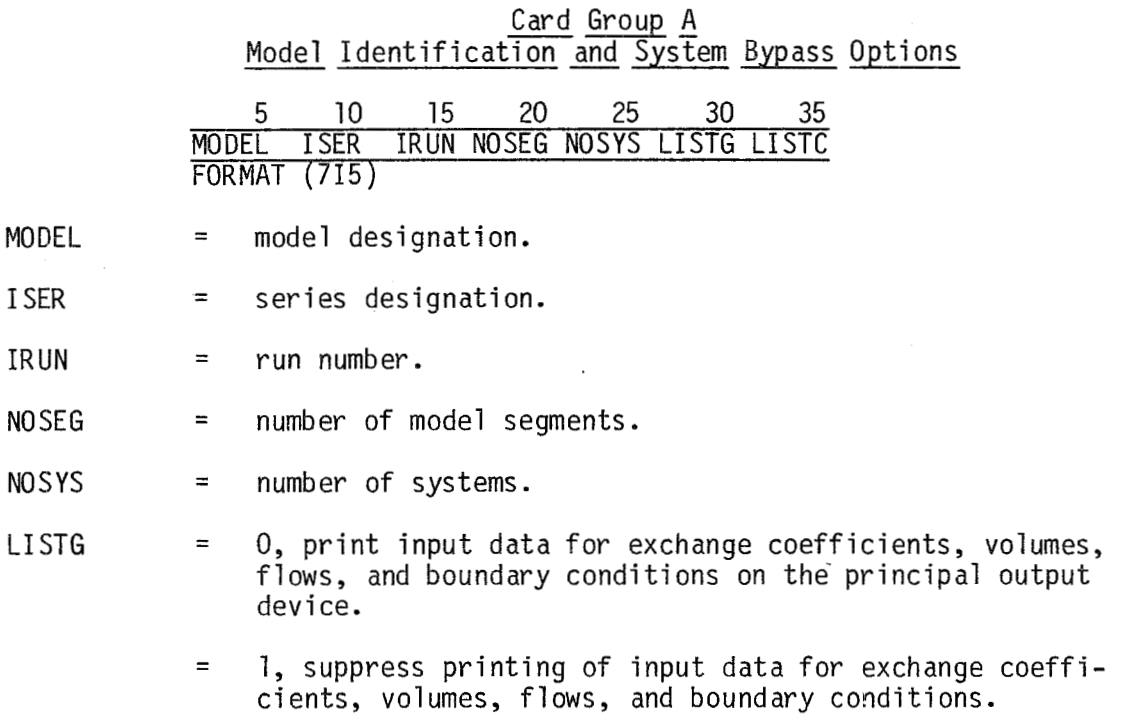

والمستشرف والتواص والمرابي والمرواة

LI STC = 0, print input data for forcing functions, segment parameters, constants, miscellaneous time functions, and initial conditions on the principal output device.

> = 1, suppress printing of input for forcing functions, segment parameters, constants, miscellaneous time functions, and initial conditions.

MODEL, ISER, IRUN, although not actually used by the WASP program, can assist the user in maintaining a log of computer simulations.

2. Title

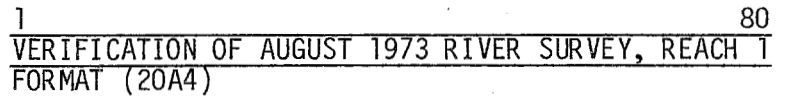

Card column 1-80 contain any information the user feels would be helpful in describing the run and identifying the output for later reference.

#### 3. Simulation Option

 $\sim$   $\sim$ 

the following card: Presently WASP permits only time variable simulations, therefore include

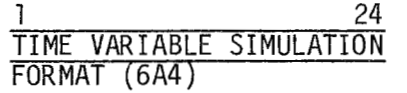

#### 4. Systems Bypass Options

2 **4**  SYSBY(1) SYSBY(2) ... SYSBY(N0SYS) FORMAT **(1912)** 

- $SYSBY(K) = 0$ , perform the kinetic and transport phenomena associated with system K (numerically integrate the differential equations).
	- = 1, bypass all kinetic and transport phenomena associated with system K (concentrations read as initial conditions for system **K** apply throughout simulation period).

#### Card Group B <u>Exchange Coefficients</u>

Exchange coefficients may be inputted in one of two formats, actual exchange coefficients or, they may be calculated from inputted dispersion coeff icients and accompanying cross-sectional areas and characteristic lengths as per Equation (2.19).

#### 1. Data Input Option Number; Number of Exchange Coefficients

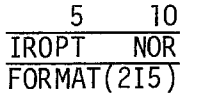

Data input options:

 $IROPT = 1$ , constant exchange coefficients.

- $=$  2, all exchange coefficients proportional to one piecewise linear approximation.
- = 3, each exchange coefficient represented by its own piecewise linear approximation.
- = 4, constant exchange coefficients calculated from the dispersion coefficient, cross-sectional area, and characteristic lengths specified for each interface.
- = 5, all exchange coefficients proportional to one piecewise linear approximation, calculated from a piecewise linear dispersion coefficient approximation and respective crosssectional areas, and characteristic lengths.
- = 6, each exchange coefficient proportional to its own piecewise linear approximation, calculated from a piecewise linear approximation for the dispersion coefficients, cross-

sectional area, and characteristic length specified for each interface.

NOR = number of exchange coefficients.

If no exchange coefficients are to be read, set **NOR** equal to zero, and continue with Card Group C.

#### 2. Scale Factor for Exchange Coefficients

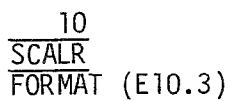

SCALR = scale factor for exchange coefficients. Exchange coefficients are normally expressed as million cubic feet per day under options 1, 2, and 3. Options 4, 5, and 6 normally require the following units:

Dispersion Coefficient - Square miles per day

Area - Square feet

Length - Feet

The conversion of sq. mi. - feet/day to MCF/day for options 4, 5, and 6 is handled internally in WASP. If units other than the normal units are necessitated by alteration of the space and time scales, SCALR should be set such that the product of **SCALR** and the exchange coefficient (or the equivalent computed from the dispersion coefficient) yields MCF/day.

#### 3. Exchange Coefficients

The data input format is determined by the option selected.

#### Option 1

 $\mathcal{F}_{\mathcal{A}}$ 

for four interfaces. NOR. The information on each card is described below: Each card in this package contains the exchange coefficient information The number of exchange coefficients read is equal to

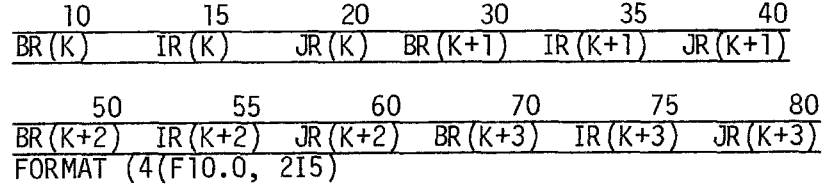

 $BR(K)$ 

 $=$  exchange coefficient between segments IR(K) and JR(K) in million cubic feet per day.

IR $(K)$ , JR $(K)$  = segments between which exchange takes place -- the order of the segments is not important; if a segment exchanges with a boundary, the boundary is specified as zero.

#### Option 2

the exchange coefficient data, while sub-package 11 contains a detailed specification of the piecewise linear approximation to which all the exchange coefficients are proportional. The card package consists of two sub-packages. Sub-package I contains

#### $Sub-Package I - Exchange Coefficients$

Each card in this sub-package contains the exchange coefficient information for four interfaces. The number of exchange coefficients read is equal to NOR. The information on each card is described below:

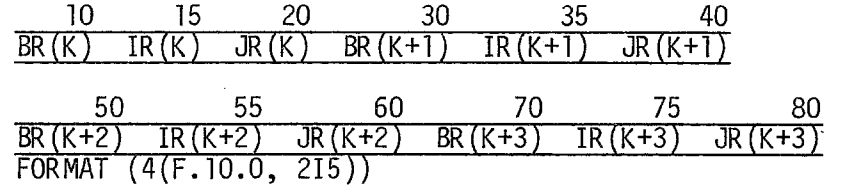

 $BR(K)$ 

ratio of the exchange coefficient between segments  $IR(K)$  and  $JR(K)$  to the piecewise linear approximation.

IR(K), JR(K) = segments between which exchange takes place. NOTE: the order of the segments is not important; if a segment exchanges with a boundary, the boundary is specified as zero.

#### $Sub-Package II - Piecewise Linear Approximation$

The number of breaks required to describe the piecewise linear approximation. Lach time series element consists of two parts; an exchange value, mation is followed by a time series describing the piecewise linear approxiand a time (normal time scale is days). The input is as follows:

> **h**  *J*  NO BRK FORMAT (15)

NO BRK  $=$  number of values and times used to describe the piecewise linear approximation.

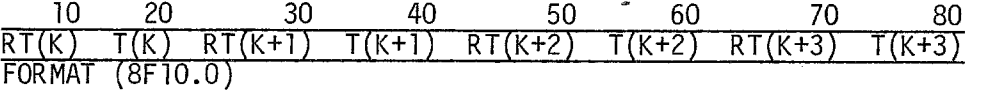

 $RT(K)$  = value of the approximation at time  $T(K)$ , in million cubic feet per day.

 $T(K)$ 

= time in days; if the length of the simulation exceeds T(NOBRK), the piecewise linear approximation will repeat itself, starting at time T(1); i.e., the approximation is assumed to be periodic with period equal to T(NOBRK), this holds true for all piecewise linear functions time.

#### Option 3

Each exchange coefficient is defined by a package of cards consisting of two sub-packages. The first sub-package identifies the two segments between which the exchange will take place, and the number of values comprising the piecewise linear approximation. The second sub-package defines the piecewise linear approximation which describes the exchange coefficient. The input is as follows:

#### Sub-Package I

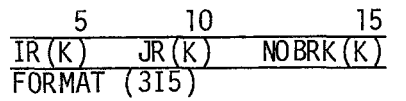

 $IR(K),JR(K)$  = segments between which exchange takes place. NOTE: for exchange only, order of segments is not important. If a segment exchanges with a boundary, the boundary is specified as zero.

NOBRK  $=$  number of values and times used to describe the piecewise linear approximation. All exchanges must have the same number of breaks, and all breaks must occur at the same time relative to each other.

#### Sub-Package II - Piecewise Linear Approximation

This consists of a time series describing the piecewise linear approximation. Each time series element consists of two parts; an exchange value, and a time (normal time units - days). The input is as follows:

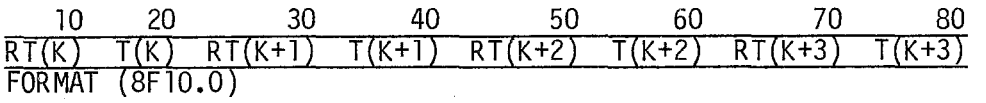

- value of the piecewise linear approximation at time  $T(K)$  in million cubic feet per day.  $RT(K)$
- = time in days. All break times must agree for all segments, i.e., T(l) must be the same for all exchanges, T(2) must be the same for all exchanges, etc.  $T(K)$

#### Option 4

exchange coefficients for two interfaces. The number of dispersion co-Each card in this package contains the information to calculate the

efficients is equal to NOR. The information on each card is described below:

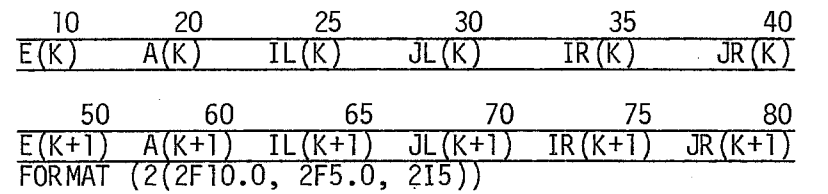

 $E(K)$ 

= dispersion coefficient for the interface between segment  $IR(K)$  and  $JR(K)$  in square miles/day.

- $A(K)$  $=$  the interfacial cross-sectional area between segments IR(K) and JR(K), in square feet.
- = the length of segment  $IR(K)$ , with respect to the  $IL(K)$ - $IL(K)$ JL(K) interface, in feet.
- $JL(K)$ = the length of segment JR(K) in relation to the IR(K)- JR(K) interface, in feet. If a segment exchanges with a boundary, the characteristic length of the boundary should be set equal to the length of the segment with which it is exchanging.
- IR $(K)$ , JR $(K)$  = segments between which exchange takes place. NOTE: for exchange only, order is not important -- if a segment exchanges with a boundary, the boundary is specified as zero.

#### Option 5

The card package consists of two sub-packages. Sub-package I contains the information necessary to calculate the exchange coefficients, while subpackage I1 contains a detailed specification of the piecewise linear approximation to which the dispersion coefficients contained in sub-package I are proportional.

#### Sub-package I

Each card in this sub-package contains the information necessary to calculate the exchange coefficient for two interfaces. The number of dispersion coefficients is equal to NOR. The information on each card is described below.

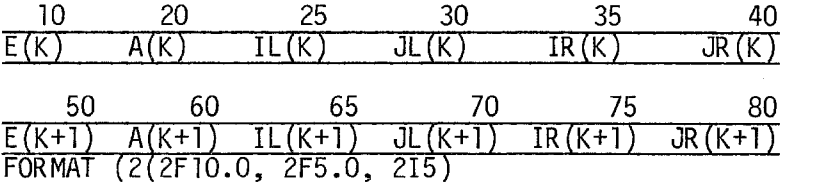

- $E(K)$  $=$ the ratio of the dispersion coefficient between segment  $IR(K)$  and  $JR(K)$  to the piecewise linear approximation.
- $A(K)$ the interfacial cross-sectional area between segments<br>-- (') IR(K) and JR(K), in square feet.
- $IL(K)$  $=$ the length of segment IR(K) in relation to the IR(K)-JR(K), in square feet.
- $JL(K)$ the length of segment JR(K) in relation to the IR(K)- ${\tt JR}$ (K) interface, in feet. If a segment exchanges with a boundary, the characteristic length of the boundary should be set equal to the length of the segment with which it is exchanging.
- $IR(K), JK(K) =$ segments between which exchange takes place. NOTE: for exchange only, order is not important.

Sub-Package  $II$  - Piecewise Linear Approximation

The number of breaks required to describe the piecewise linear approximation is followed by a time series describing the piecewise linear approximation. Each time series element consists of two parts; a dispersion coefficient and q time (normal units are days). The input is as follows:

10 20 30 40 50 60 70 80 RT(K) T(K) RT(K+l) T(K+l) RT(K+2) T(K+2) RT(K+3) T(K+3) FORMAT (8F10.0)

 $RT(K)$ 

 $=$  value of the piecewise linear approximation at time  $T(K)$ , in . square mi 1 es/day.

 $T(K)$  = time in days.

#### Option 6

Each exchange coefficient is defined by a package of cards consisting of three sub-packages. The first sub-package identifies the two segments between which the exchange will take place, and defines the number of values comprising the piecewise linear approximation. The second sub-package defines the piecewise linear approximation which describes the dispersion coefficient. The third sub-package defines the interfacial cross-sectional area, and the characteristic lengths of the two segments involved. The input is as follows:

Sub-package J.

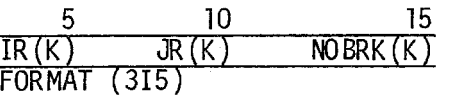

**82** 

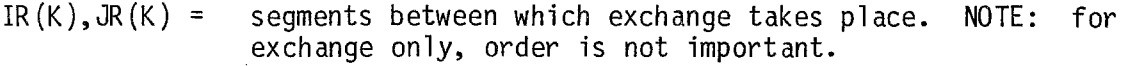

NO BRK = number of values and times used to describe the piecewise linear approximation. All exchanges must have the same number of breaks, and all breaks must occur at the same time relative to one another.

#### Sub-Package  $II$  - Piecewise Linear Approximation

This consists of a time series describing the piecewise linear approximation. Each time series element consists of two parts; a dispersion coefficient, and a time (consistent with the normal time scale of the model). The input is as follows:

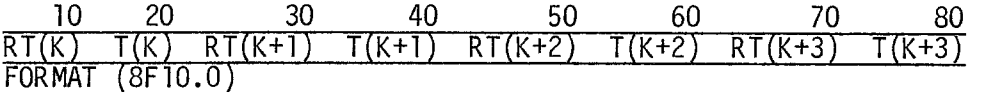

RI(K)  $\qquad \qquad =$  value of the piecewise linear approximation at time T(K), in square mi les/,day.

T(K) = time in days; all break times must agree for all segments, i.e., T(1) must be the same for all exch nges, **T(2)** must be the same for all exchanges, etc.

#### Sub-package III

This card defines the interfacial cross-sectional area and the characteristic lengths of the segments involved.

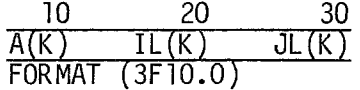

- A(K) the interfacial cross-sectional area between segment IR(K) and JR(K) in square feet.
- $IL(K)$  $=$  the length of segment IR(K) in relation to the IR(K)-JR(K) interface, in feet.

 $JL(K)$ the length of segment  $JR(K)$  in relation to the  $IR(K)-JR(K)$ interface in feet. =

If a segment exchanges with a boundary, the characteristic length of the boundary should be set equal to the length of the segment with which it is exchanging.

**83** 

#### 4. Exchange Bypass Options

**L**  *7* **a**  RBY(1) RBY(2) .... RBY(N0SYS) FORMAT (1912)

 $RBY(K)$  = 0, exchange phenomena occurs in system K.

1, bypass exchange phenomena for system  $(K)$  (effectively set for all exchange coefficients equal to zero for system K).

## Card Group C<br>Card Group C<br>Volumes Vol umes  $\overline{c}$

1. Data Input Option Number; Number of Volumes

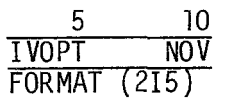

Data input options:

I VOPT = 1, constant volumes. Currently WASP only permits constant volumes.

NOV = number of volumes; normally NOV is equal to NOSEG, the number of segments, but for some special input structures, NOV need not equal NOSEG.

2. Scale Factor for Volumes

10 **S** CAL V FORMAT (E10.3)

SCALV = scale factor for volumes; volumes are normally expressed in units of million cubic feet. If other units are necessitated by alteration in the space scale, SCALV should contain the appropriate conversion factor; if normal units are employed, SCALV = 1.0.

#### 3. Volumes

The data input format is determined by the option selected.

#### Option 1

Each card in this package contains the volume information for eight segments. The number of volumes is equal to NOV. The information on each card is described below.

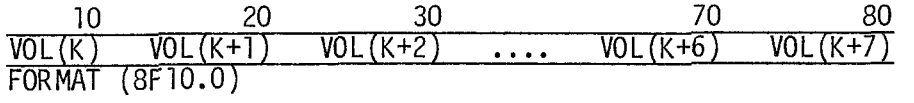

 $VOL(K)$  = volumes of segment K, in million cubic feet. The volumes are to be input consecutively, starting with segment 1, and ending with segment NOV.

#### <u>Card Group D</u> 1 <u>Group D</u><br>Flows

1. Data Input Option Number; Number of Flows

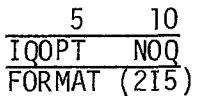

Data Input Options:

I QO PT = **1,** constant flows.

- = 2, all flows proportional to one piecewise linear approximation.
- = 3, each flow is represented by its own piecewise linear approximati on,

 $NOO$  = number of flows.

If no flows are to be inputted, set NOQ to zero, and go to Card Group E.

2. Scale Factor for Flows

10 *sCALQ*  FORMAT (E10.3)

SCALQ = scale factor for flows, flows are normally read in cubic feet per second (cfs).

3. Flows

The data input format is determined by the option selected.

#### Option 1

faces, the number of flow specifications is equal to NOQ. The information on each card is described below. Each card in this package contains the flow information for four inter-

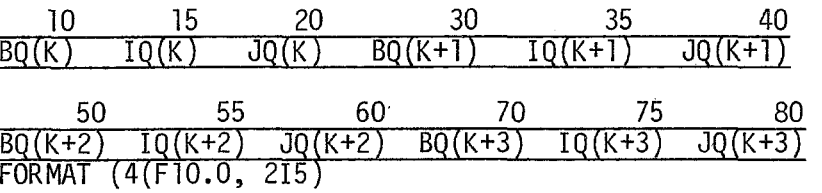

 $BQ(K)$  = flow between segment  $IQ(K)$  and  $JQ(K)$  in cfs. <code>AESOP</code> convention is: if the flow value is positive, then flow is from segment  $IQ(K)$  to  $JQ(K)$ .

 $IQ(K)$  = upstream segment.

 $JQ(K)$  = downstream segment.

If flow is from a segment to a boundary, then  $JQ(K)$  is set equal to zero; if a flow is from a boundary to a segment, then  $IQ(K)$  is set equal to zero.

#### Option 2

The card package consists of two sub-packages. Sub-package I contains the flow routing while sub-package I1 contains a detailed specification of the piecewise linear approximation to which all the flows are proportional.

#### Sub-package 1. - Flows

Each card in this sub-package contains the flow information for four interfaces. The number of flow specifications is equal to NOQ. The information on each card is described below:

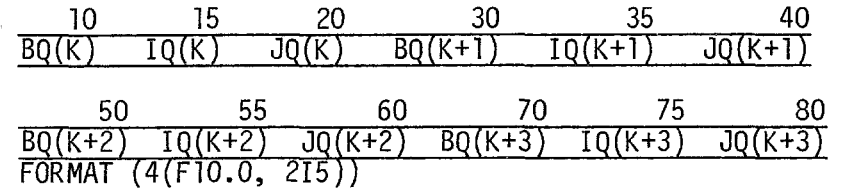

 $=$  ratio of the flow between segments  $IQ(K)$  and  $JQ(K)$  to the  $BQ(K)$  = ratio of the flow between segments I piecewise linear flow approximation.

 $IQ(K)$  = upstream segment.

JQ **(K 1** = downstream segment.

If flow is from a segment to a boundary, then  $JQ(K)$  is set equal to zero; if a flow is from a boundary to a segment, then  $IQ(K)$  is set equal to zero.

**86** 

### $Sub-Package$  II - Piecewise Linear Flow

The number of breaks required to describe the piecewise linear approximation is followed by a time series describing the piecewise linear flow approximation. Each time series element consists of two parts; a flow and a  $\tt{time}.$  The input is as follows:

**10**  NO BR K FORMAT (15)

NOBRK

= number of values and times used to describe the piecewise linear approximation.

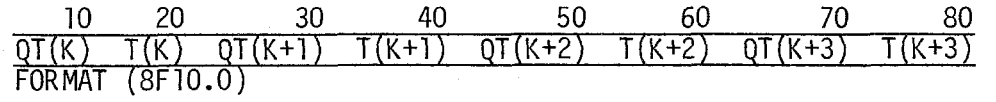

 $OT(K)$ 

 $T(K)$ 

- $=$  value of the piecewise linear approximation at time  $T(K)$ , in cubic feet per second.
- time in days, if the length of the simulation exceeds T(NOBRK), the broken line function will repeat itself, starting at time T(1), i.e., the approximation is assumed to be periodic, with period equal to T(N0BRK).

#### Option 3

Each flow is defined by a package of cards consisting of two sub-packages. The first sub-package identifies the two segments between which the flow occurs, and the number of values comprising the piecewise linear flow approximation. The second sub-package defines the piecewise linear approximation which describes the flow. The input is as follows:

#### Sub-Package I

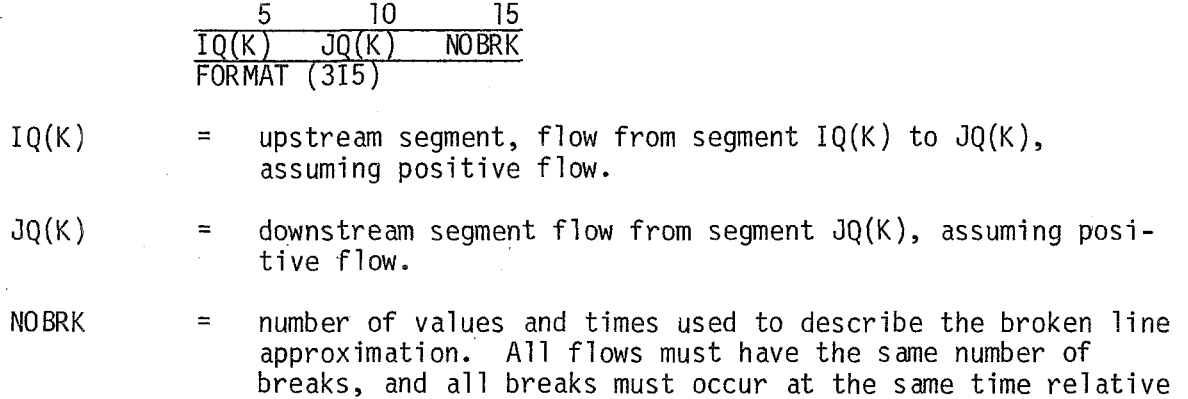

to one another.

#### $Sub$ -Package  $II$

Sub-package I1 is a time series describing the piecewise linear approximation. Each time series element consists of two parts: a flow and a time. The input is as follows:

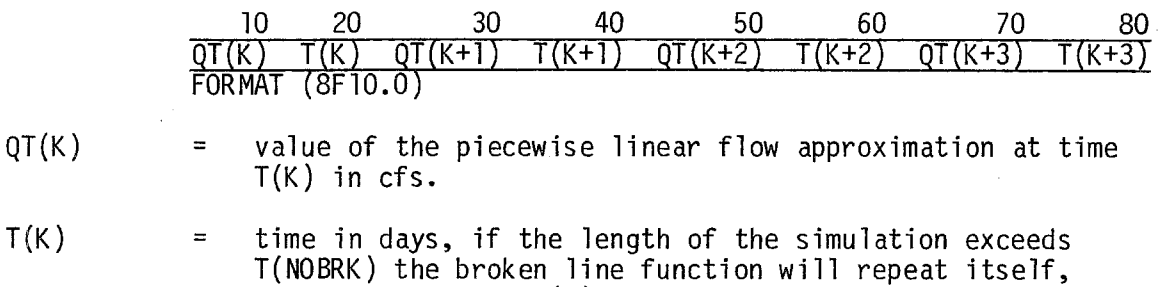

4. Flow Bypass Options

The flow bypass options permit the flow transport to be set equal to zero in one or more systems, while maintaining the flow regime (as defined by one of the above options) in the remaining systems.

flows,  $\bar{T}(2)$  must be the same for all flows, etc.

2- **4**  QBY(1) QBY(2) .... QBY(1SYS) FORMAT (1912)

 $QBY(K)$  = 0, flow transport occurs in system K.

1, bypass the flow transport for system K (effectively set =

starting at time, T(1). All break times must agree for all

all flows equal to zero in system K). Boundary Condition - Card Group E

All input is read NOSYS times; once for each system of the model.

1. Data Input Option Number; Number of Boundary Conditions

 $\sim$   $\sim$ 

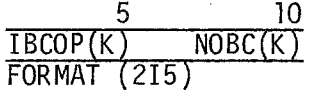

Data Input Options:

- $IBCOP(K)$  = 1, constant boundary conditions.
	- = 2, all boundary conditions proportioned to one piecewise linear approximation.

3, each boundary condition represented by its own piecewise linear approximation.

 $NOBC(K)$  = number of boundary conditions used for system  $(K)$ . =

and continue with the next system, or go to the next card group. If no boundary conditions are to be inputted, set  $N$ OBC $(K)$  equal to zero,

#### 2. Scale Factor for Boundary Conditions

$$
\frac{10}{\frac{SCALE}{FORMAT}}
$$
 (E10.3)

SCAL B = scale factor for boundary conditions. Boundary conditions are normally expressed as milligrams per liter (mg/l), or parts per mi lion parts (ppm).

#### 3. Boundary Conditions

The data input format is determined by the option selected.

#### Option 1

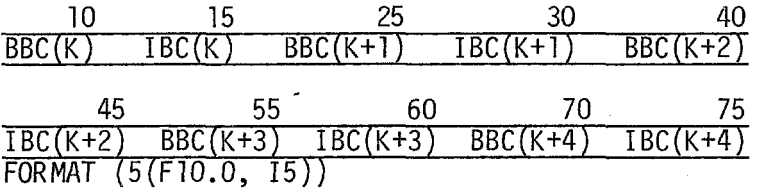

 $BBC(K)$  = boundary condition of segment  $\text{BEC}(K)$  in mg/l.

 $\text{IBC}(K)$  = segment number to which boundary condition BBC $(K)$  is to be applied.

#### Option 2

The card package consists of two sub-packages. Sub-package I contains the boundary condition data, while sub-package I1 contains a detailed specification of the piecewise linear approximation to which all the boundary conditions are to be proportional.

#### Sub-package I

Each card in this sub-package contains the boundary condition information for five segments. The number of boundary condition specifications is equal to NOBC. The information on each card is described below.

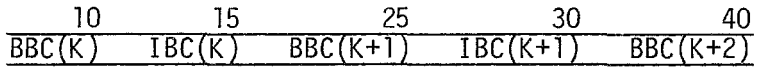

45 55 60 70 75  $\overline{IBC(K+2)}$  BBC(K+3)  $\overline{IBC(K+3)}$  BBC(K+4)  $\overline{IBC(K+4)}$ FORMAT (5(F10.0, 15))

BBC(K)

ratio of the boundary condition for segment  $IBC(K)$  to the piecewise linear approximation.

 $IBC(K)$  = segment number.

Sub-Package II - Piecewise Linear Boundary Condition Approximation,

The number of breaks required to describe the piecewise linear boundary condition approximation is followed,by a time series describing the boundary approximation. Each time series element consists of two parts; boundary concentration, and a time. The input is as follows:

5 NOBRK FORMAT (15)

 $NOBRK$  = number of values and times used to describe the piecewise linear approximation.

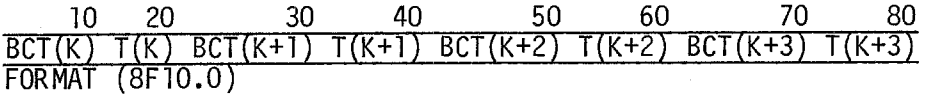

 $BCT(K)$  = value of the broken line approximation at time  $T(K)$  in mg/l.

T(K) = time at breaks in broken line approximation, in days.

If the length of the simulation exceeds T(NOBRK), the piecewise linear approximation is repeated, starting at T(1), i.e., the approximation is assumed to be period equal to  $T(NOBRK)$ .

#### Option 3

Each boundary condition is defined by a package of cards consisting of two sub-packages. The first sub-package identifies the segment associated with the boundary condition and the number of values comprising the piecewise linear approximation. The second sub-package defines the piecewise linear approximation which describes the boundary conditions. All boundary conditions within a system must have the same number of breaks. The input is as follows:

Sub-Package I

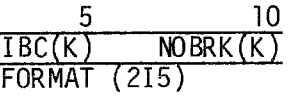

 $\sim$ 

 $IBC(K)$  = boundary segment number.

90

 $NOBRK(K)$  = number of values and times used to describe the broken line approximation. The number of breaks must be equal for all boundary conditions within a system.

Sub-Package II - Piecewise Linear Boundary Condition Approximation

The segment number and the number of breaks required to describe the broken line approximation is followed by a time series describing the broken line approximation. Each time series element consists of two parts: a boundary concentration, and a time (consistent with the normal time scale of the model). The number of breaks must be the same for all boundary approximations. The input is as follows:

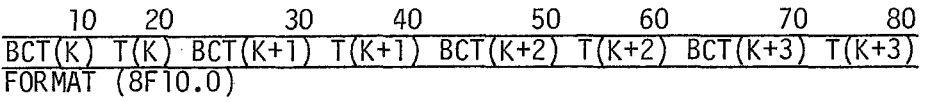

 $=$  value of the boundary approximation at time  $T(K)$  in mg/l. BCT(K)

time in days if the length of the simulation exceeds T(NOBRK), the broken line approximation is repeated, starting at T(l), i.e., the approximation is assumed to be periodic, with period equation to I(NOBRK). times must agree for all segment, i.e., T(1) must be the same for all exchanges,  $T(2)$  must be the same for all exchanges, etc.  $T(K)$ All break

# Card Group F <u>Card Group F</u><br>F<u>orcing Function</u>s

All input is read NOSYS times, once for each system of the model.

1. Data Input Option Number; Number of Forcing Functions

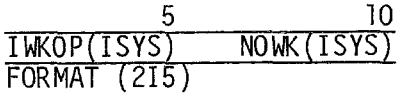

Data Input Options:

IwKOP(1SYS) = 1, constant forcing functions.

- 2, all forcing functions are proportioned to one piecewise linear approximation.
- 3, each forcing function represented by its own piecewise linear approximation.
- **NOhK(1SYS)** = number of forcing functions used for system ISYS. NOTE: forcing functions may also be considered as sources (loads) **or** sinks of a water quality constituent. If no forcing

functions are to be inputted, set NOWK(1SYS) to zero, and continue with next system or go to next card group.

#### 2. Scale Factor for Forcing Functions

10 SGALW FORMAT (E10.3)

SCALW = scale factor for forcing functions. Forcing functions are normally read as pounds per day.

#### 3. Forcing Functions

The data input format is determined by the option selected.

#### Option 1

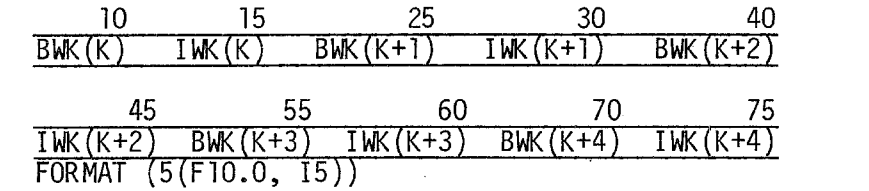

BWK(K) = forcing function of segment IWK(K), in pounds/day.

 $I$  WK  $(K)$  **=** segment number to which forcing function BWK(K) is to be app 1 i ed.

#### Option 2

The card package consists of two sub-packages. Sub-package I contains the forcing function data, while sub-package I1 contains a detailed specification of the piecewise linear approximation to which all the forcing functions are proportional.

#### Sub-Package I

Each card in this sub-package contains the forcing function information for five segments. The number of specifications is equal to MOM. The information on each card is described below:

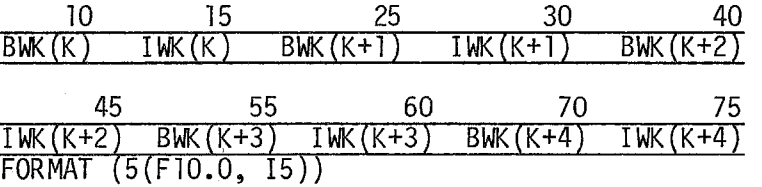

 $BWK(K)$ 

= ratio of the forcing function for segment IWK(K) to the piecewise linear approximation.

#### = segment number to which forcing function BWK(K) is to be app 1 i ed.  $I$ WK $(K)$

#### Sub-package JI- - Piecewise Linear Forcing Function Approximation

The number of breaks required to describe the piecewise linear forcing function approximation is followed by a time series describing the forcing function. Each time series element consists of two parts; a function value and a time. The input is as follows:

> 5 NOBRK FORMAT (15)

 $NOBRK$  = number of values and times used to describe the piecewise linear approximation.

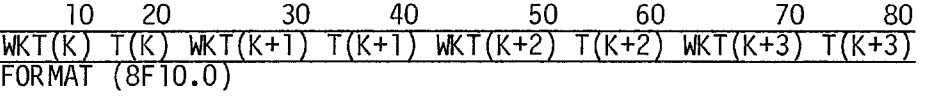

 $W\{K(K)\}$  = value of the forcing function at time  $T(K)$ , in pounds/day.

 $T(K)$ 

time in days, if the length of the simulation exceeds  $I(NOBRK)$ , the forcing function approximation is repeated, starting at T(1), i.e., the approximation is assumed to be periodic, with period equal to T(N0BRK).

#### Option 3

sub-packages. The first sub-package identifies the segment associated with the forcing function and the number of values comprising the piecewise linear approximation. The second sub-package defines approximation which describes the forcing function. The input is as follows: Each forcing function is defined by a package of cards consisting of two

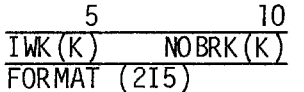

 $IWK(K)$  = segment number which has forcing function  $BWK(K)$ .

 $NOBRK(K)$  = number of breaks used to describe the forcing function approximation. The number of breaks must be equal for all forcing functions within a system.

#### Sub-package II - Piecewise Linear Forcing Function Approximation

The segment number and the number of breaks required to describe the piecewise linear forcing function approximation is followed by a time series, describing the forcing function. Each time series element consists of two parts: a function value and a time. The input is as follows:

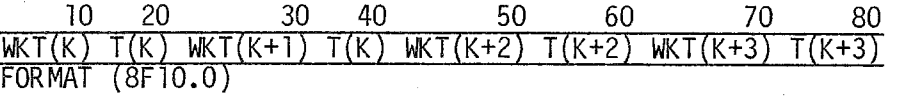

 $WKT(K)$  = value of the forcing function at time  $T(K)$ , in pounds/day.

 $T(K)$ 

= time in days, if the length of the simulation exceeds T(NOBRK), the approximation is repeated, starting at T(1), i.e., the approximation is assumed to be periodic with . period equal to T(N0BRK). All break times must agree for all segments; i.e, T(1) must be the same for all boundary conditions, T(2) must be the same for all boundary conditions, etc.

#### Card Group G Par ameters

The definition of the parameters will vary, depending upon the structure and kinetics of the systems comprising each model. The input format however is constant and is detailed below.

1. Number of Parameters

*J*  NO PAM FORMAT (15)

 $NOPAM$  = number of parameters required by the model. If no parameters are to be inputted, set NOPAM to zero and go to card group H.

2. Scale Factors for Parameters

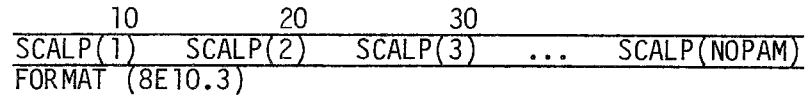

 $SCALP(K)$  = scale factor for parameter group  $K$ .

3. Segment Parameters

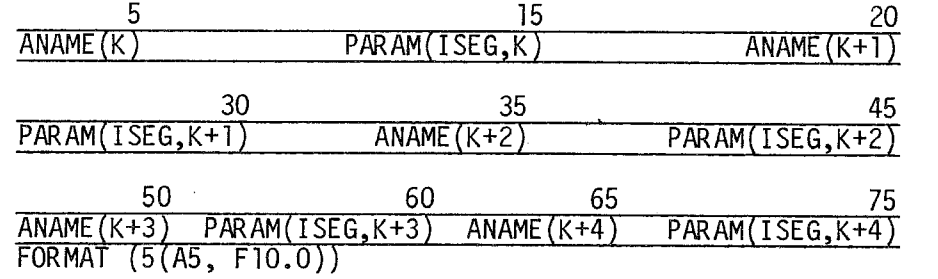

 $EXAMPLE(K)$  = an optional one to five alpha-numeric character descriptive name for parameter PAXAM(ISEG,K).

PARAM(ISEG,K) = the value of parameter ANAME(K) in segment ISEG.

## arameter ANAM<br><u>Card Group H<br>Constants</u> Con st ants  $\frac{H}{\sqrt{2}}$

and kinetics of the systems comprising each model. The definition of the constants will vary, depending upon the structure

1. Number of Constants

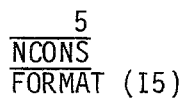

NCONS = number of constants required by the model.

If no constants are to be inputted, set NCONS equal to zero and continue with the Card Group I.

#### 2. Constants

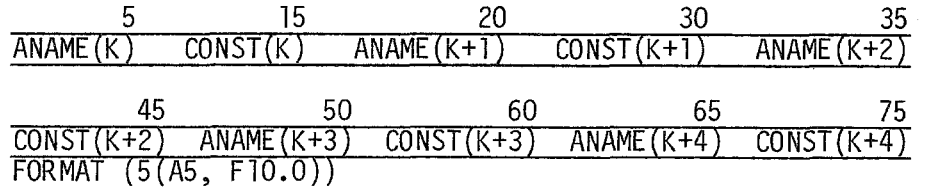

 $ANAME(K)$  = an optional one to five alpha-numeric character descriptive name for constant CONST(K).

 $CONF(K)$  = the value of constant  $ANAME(K)$ .

#### Card Group I Miscellaneous Time Functions

The definition of the miscellaneous piecewise linear time functions will vary depending upon the structure and the kinetics of the systems comprising each model. The input format however is constant and is detailed below.

1. Number of Time Functions

$$
\frac{5}{\text{NFWC}}\overline{\text{FORMAT}} (15)
$$

NFUNC  $=$  number of time functions required by the model.

**95** 

If no time functions are to be inputted, set NFUNC equal to zero, and go to Card Group K.

#### 2. Time Functions

The following package of cards is required for each time function. The first sub-package defines the function name and the number of breaks in the time function. The second sub-package contains a detailed specification of the piecewise linear time function.

#### Sub-package I

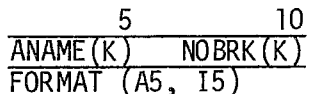

 $A NAME(K)$  = an optional one to five alpha-numeric character descriptive name for the time function K.

 $NOBRK(K)$  = number of breaks used to describe the time function K.

#### Sub-Package II

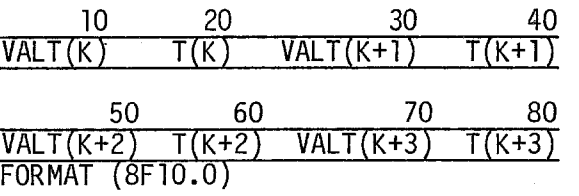

 $VALU(K)$  $=$  value of the function at time  $T(K)$ .

 $T(K)$ 

= time in days. If the length of the simulation exceeds T(NOBRK), the time function will repeat itself, starting at  $T(1)$ , i.e., the approximation is assumed to be periodic, with period equal to T(N0BRK). All time functions must have the same number of breaks and all break times must agree for all functions, i.e., T(l) must be the same for all functions, T(2) must be the same for all functions, etc.

#### Card Group J Initial Conditions

The initial conditions are the segment concentrations for the state variables at time zero (or the start of the simulation).

1. Initial Conditions

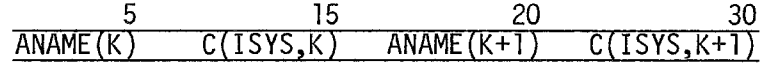

|                         |  | $\overline{ANAME(K+2)}$ $C(TSYS,K+2)$ $ANAME(K+3)$ $C(TSYS,K+3)$ |
|-------------------------|--|------------------------------------------------------------------|
| FORMAT $(4(A5, F10.0))$ |  |                                                                  |

 $EXAMPLE(K)$  = an optional one to five alpha-numeric character descriptive name for the initial condition in segment K of system ISYS.

 $C(1SYS,K)$  = initial condition in segment K of system ISYS in the appropriate units (normally mg/l **or** ppm).

The user will be required to input initial conditions for each system even if the system is bypassed or if the initial conditions are zero. The initial conditions are read in one system at a time (from system 1 through system NOSYS), with the concentrations being read from segment 1 through NOSEG within a system packet.

#### Card Group K Stability and Accuracy Criteria

1. Stability Criteria

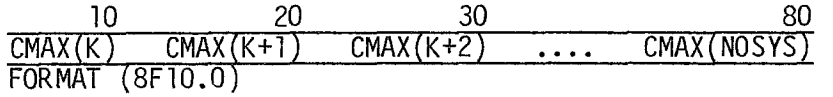

- $CMAX(K)$  = stability criteria for system K, i.e., the maximum concentration (normal units mg/l or ppm) for system K which if exceeded by any segments in system K indicates that the numerical integration procedure has become unstable. If unstability occurs an appropriate message is printed and the integration procedure is terminated and a call is made to the display subroutines.
- 2. Accuracy Criteria

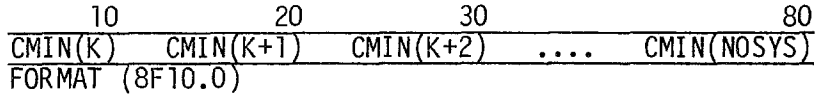

 $CMIN(K)$  = originally WASP read the accuracy criteria for system K; i.e., for time variable simulations the minimum concentration (normal units mg/l or ppm) that governs integration step-size control, if the user chooses option 1 (described later). Since it is not recommended that the user utilize this option due to numerical difficulties, just set CMIN = 0.0 for each system.

#### Card Group L Intermediate Print<sup>-</sup>Control

- 1. Print Interval
	- 10 PR INT FORMAT (F10.0)
- 

 $\sim$ 

PRINT  $=$  print interval in days for time-variable applications. NOTE: The maximum number of print outs = total prototype time/print interval + 1 (for time zero) must be equal to or less than 41.

2. Compartments (System - Segment) to be Displayed

#### ISYS(1) ISEG(1) ISYS(2) ISEG(2) ... ISYS(8) ISEG(8) FORMAT (1613)

 $ISYS(K)$ ,  $ISEG(K)$ = system, segment combinations user wishes to have displayed during simulation - user may select a maximum of  $8.$  NOTE: All system-segment concentrations *as* well as other miscellaneous calculations may be displayed at the end of the simulation, see Card Group N.

#### Card Group M Integration Control Information

1. Integration Option - Negative Solution Option

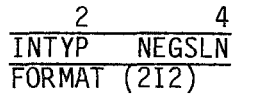

INTYP

- 1, user wishes the WASP program to determine the integration step size (based upon its own accuracy criteria). It is recommended that the user not use this option.
	- $\equiv$ 2, the user will supply the integration step sizes to be used by WASP. It is recommended that the user utilize this opt i on.

NEGSLN

- $=$ 0, a user wishes to restrict integration to the positive plane only - this is the normal option selected.
	- 1, user will permit the integration procedure to go nega- $=$ tive - used for special applications (ex., **DO** deficit, pH alkalinity).
2. Time Warp Scale Factor - Starting Simulation Time (TZERO)

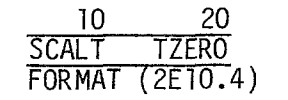

SCALT = time warp scale factor - allows the user to completely change the time scale of his simulation via just one card. This scale factor changes all times employed in piecewise linear functions or piecewise linear approximations for volumes, exchanges, flows, etc., as well as print out time.

TZERO = prototype time for start of simulation, usually equal to zero, but user may start at time other than zero (used to initialize any of the piecewise linear time functions).

3. Number of Integration Step Sizes

5 NOSTEP FORMAT (15)

NOSTEP  $=$  number of integration step sizes to be used in the simulati on.

4. Integration Step Size History

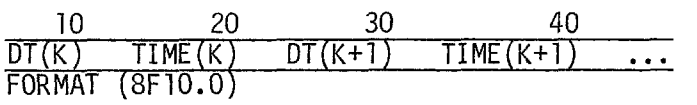

 $DT(K)$  = integration step size (normal units-days).

 $TIME(K)$  = time until which step size  $DT(K)$  will be used, then switching to  $DT(K+1)$  until  $TIME(K+1)$ .

## Card Group N Display Parameters

The cards presented for this group are those required by the normal WASP display package. A special subroutine that permits off-line digital pen plotting capability is available for the DEC PDP system. The input data required is described here.

The \*following two sub-groups are read for each system, starting with system 1 and running through system **NOSYS.**  For each variable-segment combination chosen a time history of the segment will be displayed (dumped).

#### 1. Variable Names

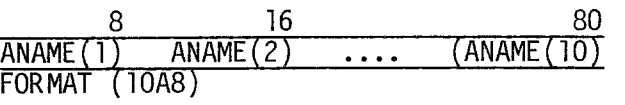

 $ANAME(K)$  = a one to eight alpha-numeric character descriptive name for display variable K. The order of these names is determined via the appropriate disk file WRITE in the users kinetic subroutine. NOTE: As presently written WASP permits a maximum of 10 variables per segment to be saved in each system for the IBM 1130, DSC META4, IBM 370 versions and a maximum of 8 variables for the DEC PDP. versions.

## 2. Variable Number, Seqment Numbers

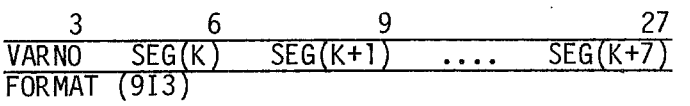

VARNO  $=$  the position of the desired variables, to be displayed, in the WRITE file statement in the kinetic subroutine (see previous note) **<sup>a</sup>**

- 
- unimportant, i.e., need not be sequential. SEG(K) = segment number to be displayed. NOTE: Order of display

A blank card terminates display for system, ISYS. Then another Vairable Name card, followed by Variable Number, Segment Number card(s) is read until system NOSYS has been read, then the plot cards will be read.

## 3. Printer Plot Display Cards

The following cards are read for each system, starting with system 1, and running through NOSYS. The printer plot display sub-group requires 3  $\,$ cards per plot, and since two plots are formulated per page of printout, the user should input an even number of plots.

#### 3a. Number of Segments and Variable Number for This Plot

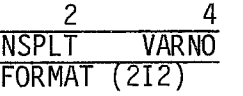

NSPLT = number of segments to be plotted (maximum of five).

VAR NO = the position of the desired variable to be plotted, in the WRITE file statement in the kinetic subroutine.

3b. Plotting Scales

10 20 PMIN PMAX FORMAT (2FlQ.O)

PMIN, PMAX = minimum and maximum values, respectively, to be used for this plot.

3c. Segment to be Plotted

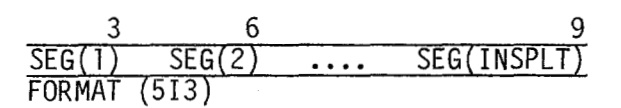

 $SEG(K)$  = segment numbers to be plotted (a maximum of 5 segments/plot allowed).

A blank card terminates the plotting for system, **ISYS.** 

At this point, unless the user has written additional display routines (such as the PDP graphics), WASP input is finished, and the user should end his deck with the appropriate end of data set indicator.

## 4. Plot Display Cards (Spatial Profile)

are two types of spatial plots. The first type plots predicted variables, and is controlled by Cards 4c and 4d. The second type plots observed data, and is controlled by Cards 4e, 4f, and 4g. Any number of plots desired can be produced by repeating card combinations 4c-4d and/or 4e-4g. Cards 4a and 4b are read in once, and apply to all spatial plots. There

4a. Spatial Scale

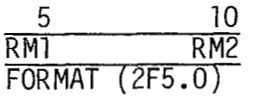

RM1, RM2  $=$  minimum and maximum river mile values, respectively, to be used for all spatial plots.

4b. Segment River Miles to be Plotted

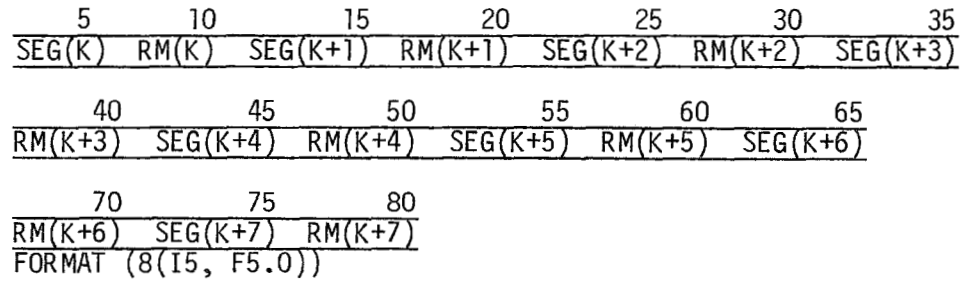

 $SEG(K)$  = segment number to be plotted.

 $RM(K)$  $=$  river mile value for SEG(K).

A maximum of **"NOSEG"** combinations of SEG-RM pairs are allowed.

For each spatial plot, Cards 4c-4d, or 4e-4g are read.

## 4c. Predicted Variable Plot Control Information

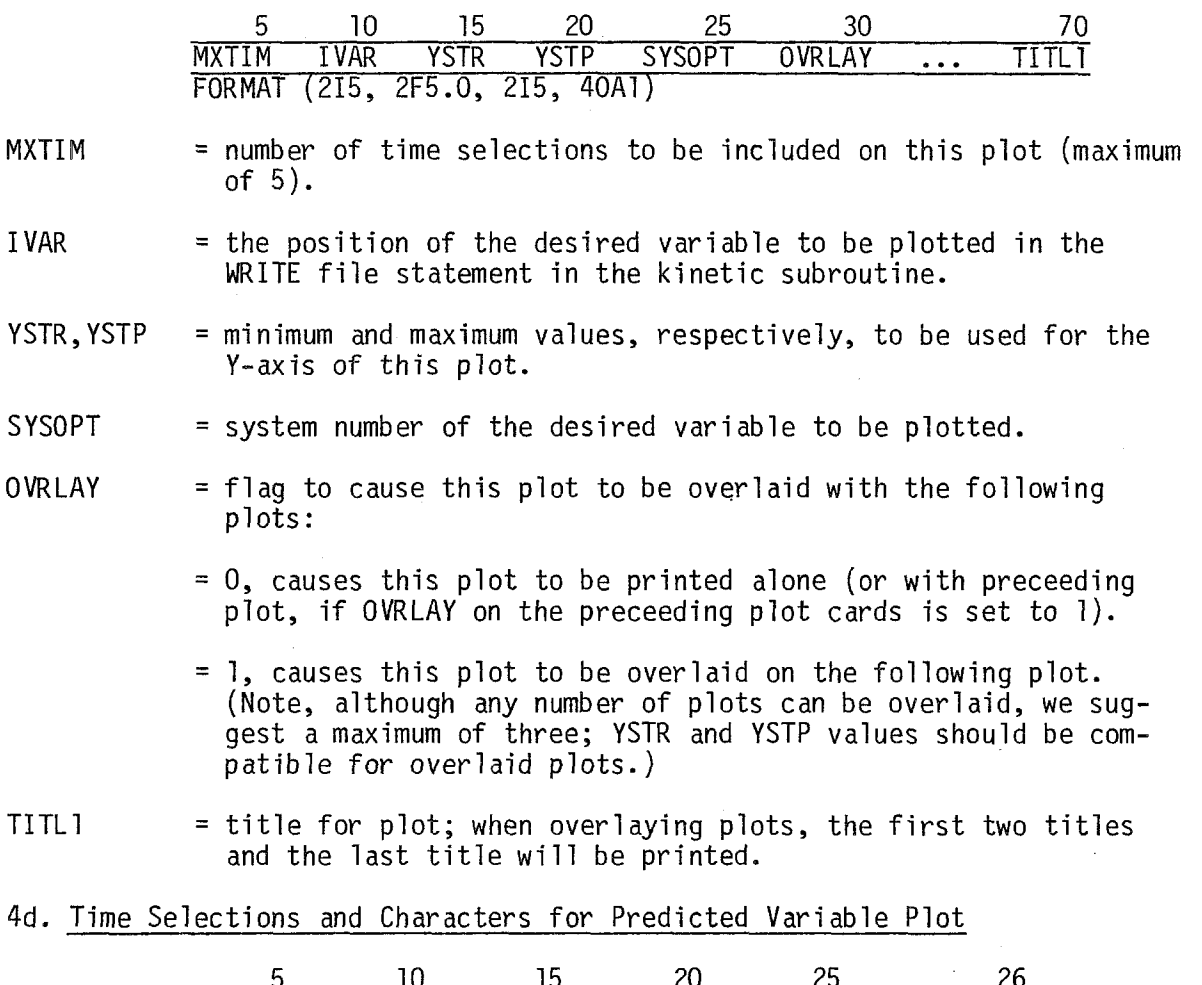

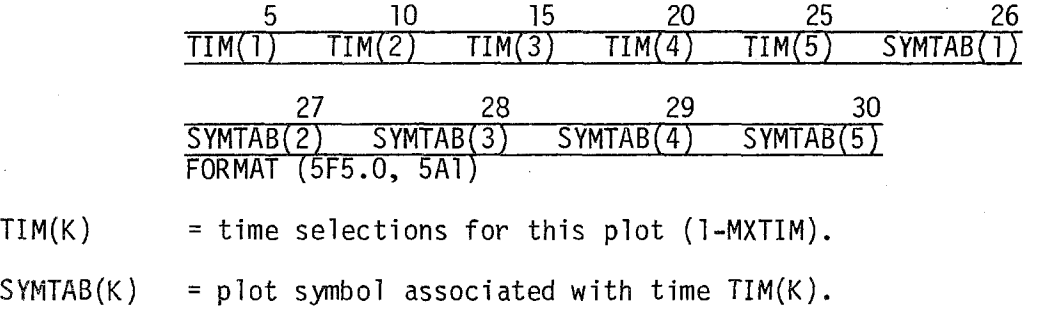

4e. Observed Data Plot Control Information

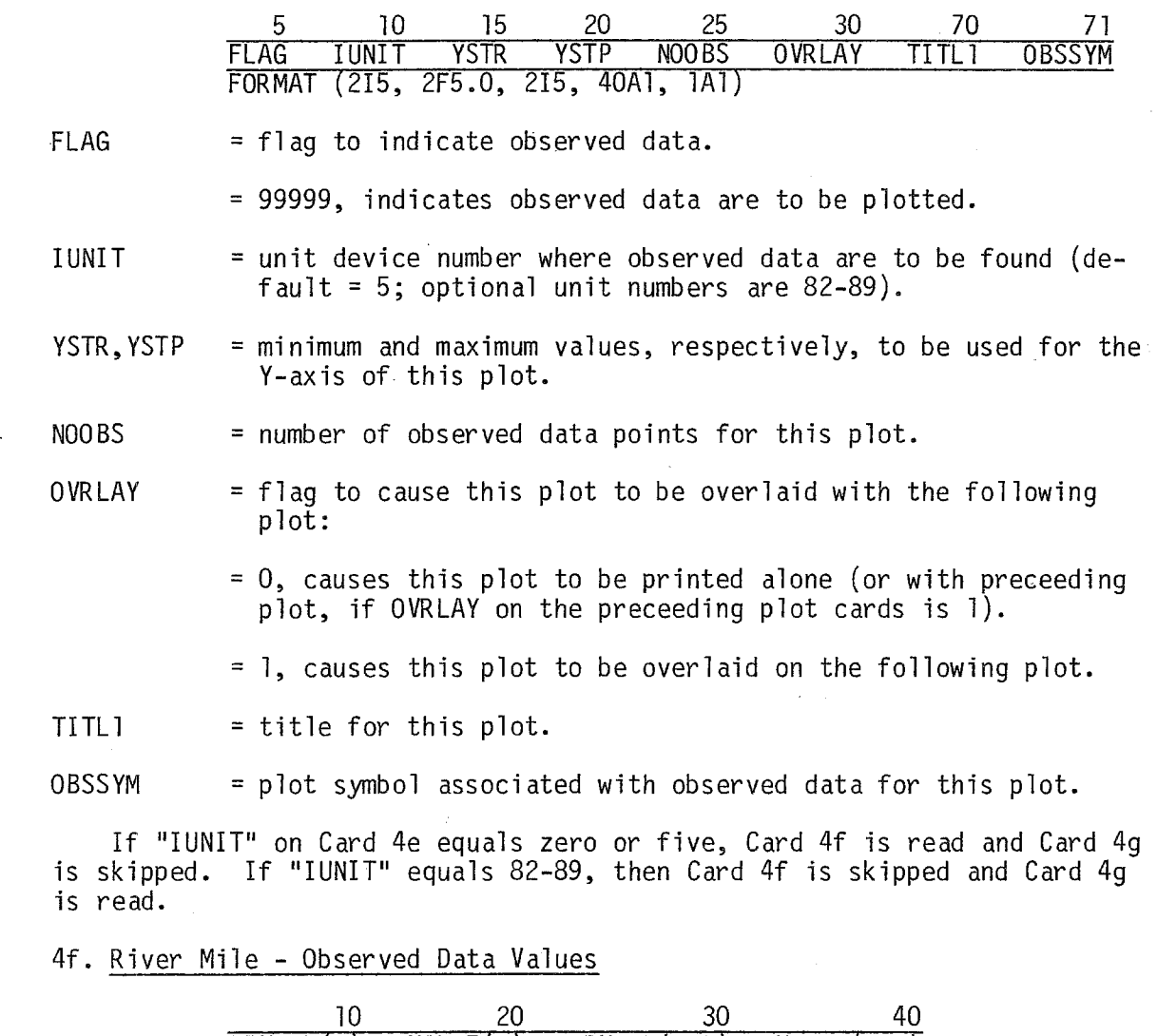

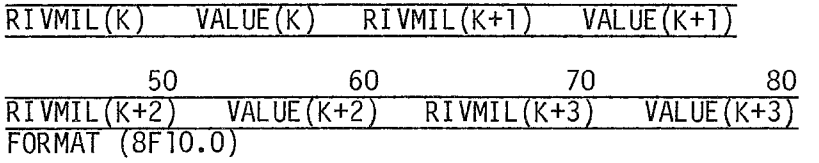

RIVMIL(K) = river mile location. for observed data point "K".  $VALUE(K)$   $=$  observed value of variable at  $RIVMIL(K)$ .

 $\mathcal{L}_{\rm{max}}$ 

If "IUNIT" on Card 4e equals zero or five, Card 49 is skipped.

49. Format Specification for Data on Auxiliary Input File "IUNIT"

 $\frac{1}{1}$  80 FMT FORMAT (20A4)

FMT

= format specification for observed river mile - observed data values on auxiliary input file "IUNIT" (specified on Card 4e). Must begin and end with parentheses, and contain valid formats, such as (2F5.0), (16F5.0), or (F5.0/F5.0)

## 5. Pen Plot Display Cards

The following cards permit the user to obtain plots of WASP results on a digital pen plotter, should he have access to one on his computer system. The pen plot software has been written such that six "variable vs. time" are generated per 11 inch x 11 inch frame. Therefore, the user must supply the following input data cards in multiples of six. The user should note that unlike the Dump and Printer Plot Display Cards which are organized by system, the Pen Plot Display Cards permit the user to mix the various system outputs on the same frame.

5a. System, Segment, Variable, and Units for This Plot

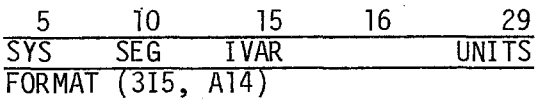

SYS = system number of the desired variable to be plotted.

SEG = segment number of the desired variable to be plotted.

IVAR = the position of the desired variable, to be plotted, in the WRITE file statement in the kinetic subroutine.

UNITS = an alphanumeric descriptor, which describes the units **oi**  the variable to be plotted.

5b. Plotting Scales

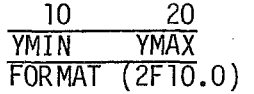

YMIN, YMAX = minimum and maximum values, respectively, to be used for this plot.

5c. Field Data

The pen plot subroutine, WAS18, has been written so as to permit the user to overplot theory with observed field data. Basically the input data to be supplied for overplotting field data consists of four pieces of information: a survey number, the time (relative to time zero of the WASP simulation) at which the data was collected, the value (mean value if several samples were collected and are to be aggregated together) of the particular water quality parameter to be plotted, and the standard deviation of the data if applicable. The input data is read as follows:

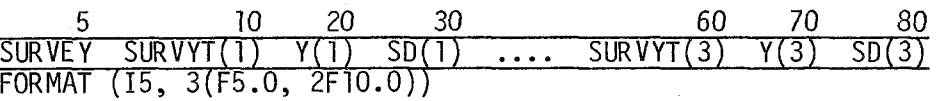

**SURVEY** 

- = survey number that the data was collected for. Must be a number from 1 to 5. In actuality SURVEY selects the appropriate plotting symbol for plotting the field data.
- $SURVYT(I)$ time, relative to time zero of the WASP simulation, that the ,data was collected, Nominal units are days.
- $Y(I)$  $\dot{=}$  the value for the water quality parameter to be plotted. If a number of samples were collected and are aggregated together than  $Y(I)$  is the aggregated sample mean.
- $SD(1)$ = the standard deviation of the aggregated sample mean (if appl icab le).

The following description, used together with Table 6, should demonstrate to the user how to prepare data input for the plots. The user will be plotting phytoplankton and secchi depth results for segment 1 through 3 of his model. The kinetic subroutine was written such that the phytoplankton were written the first system file as the first variable (SYS =  $1$ , IVAR = 1) and, the secchi depths were written to the second system file as the fourth variable (SYS = 2, IVAR = 4). Cards 1, 7, 16, 19, 22, and 27 specify that phytoplankton and secchi depth are to be plotted for segments 1, 2, and 3 respectively. Cards 2, 8, 17, 20, 23 and 28 select the plotting scales to be used for the appropriate variables. Cards 3 through 5 contain the field data (times, means, and standard deviations) to be overplotted with the theory for segment 1. Card 6 indicates that no more survey data was collected for segment 1. Cards 9 through 14 contain the field data, from three different surveys, to be overplotted with segment 2 theory. that the data for the third survey is just grab samples (no associated standard deviations). Card 15 indicates the end of survey data for segment 2. Card 18 indicates no more survey data for segment 3. Note Card 17 contains grab sample data collected on the third survey, while

No secchi depth field data was collected for segments 1 and 3, therefore the cards following cards 20 and 28 are blank. Cards 24 and 25 contain single point measurements of secchi depth collected during survey 2. Card 26 indicates the end of survey data. Card 30 indicates that no more plots are required.

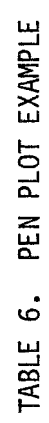

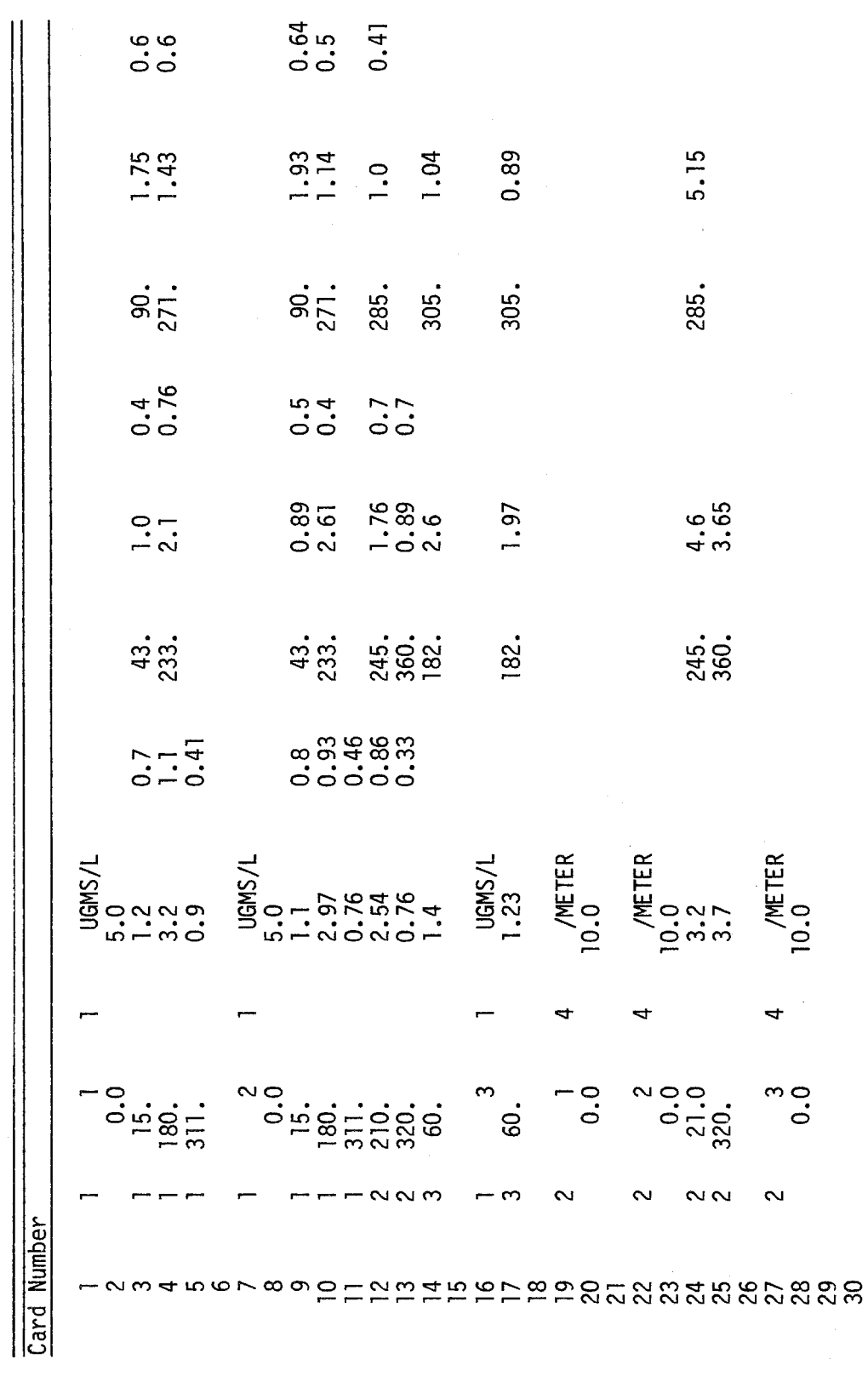

## **SECTION 7**

#### **MVP** THEORY

#### **INTRODUCTION**

The task of a modeler in calibrating and verifying a model is complicated by a number of factors. Often two of these factors are the size (number of compartments) and the quantity of data (either lack of or wealth of). The eutrophication analysis performed on the Western Delta-Suisun Bay was performed using an 11 system-39 segment model. The 429 linear and nonlinear equations were numerically integrated for a 12 month period. Using a print interval of 10 days, some 15,000 numbers were generated for each simulation run. The output generated from these simulations was no small task for the modeler to assimilate. The limitations caused by a lack of data in a model calibration are obvious, but what a wealth of data could mean. For example, consider that as a result of the International Field Year on the Great Lakes (IFYGL) some 200,000 observations encompassing some 75 water quality parameters were made on Lake Ontario alone. The modeler attempting to understand the behavior of such large scale models would find an almost impossible task. Even with the most sophisticated computer graphics package the user can only view certain portions of the model (either in variable, temporal or spatial planes). Furthermore, since portions of the model are so interactive, "adjustments" to improve one portion of the model often adversely effect other portions of the model.

An important consideration in a model calibration and verification analysis is the degree to which a model computes a "reasonable" representation of the real world. It is at this point that a considerable degree of confusion and difference exists both in the realm of the model builder and in the mind of the decision maker. What is "reasonable"? Is it sufficient for a model to generate profiles which "look" like what is being observed? Is it sufficient, for example, for a phytoplankton model to simply generate a spring pulse which has been observed or is it necessary to ensure that the magnitude of the pulse is correct using some quantitative measure?

The Model Verification Program provides a statistical framework (1) in which to answer some of these questions in a quantitative way and to enable the user to determine a model's relative behavior and its "reasonableness" in representing the real world. Further, **MVP,** as will be discussed in Section 8, provides a means for determining the temporal and spatial scale over which a model may be applicable. That is, does the modeling framework chosen by the modeler apply equally well over all temporal scales from hourto-hour, to day-to-day, to year-to-year, and/or all spatial scales from local near-shore or tidal flats up to open-lake or estuary scales?

#### STATISTICAL THEORY

Assuming that the user has a sufficient water quality data base and can generate mean and variance statistics over segments and over time (daily, weekly, monthly, or yearly, depending upon the time scale of the problem) for the variables of interest, **MVP** can perform three simple statistical tests to compare model output to observed field data. These tests are:

- 1. Test of the difference of means, using a Student's "t" test.
- 2. A linear regression analysis between observed data and model output.
- **3.** An evaluation of the model using relative error to provide a gross measure of model adequacy.

## 1. Student's "t"

Let Tijk = the observed mean for variable i, segment **j,** time span or time average (day, week, etc.) k, and  $\overline{c}_{ijk}$  = the comparable model computed mean. Permit  $\overline{d}$  =  $\overline{c}$ - $\overline{x}$ , the difference of the calculated and observed means where the triple subscript has been dropped, to be distributed as a Student's "t" probability density function. The test statistic is given by

$$
t = \frac{\overline{d} - \delta}{s_{\overline{d}}} \tag{5.1}
$$

where

 $\delta$  is the difference between the model and the data, **si** is the standard deviation given by the pooled variance or

$$
s_{\rm d}^2 = \frac{2s_x^2}{N}
$$
 (5.2)

for s<sub>x</sub><sup>2</sup> as the data variance for the specific variable, segment, and time averaged period.

ates the region of rejection of the hypothesis and is given by Under the null hypothesis:  $\delta = 0$ , there is a critical  $\overline{d}$  which deline-

 $\overline{d}_c = \pm ts_d^$ c- **(5.3)** 

which for a 95% confidence region (5% change of making a Type 1 error) is given by (5.4)

$$
\overline{d}_{C} = \pm 2s_{\overline{d}} = \frac{2.83}{\sqrt{N}} s_{X}
$$
 (5.4)

The distribution of d and the critical regions are shown in Figure **30. As** 

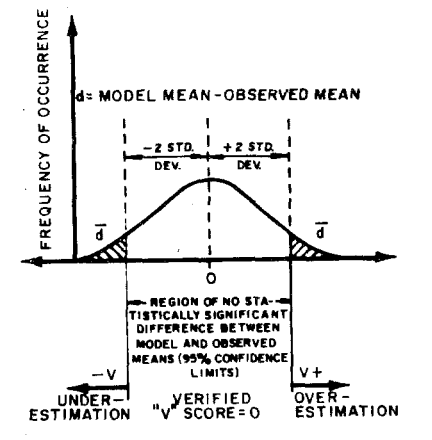

Figure **30.** Determination of verification score V.

indicated if  $(-\overline{d}_c<\overline{d}<\overline{d}_c)_{i,jk}$  the model is considered verified for variable i, segment  $\check{j}$ , and time span k, and a score of V=0 is given. For  $\overline{d}$ values falling outside the confidence interval a positive value of V, given by **(5.5),** indicates an overestimate of the mean, while a negative value of V, given by (5.6) indicates an underestimate of the mean.

$$
V_{ijk} = \overline{d}_{ijk} - \overline{d}_{c} \text{ for } \overline{d} > \overline{d}_{c}
$$
 (5.5)

$$
V_{ijk} = \overline{d}_c - \overline{d}_{ijk} \text{ for } \overline{d} < \overline{d}_c
$$
 (5.6)

The V score is therefore a measure of the degree to which the model deviates from the observed data, given the spatial and temporal variability within a segment and timespan. More precisely, V is the extent to which the analysis has penetrated into the region of rejection of the null hypothesis. Of course, all the caveats of the application of such statistics apply, especially the change (unknown) of making Type 2 error (that nul1 hypothesis is not rejected when it should be).

Another simple measure that may be used is the number of segments in a given time span that have a V score of zero. Therefore let

$$
K_{ijk} = 1 \text{ for } V_{ijk} = 0
$$

A score, defined as the S score, for variable i and time span **k** is given by

$$
S_{ik} = \frac{n}{j-1} K_{ijk/n}
$$

rn in

where n is the total number of segments where a **Y** score can be computed, either for the entire water body or just for regions of the water body (as for example tidal flats vs. deep water channels for an estuary or near shore vs. open water for a lake). The score then simply represents the fraction (or percent) of the segments that "passed" the verification test. Since a number of variables may be scored using this verification analysis, an overall aggregated score may be of interest and can *also* be computed. However, equal verification of all variable may not be of concern. For example, in an eutrophication model one may be willing to accept a lack of verification of ammonia nitrogen in the water body, but be particularly concerned about say, total phosphorus and chlorophyll. Therefore, a series of weights, w<sub>i</sub>, can be assigned to each variable i, representing the relative importance of each variable within the analysis. The aggregated S score for a time span k is then given by

$$
S_k = \sum_{\substack{i=1 \ i \ j}}^{r-n} \sum_{j=1}^{n} w_i K_{ijk/(n \sum_{j=1}^{r} w_j)}
$$
 (5.7)

where  $r$  is the number of variables in the aggregated score. S<sub>k</sub> therefore represents the weighted fraction of the total number of segment variables that "passed" a Student's "t" test (V=0) for the time span k. It should be noted that not all segments and variables can be tested every time span, so that r and n are functions of the data availability for time span (daily, weekly, etc.) **k.** 

As an example of the utility of this scoring framework consider Figure 12. A comparison of verification scores is made for two different eutrophication kinetic structures that were used in the Lake Ontario analyses (3). The three pairs of bar-histograms reflect the verification scores as a function of the standard deviation or standard error of the mean. The smaller the estimated standard error of the mean the more stringent are the requirements for "passing" the "t" test. It should be noted that the minimum improvement in verification scores, irregardless of the estimated standard error, was **40%,** due solely to a change in the k-inetic structure. For the readers information the principal kinetic changes between the LAKE1 and LAKElA models were as follows:

a. The addition of silica as a state variable and the splitting of chlorophyll into diatoms and non-diatoms.

**b.** Use of threshold nutrient limitation in contrast to product expressions. The growth rate is limited by

Min 
$$
(\frac{[P0_4 - P]}{K_{sp} + [P0_4 - P]}, \frac{[N]}{K_{sn} + [N]}, \frac{[Si]}{K_{SSi} + [Si]}
$$

rather then

 $- - - -$ 

$$
\frac{[P0_{4} - P]}{K_{SP} + [P0_{4} - P]} \times \frac{[N]}{K_{SN} + [N]} \times \frac{[Si]}{K_{SS1} + [Si]}
$$

where K<sub>S</sub>p, K<sub>SN</sub>, K<sub>SSi</sub> are the half-saturation constants for phosphorus [P04-P] ~ nitrogen **[NI** , and si1 ica [Si **1,** respectively.

c. The rate of mineralization of unavailable to available forms of the nutrients, [PO<sub>4</sub>-P], [N], [Si], for uptake by the phytoplankton is dependent, through a Michaelis Menton recycle expression, upon chlorophyll. Therefore, the general expression for conversion of unavailable forms is

$$
\begin{array}{rcl}\n\text{[Unavailable]} & \xrightarrow{R} & \text{[Available]} \\
\text{for } R = K\theta^{T-20} & \xrightarrow{\text{[ch1-a]}} & \xrightarrow{K} \\
\text{[ch1-a]} & \xrightarrow{K} & \text{ch1-a}\n\end{array}
$$

where

K = mineralization rate @ 20%. **K** = half-saturation constant for chlorophyll [chl-a].

#### 2. Linear Regression Analyses

An alternate perspective on the adequacy of a model can be obtained by regressing the calculated values with observed values. Therefore, let the testing equation be

 $\overline{x} = \alpha + \beta \overline{c} + \epsilon$  $(5.8)$ 

where  $\alpha$  and  $\beta$  are the true intercept and slope respectively between the calculated and observed values and  $\varepsilon$  is the error in  $\overline{x}$ . (5.8) assumes, of course, that **c,** the calculated value from the user's model is known with certainty which is not the actual case. With Equation **(5.8),**  standard linear regression statistics can be computed, including The model Equation

a. The square of the correlation coefficient,  $r^2$ , (the % variance accounted for) between calculated and observed.

- b. Standard error of est imate, representing the residual error between model and data.
- c. Slope estimate, b of  $\beta$  and intercept estimate, a of  $\alpha$ .
- d. Tests of significance on the slope and intercept.

In this work, the null hypothesis on the slope and intercept is given by

 $\beta = 1$  and  $\alpha = 0$ .

Therefore, the test statistics

$$
\frac{b-1}{s_b}
$$
 and  $\alpha/s_a$ 

are distributed as student's "t" with n-2 degrees of freedom (4). The variance of the slope and intercept,  $s_{\sf b}$ 4 and  $s_{\sf a}$ 4 are computed according to standard formulae. A two-tailed "t" test is conducted on b and a, separately, with a 5% probability in each tail, i.e., a critical value of t of about 2 provides the rejection limit of the null hypothesis.

Regressing the calculated and observed values can result in ,several situations. [Figure 31](#page-122-0) (b) and (c) shows that very good correlation may be obtained but a constant fractional bias may exist  $(b < 1, b > 1)$ ; also Figure 31 (d) indicates the case of good correlation but for a > 0 a constant bias may exist. Evaluation of r2, **b** and a together with the residual standard error of estimate can provide an additional level of insight into the comparison between model and data.

#### 3. Relative Error

error defined as An additional simple statistical comparison is given by the relative

$$
e = \frac{|\overline{x} - \overline{c}|}{\overline{x}}
$$
 (5.9)

for each variable, segment or time span. Various aggregations of this error across regions can also be calculated and the cumulative frequency of error over time spans or segments can also be computed. The difficulties with this statistic are its relatively poor behavior at low values of  $\bar{x}$  and the fact that it does not recognize the variability in the data. In addition, the statistic is poor when  $\bar{x} > \bar{c}$  since under that condition the maximum relative error is 100%. As a result, the distribution of this error statistic is most poorly behaved at the upper tail. Nevertheless, if the median error is considered, this statistic is the most easily understood comparison and provides a gross measure of model adequacy. It can also be especially useful in comparisons between models.

<span id="page-122-0"></span>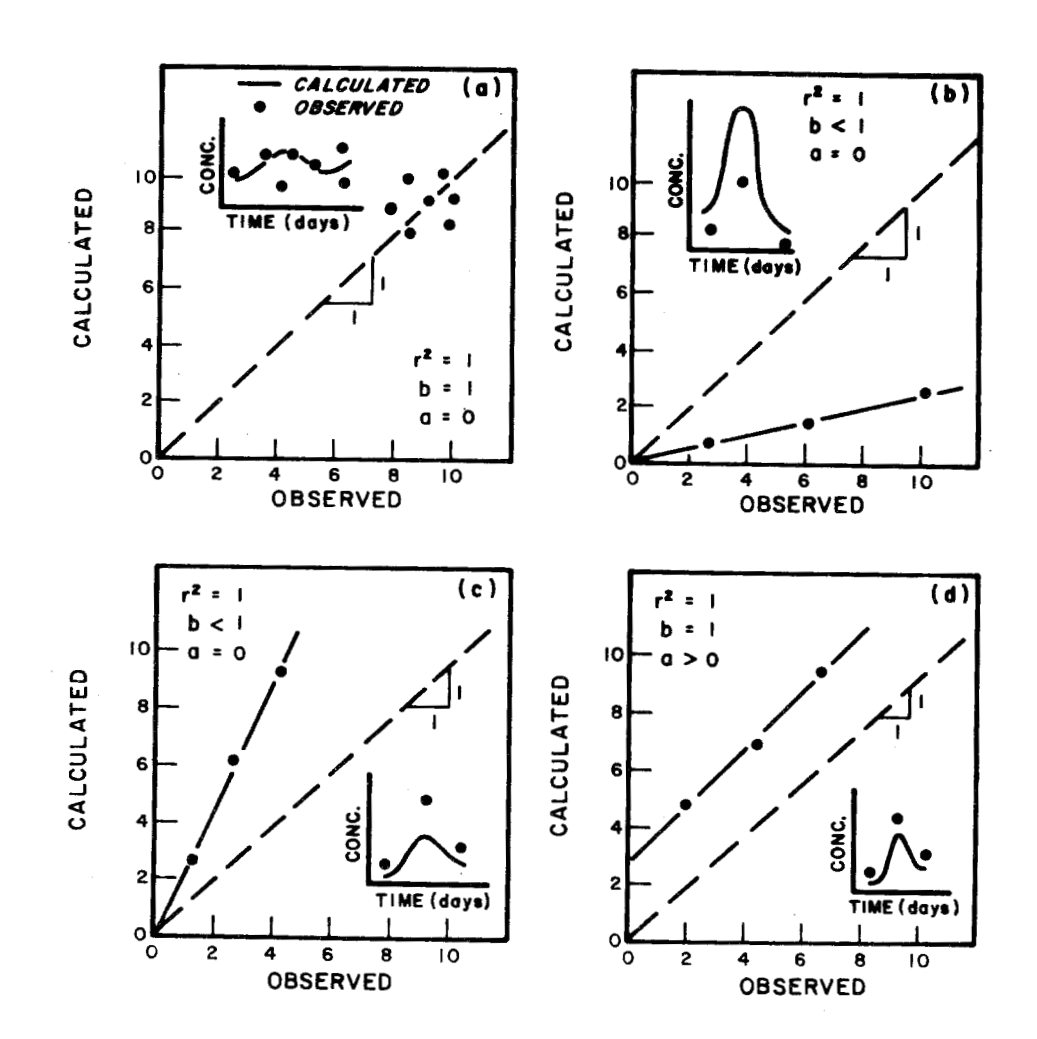

 $\overline{C}$ 

Figure 31. Possible cases in regression between calculated and observed *values.* 

**Figure 11 presents a comparison of the relative error analyses for the Again, this type of analyses demonstrates the improvement in model works. primary state variables incorporated in the LAKE1 and LAKElA modeling frameverification using a revised kinetic structure.** 

## **REFERENCES**

- **1. Thomann, R.V. and R.P. Winfield. 1976. On the Verification of a Three-Dimensional Phytoplankton Model of Lake Ontario. Environmental Modeling**  and Simulation, ORD and OPM, U.S. EPA.
- **2. Wine, R.L. 1964. Statistics for Scientists and Engineers. Prentice-Hill, Inc., Englewood Cliffs, N.J. 671 pp.**
- **3. Thomann, R.V., et al. 1978. Verification Analysis of Lake Ontario and Rochester Embayment Three Dimensional Eutrophication Model, in manuscript.**
- **4. Carnahan, B., et al. 1969. Applied Numerical Methods. John Riley and Sons, Inc., New York, New York. pp. 571-573.**

## SECTION 8

#### **MVP PROGRAM** LOGIC

#### INTRODUCTION

**MVP** was designed and written to be a direct compliment to the **WASP** program, **so** that a user would have a statistical framework for judging the adequacy of a model developed using the **WASP** program. **As** such the same design considerations that were incorporated into the **WASP** program, were included in **MVP. A** very important design consideration, carried over from **WASP,** was that the user not have to make any programming changes to **MVP** no matter how he formulated his model within the overall WASP framework.

However, the most important design philosophy included in **MVP** was to provide the user with the greatest flexibility in analyzing the model verification over different temporal and spatial scales. Assuming a sufficient water quality data base is available for the analyses, a user may look at a model's verification or ability to reproduce observed data from week to week up to seasonal time scale or from a segment by segment near field scale up to a whole lake, river, or estuary scale within the same **MVP** run. This provides both the model builder and the decision maker with useful information. For the model builder it will quickly inform him of areas or time periods where additional modeling effort and/or data collection is required. For the decision maker, the information provided might enable him to formulate waste load allocation strategies that reflect the spatial and temporal scales verified by the model. That is, waste load allocations might be formulated on a regional or seasonal basis, if the model could only be verified over large spatial scales or long term time scales.

However, unlike the **WASP** program, which requires the model builder (if not the user as well) to understand the program structure as well as the theory upon which **WASP** is based, it is sufficient for the model builder and user to understand only the statistical theory which **MVP** utilizes. In addition, sufficient flexibility has been incorporated into the program so as to make program modification virtually unnecessary. For these reasons the level to which the program logic is detailed will be limited to a rather simple overview. 'Instead greater emphasis will be placed on providing an understanding of the types of temporal, spatial, and variable aggregation schemes available through user selectable options within the program. The purpose of this section is to review the program logic of **MVP.** 

#### MVP MAINLINE AND SUBROUTINE OVERVIEW

The MVP mainline is really just a program control module and as such it. performs no computations but just consists of a calling sequence to various subroutines in the MVP package.

In the following subroutine descriptions the references, within parentheses, to Card Groups are with the MVP input data to be found respect to the card by card description of n Section 9, MVP Input Structure.

#### MVPOl

MVPOl performs various initialization procedures and reads the model configuration and user selectable options for all of Card Group A.

#### MVP2A

MVPZA is the heart of the model verification analysis procedure. MVPZA controls the calling sequence for the various subroutines which read the field data and the model theory, as computed by WASP, and perform the various statistical analyses on both. A brief flow chart is presented in [Figure 32.](#page-126-0)

## MVP02

MVP02 reads the, variable name card, score aggregate weighting card(s) and field data to be used in the model verification statistical procedures (Card Groups BB through BD). As the field data is read it is transferred to a workfile for later retrieval when needed by the statistical analyses subroutines MVP03, MVP04, and MVP05. When necessary field data are aggregated over time, if two or more data entries would fall within the same time interval.

## MVP03-RESCOR

The linear regression analyses on field observations and the WASP model's theoretical results, are performed by subroutines MVP03 and RSCOR. MVP03 permits the user to select a number of ways to aggregate field observation and model theory over space and time before performing each linear regression analysis. An option to provide graphical display of the regression analysis and the confidence intervals around the regression line is provided. All options for MVP03 are selected by the appropriate cards read from Card Group BF.

## MVP04

MVP04 performs the relative error analyses. The percent relative error between the **WASP** model theory and the field observations is computed and if desired the user may obtain distributive and cumulative relative error histogram plots. The user may, via the input options available through Card Group BG, aggregate field observations and model theory over space and time.

<span id="page-126-0"></span>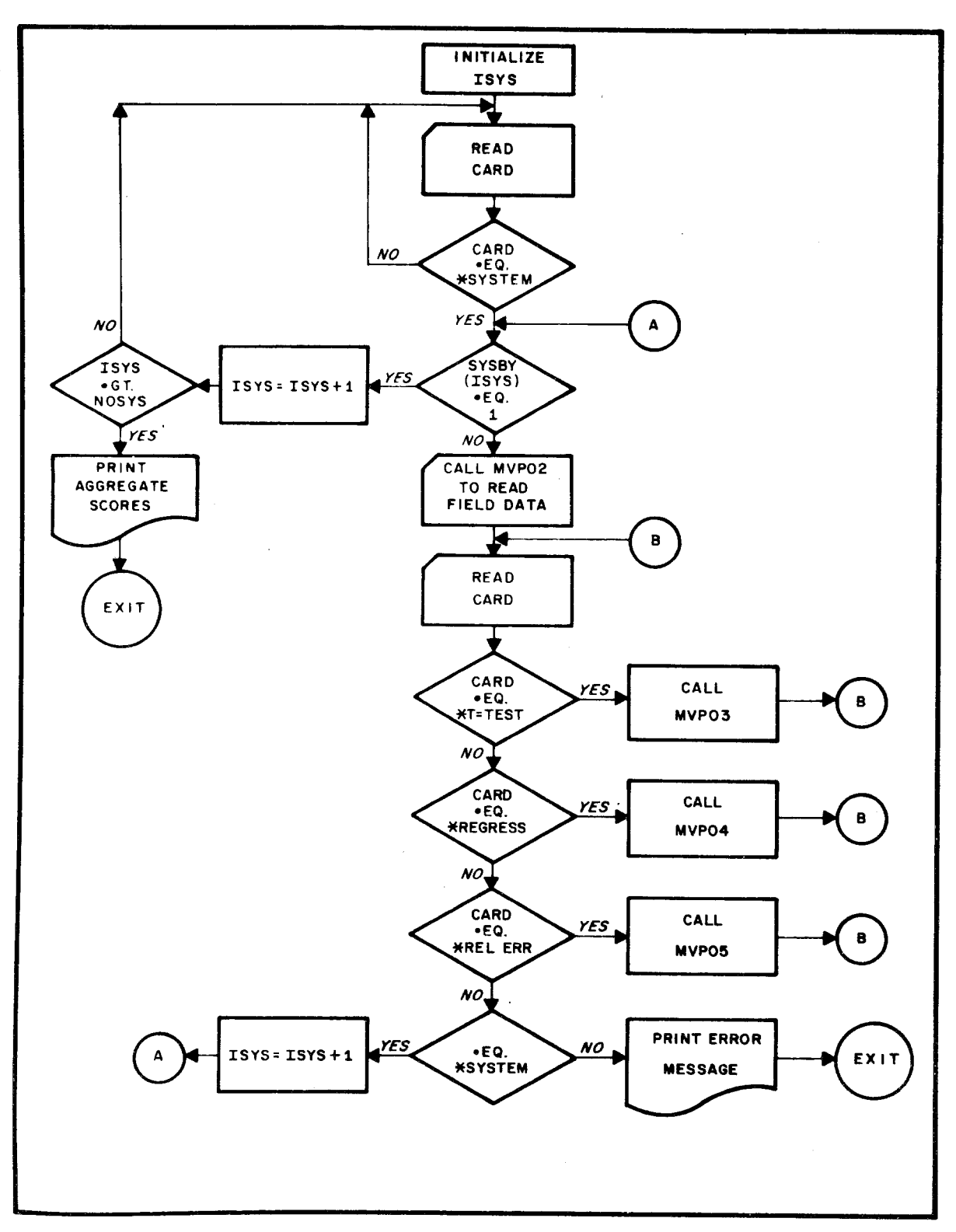

**Figure 32. Simplified MVP2A flow chart.** 

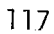

 $\hat{\boldsymbol{\beta}}$ 

## MVP05-TSCOR

MVP05 and its associated subroutine RSCOR compute the Student's "t" test scores on the differences in means between field data and theory results. As with the linear regression analyses and relative error analyses, the user is permitted (via Card Group BE) to aggregate field data and WASP theory over space and time before performing the Student's "t" test analyses.

## LOADR

LOADR performs the task of loading the WASP theory results into core memory from the WASP disk storage files. Theory for the current system variable combination is loaded into main memory for all segments and for all times (every print interval specified in the WASP input) so as to minimize disk storage retrievals. LOADR is the one subroutine in the MVP package which is the most sensitive to disk input/output formatting of different computer software operating systems (as is the WASPB kinetic subroutine disk output structure), and so the system analyst must ensure compatibility between LOADR and WASPB.

## Miscellaneous Subroutines

The remaining subroutines in the MVP package (MVPHR, COAD2, SETA, and SETRA) perform various heading, printer plot, and variable array initialization procedures.

#### MVP COMMON

The following list defines the relevant variables of importance contained in blank COMMON of the MVP package. Blank COMMON is used by MVP as the vehicle to pass information from subroutine to subroutine within the program. The R, I, and \* contained within parentheses after the variable name indicate, respectively, whether the variable is a REAL (floating point), or INTEGER (fixed point), and whether the variable is read as input data.

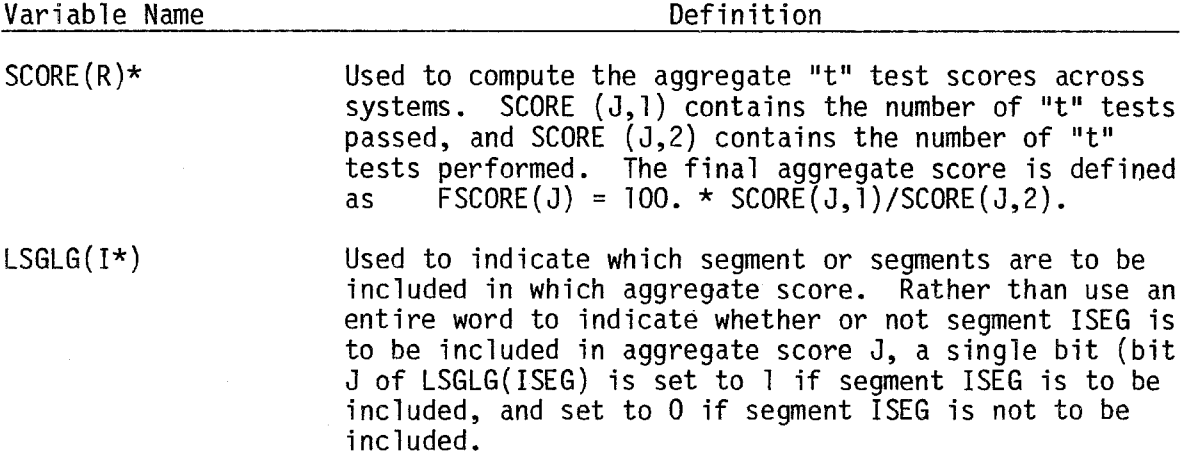

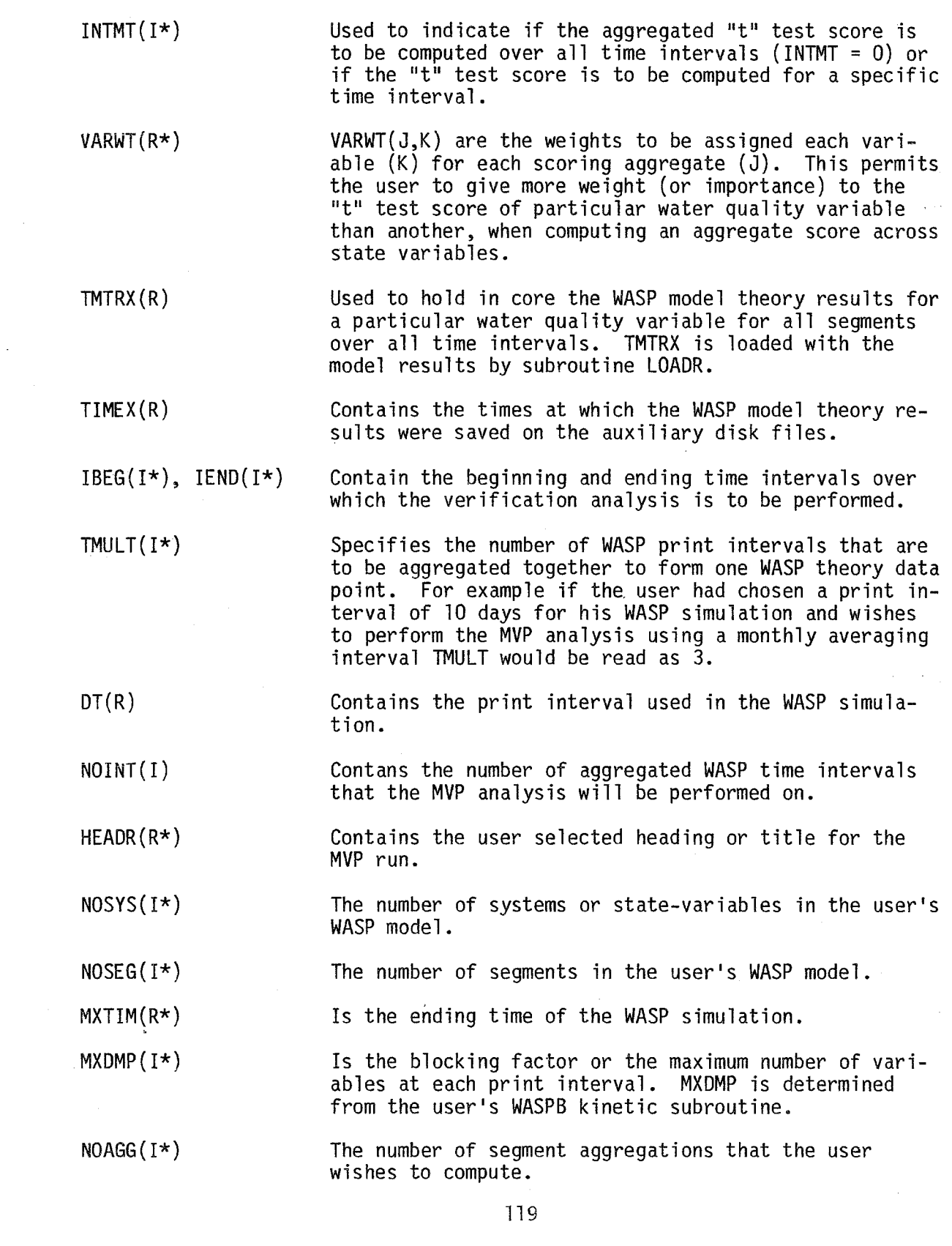

 $\mathcal{L}(\mathcal{A})$ 

 $\frac{1}{2} \int_{\mathbb{R}^2} \frac{1}{\sqrt{2}} \, d\mu$ 

 $\label{eq:1} \frac{1}{\sqrt{2\pi}}\int_{0}^{\infty}\frac{1}{\sqrt{2\pi}}\left(\frac{1}{\sqrt{2\pi}}\right)^{2}d\mu_{\rm{max}}^{2}d\mu_{\rm{max}}^{2}$ 

 $\label{eq:2.1} \begin{split} \mathcal{A}^{(1)}_{\text{max}}&=\frac{1}{2}\sum_{i=1}^{N}\frac{1}{\left(\frac{1}{2}\right)^{2}}\left(\frac{1}{2}\right)^{2}}\frac{1}{2}\left(\frac{1}{2}\right)^{2}\frac{1}{2}\left(\frac{1}{2}\right)^{2}}\frac{1}{2}\left(\frac{1}{2}\right)^{2}\frac{1}{2}\left(\frac{1}{2}\right)^{2}}\frac{1}{2}\left(\frac{1}{2}\right)^{2}\frac{1}{2}\frac{1}{2}\frac{1}{2}\left(\frac{1}{2}\right)^{2}}\frac{1}{2}\frac{1}{2$ 

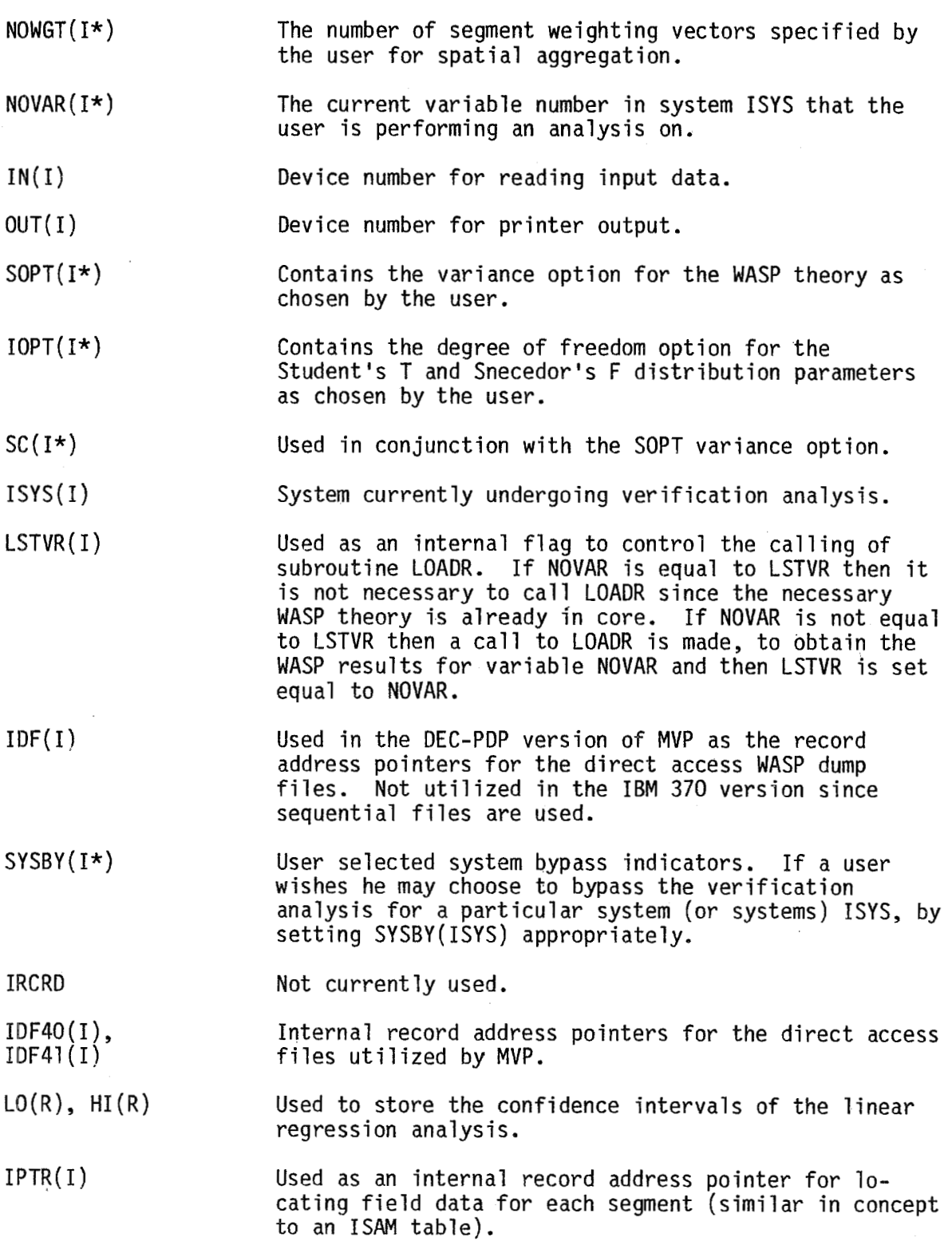

 $\bar{1}$ 

Ñ,

 $\begin{array}{c} \begin{array}{c} \begin{array}{c} \begin{array}{c} \end{array}\\ \end{array} \end{array} \end{array} \end{array}$ 

 $\hat{\boldsymbol{\beta}}$ 

÷,

JPTR( I) Used as an interval record address pointer for retrieving WASP theory results.

WGT **(R\*)**  Stores the weighting factors to be used in aggregating across state variables for the "t" test scores.

## MVP ANALYSIS OVERVIEW AGGREGATION

As stated earlier, MVP permits the user to analyze his model's verification under different temporal and spatial scales, as well as across state variables. It is the purpose of this section to outline the various reasons why a modeler may choose to perform these aggregations, and the various ways that these aggregations may be formulated using MVP. This second point is especially important since, due to the flexibility built into MVP, there are a number of options and aggregation strategies which the user may choose from and unless the user understands what is available to him he may be confused by the MVP input structure.

#### Segment Weights

If the user wishes to formulate a spatial aggregation, i.e., compute a mean for a state variable or water quality variable that is representative of a number of segments, he must decide how to weight the individual segment concentrations in forming the overall area average. To do this MVP permits a maximum of three segment weighting vectors (Card Group AE). Normally a volume weighted average is what is desired, but other schemes may be included by the user. For example, in a multi-layer model the user may wish to obtain the average light extinction coefficient. In this case the user may choose to use a weighting scheme which is a function of segment depth, rather than volume average.

#### State Variable Aggregating

A user may determine how well his model verified against all state variables and parameters of interest using the Student's "t" test on the difference between theory and field means as the scoring criteria. The user, via Card Group AG, specifies the segment and time aggregations for which he will compute "t" scores accross variables. Then utilizing Card Group BC (read for each non-by-passed system) , he determines what statevariable and/or parameters are to be included in the aggregate score, and what weight each is to be given in forming the overall score.

## Spatial Aggregation

tion is to refer back to Figure 1, the segmentation map for the Western Delta-Suisun Bay eutrophication study. Segments **1,2,3,4,5,6,14,24,25,26, 27,28,** and 36 comprise the main stem of the Sacramento River (channelized for shipping), while **7,8,9,** and 11 are the main stem segments of the San Joaquin River. The remaining segments are either tidal flats (regions of high algal productivity) or turbid, low flow sloughs. The user may perform Perhaps the best way to demonstrate the flexibility in spatial aggrega**his verification analysis on a near field or segment by segment basis for those segments for which is available. Going up the spatial scale he might analyze: the upper Sacramento River by aggregating segments 1 through 6, the lower Sacramento River by aggregating segments 14,24,25,26,27,28, and 36, and finally the entire Sacramento River by including both of the aforementioned groupings. A similar procedure could be followed for the tidal flats. A comparison of verification scores for the main stems or deep channel segments vs. tidal flats could be computed by appropriate segment groupings. Finally, an overall score is computed by aggregating all segments toget her.** 

**Control of such groupings is provided through Card Groups BE, BF, and BG for the "t" test, linear regression, and relative error statistical analyses respectively.** 

#### **Temporal Aggregation**

**With the exception of the linear regression analysis which has a little more flexibility, the user has a relatively small degree of control over temporal aggregation, in that he may aggregate over sequential time periods only. For example, assuming that a user has performed a WASP simulation for a prototype time of one year and used a print interval of ten days, he could perform the verification analysis on a monthly basis by specifying TMULT (Card Group AC) to be equal to 3. A user however (with the exception of linear regression analyses) cannot aggregate over non-sequential time periods, eg., days 0 to 30, with days 330 to 360.** 

## SECTION 9

## MVP INPUT STRUCTURE

## INTRODUCTION

The Model Verification Program, MVP, was developed and written for use with WASP. It provides for the modeler a statistical framework for judging model verification improvements (or lack of) resulting from adjustments to model parameters or changes in the overall kinetic structure. Since MVP is to be used in conjunction with WASP, many of the concepts and variable definitions used in this section are direct carry overs from the section discussions concerning WASP. Therefore it is expected that the reader have some familiarity with these sections before attempting to use MVP.

The input data required by the MVP program is divided into two major card groups with each major card group having seven minor card groups. These card groups are briefly summarized in Table 7.

TABLE 7. SUMMARY OF MVP CARD GROUPS

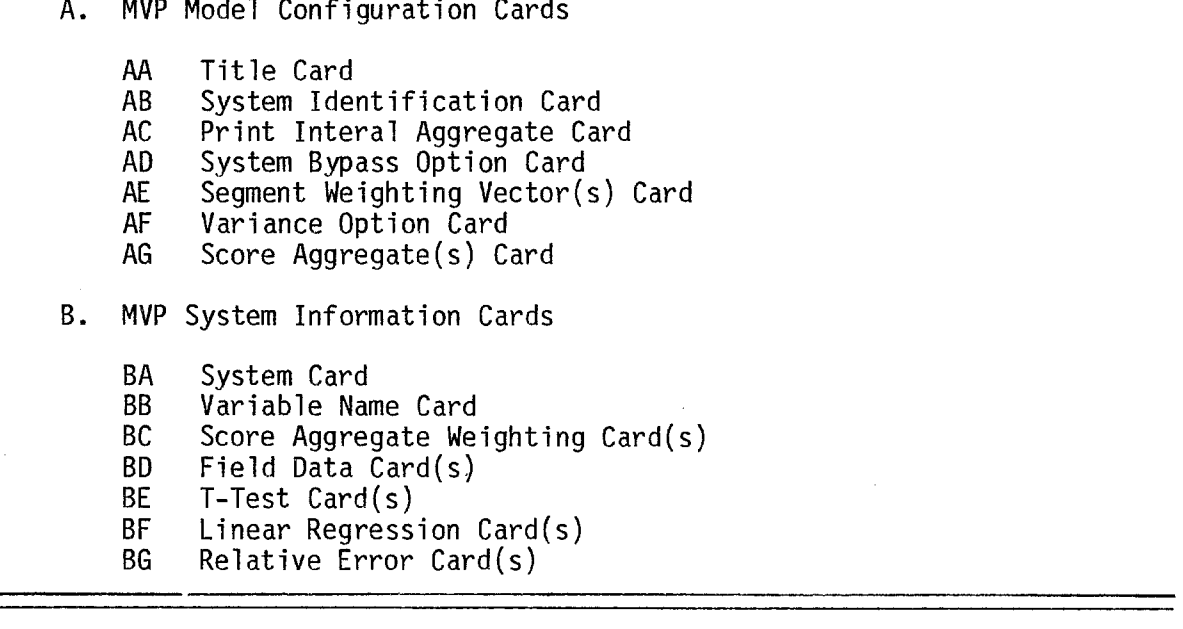

For each minor card group, a detailed card by card description is presented so as to define the variable fields which appear within the card group and

to inform the user of any options which may be available. options to be selected by the user, certain minor card groups or cards with-<br>in a minor card group may not need to be inputted to the MVP program. Where in a minor card group may not need to be inputted to the MVP program. this circumstance might arise, the data input manual informs the user how to avoid inputting the unnecessary information. Depending upon

## MVP INPUT

## Major Card Group A Model Configuration Cards

Major Card Group A is comprised of input data necessary to inform MVP about the configuration of the user's model and the various aggregating and variable weighting schemes the user wishes to apply to the verification analyses. These input data or input variable may be thought of as being system or state variable independent. The following is a card by card description of Major Card Group A.

## AA. Title Card

## 1 80 and 20 and 20 and 20 and 20 and 20 and 20 and 20 and 20 and 20 and 20 and 20 and 20 and 20 and 20 and 20 LINEAR REGRESSION OF AUG. 1973, RIVER SURVEY, REACHES 1,2&3 FORMAT (20A4)

Card columns 1-80 contain any information the user feels would be helpful in describing the run and identifying the ouput for later reference.

## AB. WASP Model Configuration

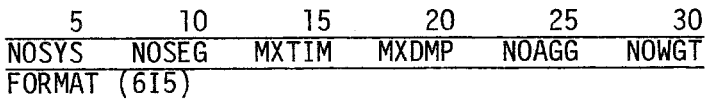

NOSYS number of systems in the user's WASP model.

**NOSEG** number of segments in the user's WASP model.

- MXTIM maximum number of timesteps (print intervals) generated by the user's WASP simulation run. This parameter includes time zero if it is in the simulation. Example: If a user performed a 360 day simulation with printout every 10 days, then the MXTIM =  $(360/10) + 1$  (for time equal zero) = 37.
- MXDMP maximum number of variables dumped by WASP from each system. MXDMP is determined by the user when writing the WASPB kinetic subroutine. See the WASP manual for further details, if necessary.

NOAGG

number of aggregate scroes, aggregated across segments and WASP variables, to be computed, present maximum is 26.

NOWGT = number of segment weighting vectors specified for spatial aggregation; at least one must be specified and there is presently a maximum of three permitted.

AC. Print Interval - Aggregation Card

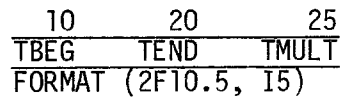

Since the dates and times of the field statistical data will normally differ from the WASP print intervals, this card allows the user to specify parameters to structure (aggregate) the WASP results to parallel and correspond timewise to the field data.

TBEG = WASP print interval time which the user selects as the starting time point for the MVP analyses.

- TEND = WASP print interval time which the user selects as the ending time point for the MVP execution.
	- number of WASP timesteps (print intervals) to be aggregated over the time axis into each MVP Time Interval. If not specified the default is one. =
		- Note: These three parameters must satisfy the following equation for proper MVP execution.

**I** MULT **=K** TEND - TBEG \*("WASP mI NT INTtRVA L" **1** where K - 1,2,3 .-.

Example: Given the WASP print intervals ind ays to be:

0, 10, 20, 30, 40, ..., 340, 350, 360.

The user should specify a Print Interval - Aggregate Card of:

a. 0.0 360.0 3 to aggregate MVP results into twelve monthly averages MVP interval:  $\frac{1}{0^+ - 30}$  2 3 12<br>WASP time:  $\frac{1}{0^+ - 30}$  30<sup>+</sup>-60 60<sup>+</sup>-90 330<sup>+</sup>-360 WASP time:

or

**TMULT** 

b. 150.0 230. 2 to aggregate MVP results into four semi-monthly summer averages MVP interval: 1 2 3 4<br>WASP time: 150+-170 170+-190 190+-210 210+-230 WASP time:

AD. System Bypass Option Card

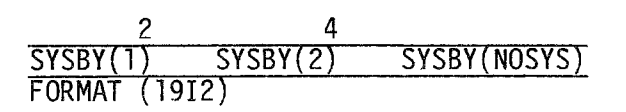

 $SYSBY(K) = 0$ , perform any and all statistical tests specified by the user for any of the variables associated with system K.

> = 1, bypass all statistical tests specified by the user for any and all variables associated with system K.

This option permits the user to bypass statistical analyses of any system or combination of systems without having to restructure his input data deck, i.e., it is not necessary to remove the input data cards for a system if it is not to be included in the analyses.

#### *AE.* Segment Weighting Vector(s) Card

The user must specify from one to three weighting vectors according to the user's input for NOWGT. The number of elements in each weighting vector is equal to NQSEG, the number of segments in the user's WASP model. The user inputs the first weighting vector, normally the segment volumes, from 1 **to** NOSEG, eight weighting vector elements per card, using as many cards as necessary. If more than one weighting vector is to be input, start each new vector on a new input card.

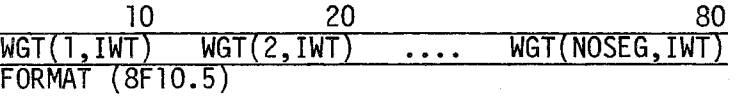

 $WGT(K, IWT)$  = weighting vector element K, for weighting vector IWT. K runs from 1 to NQSEG. IWT runs from 1 to NOWGT.

> Note: The weighting vector(s) information is utilized by MVP when statistical tests are performed over segment aggregates. Thus if: C<sub>i</sub> = concentration of a state variable in segment i, and V<sub>i</sub> = the volume of segment i, then for mass conservation

$$
C_{AG} = \frac{\sum_{i=1}^{n} C_i V_i}{\sum_{i=1}^{n} V_i}
$$

where n is the number of segments to be included in this aggregation.

#### AF. Variance Option Card

Since the MASP program does not calculate standard deviations for its theoretically calculated means, this input card allows the user to specify what the standard deviation of the WASP data will be. The user must also supply an option regarding degree of freedom calculation.

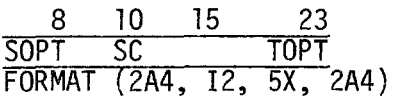

- SOPT = **IS** TIMES', WASP standard deviations will be a multiple of the field data standard deviations dependent upon the value of sc.
	- = **'S** EQUAL', WASP standard deviations are assumed equal to the field data standard deviations (i.e.,  $SC = 1.0$ ).
	- = **IS** CONST', WASP standard deviations will be assumed to be equal to a constant as specified by SC.
- 

sc = integer value specified in conjunction with SOPT with the meaning as indicated above.

> Note: According to the above information SOPT = **IS** TIMES' and SC = 1 is equivalent to SOPT = **'S** EQUAL'.

- TOPT = IT CONST', Student's T and Snecedor's F distribution parameters are given an average value throughout MVP analyses independent of the actual number of degrees of freedom.
	- rameters are exact and are a function of the degrees of freedom for small values of degrees of freedom. = **'T** VARYS', Student's T and Snecedor's F distribution pa-
	- Note: Specifying the average value distribution parameter option (T CONST) allows for faster MVP execution, while specifying the exact parameters option (T VARYS) pro duces more accurate output results. However, result differences become small if the degrees of freedom involved are greater than ten. Thus, it is recommended to use the degrees of freedom varying option (T VARYS) only if the degrees of freedom are consistently small.

## AG. Score Aggregate(s) Card

The user is permitted to form a number of spatial and/or temporal aggregations to see how different areas of the model (ex., surface layers vs. bottom layer, summer vs. winter) score relative to one another utilizing the Student's "t" test as the scoring criteria. If NOAGG was specified as zero than this section is bypassed. If NOAGG is greater than zero, then NOAGG input cards are specified

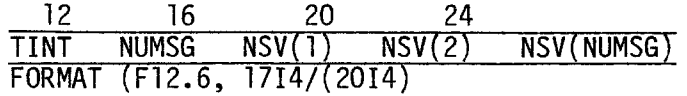

- **TINT a time within a MVP time interval over which the scope aggregation will performed. If TINT is inputted as zero, then all available time intervals will be aggregated for this score aggregation.**
- **NUMSG**

 $NSV(K)$  =

- **number of segments within this score aggregation.**
- segments which are to be included in this score aggregate. **For a given score aggregation, the various segments should be unique.**

# **Major Card Group B**  Major Card Group B<br>MVP Field Data and Statistical Test Options

Major Card Group B consists of the statistics of the observed field **data ani various statistical option cards for any or all of the variables (state variables or otherwise) in the user's WASP model. These cards, which are read for each system (from 1 through NOSYS) in the model include the WASPB variable names, additional aggregate weighting vectors, observed field data, and user determined options to perform the three available statistical procedures. The following is a card description of Card Group B.** 

#### **BA** . **System Card**

**For each system of the NOSYS systems incorporated in the WASP simulation, a system card must be inputted. This card has the character string '\*SYSTEM' in columns 1-8, optionally followed by an integer denoting the current system. WASP systems are inputted in increasing numerical order from 1 to NOSYS. The system-card must be supplied whether or not the particular systems is bypassed. However, the system card is the only input card which must always be supplied. All other input cards are optional under certain circumstances.** 

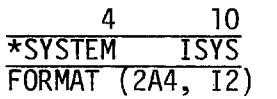

**BB. Variable Name Card** 

**This input card must always be supplied unless the system bypass option for this system is set on (i.e., SYSBY** = **1)** 

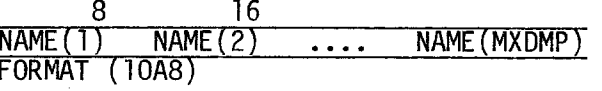

The user supplies MVP with names for the MXDMP variables of the current sys tem **<sup>e</sup>**

NAME $(K)$  = name of the kth variable in the ISYSth system dump file. The user should refer to the appropriate WRITE statement in the WASPB kinetic subroutine.

## BC. Score Aggregate Weighting Card(s)

MVP Theory section. NOAGG score aggregate weighting cards must be supplied, here, in each non-bypassed system. If NOAGG has been inputted as zero, bypass this section. The first score aggregate weighting card is utilized in computing score aggregate number one, the second card for score aggregate two, etc., up to and including the NOAGGth card. For a discussion of score aggregation weighting vectors refer to the

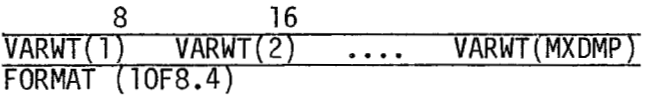

The ith card, where  $\frac{1}{2}$   $\leq$   $\frac{1}{2}$ NOAGG, should contain MXDMP weights. If the user does not want to include the jth variable of the current system in the ith score aggregate, a zero should be specified for VARWT(J) on the ith score aggregate weighting card. If the user desires equal weights for all variables for the ith score aggregate, a 1. should be specified for all the variables from the current system that the user wishes to include in the overall score.

Note: Since any of the variables in any of the systems may be included (weighted or unbiased) in the score aggregate computation, the score aggregate results are printed at the end of an MVP run.

## BD. Field Data Card(s)

The user must now supply the observed field station data to the MVP program for the current system. For each field station, the user must supply MVP with two types of cards: (1) a Variable-Segment Card, and (2) one **or** more Data Cards.

1. Variable-Segment Card

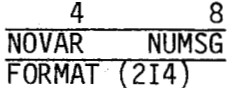

 $NOVAR =$  The variable number within the current system for which the following data was collected. NOVAR may range from 1 to MXDMP.

- NUMSG  $=$  The segment number within the WASP model for which the following field data was collected. NUMSG may range from 1 to NOSEG.
	- Note: A blank Variable-Segment Card signals the end of field data for the current system to the MVP programs.
- 2. Data Card

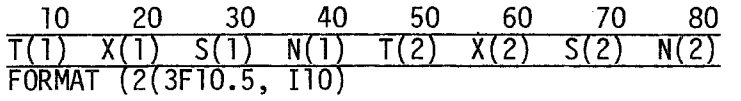

- T(l) = time data was collected for NOVAR variable, NVMSG segment, for current system.
- $X(1)$  = mean of the collected data, in same units as WASP output results.
- $S(1)$  = standard deviation of the sample data.
- $N(1)$  = number of observations in this sample.

There is only one reduction on the input of field data. Data must be entered in increasing time order. Otherwise execution of the MVP analyses run will be terminated. Within one system, a Variable-Segment may be repeated, but only the latest entry will be used by the MVP program, all previous entries with the same Variable-Segment pair within one system will be overridden .

Note: A blank time entry (with blank associated data) signals the end of field data for the current Variable-Segment Card. MVP will then expect a new Variable-Segment Card immediately following the end of the data entries for the last Variable-Segment Card. Two blank cards in a row terminates the input of field data for the current system.

Statistical Performance Option Cards

Minor Card Groups BE through BG initiate the performance of MVP statistical tests on the inputted field data and WASP results for the system under current analyses. Each of these card groups has a title card which MVP recognizes in order to implement the appropriate statistical test. Within each system, the user has the option of specifying any, all, or none of the statistical tests. The only restriction is that the user may specify a statistical test only once within each system. Otherwise the MVP run will be aborted without further analyses being performed.

BE. T-Test Card(s)

To initiate the Student's T-Test, the user must input the character string '\*T-TEST' in columns 1-7 of the title card for this statistical

group. Then the single format for the control cards in this group are as follows:

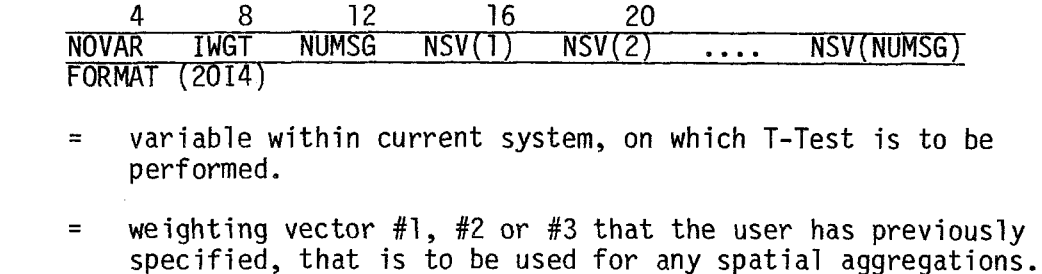

**NOVAR** 

**IWGT** 

 $NUMSG$   $=$ 1, for T-Test of one WASP segment results versus a particular field station data that was inputted in the data section of this system.

IWGT must always be specified.

> 1, for spatial or segmental aggregation, i.e., the number of segments to be aggregated.

 $NSV(1)$ 

segment number or numbers (segment aggregation) which will be contained in this T-Test. fied must be equal to NUMSG. If segmented aggregation is specified, it is permissible for more than one (even all) of the segments to have associated inputted field data. The number of segments speci-

To exit from the T-Test process, input a blank T-Test control card.

## BF. Linear Regression Card(s)

To initiate Linear Regression, the user must input the character string '\*REGRESS' in columns 1-8 of the title card for this statistical group. To exit from the Linear Regression process, input a blank card.

mat and may or may not be followed by secondary control cards depending on the options chosen by the user on the primary control card. **A** single primary linear regression control card has the following for-

**1.** Primary Control Card

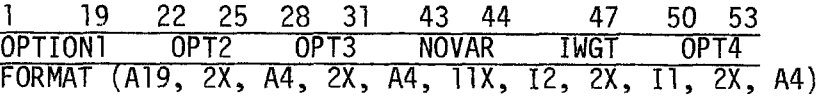

OPTION1 = 'TIME POINTS BY SEGM', this option indicates that the linear regression graphs under consideration will consist of one or more WASP model segments. The points for the linear regression will have their y and x axis values calculated respectively from station field data and WASP theoretical data where MVP time intervals define the unique points on each graph.

- 'SEGM POINTS BY TIME', this option indicates that the linear regression graph(s) will consist of one or more MVP time intervals as defined on the Print-Interval-Aggregate Card. The points for the linear regression will have then, y and x axis values calculated respectively from station field data and WASP theoretical data where WASP model segments define the unique points on each graph.
- $OPT2 =$  'ALLS': associated with the points of the linear regression, either TIME or SEGM (segment) points. This option indicates all available points will be plotted separately. For example, if the WASP model contained 25 segments and OPTION1 = 'SEGM POINTS BY TIME', was chosen by user than there would be the possibility of 25'points on the linear regression graph.
	- secondary control cards. Each time or segment will generate a separate point on the linear regression graph. = 'SPEC' points, either time or segments, will be inputted on
	- = 'COMB' points will be inputted on secondary control card. In this case each plotted point may be composed of more than one MVP time interval or WASP segment.
- OPT3 = 'ALLS' associated with the option of specifying more than one linear regression graph per primary control card. For example, if the user has specified 11 time intervals and  $OPTION1 = 'SEGM POINTS BY TIME', then 11 graphs will be$ produced, one for each time interval.
	- OPTION1 will be combined into one graph. = 'ALLC' all possible time or segment graphs, depending on
	- = 'SPEC' the user will input a secondary control card to specify which time or segment graphs will be generated.
	- 'COMB' same as SPEC except that user may combine specified graphs into one graph.
- NOVAR = The variable within current system, for which the current linear regression is to be performed. The character string 'VARIABLE' may be input in columns 34-42 as a mnemonic device to assist the user in reading or editing his input data deck.
- IWGT  $=$  the number of the weighting vector to be utilized for segmental aggregation for this linear regression control card. =
- $OPT4 = PPLOT$ , plot all graph(s) associated with this primary control card.

## 2. Secondary Control Card(s)

If the 'SPEC' or 'COMB' options are inputted by the user for OPT2 and/ or OPT3, it becomes necessary for the user to supply the MVP program with further control information in the form of secondary control card(s). In all cases, any secondary control cards required by OPT2 are inputted before any secondary control cards required by OPT3.

The 'SPEC' option for either OPT2 or OPT3 has one of the two following formats, depending on whether 'SPEC' is associated with segments or time intervals.

A. Segments

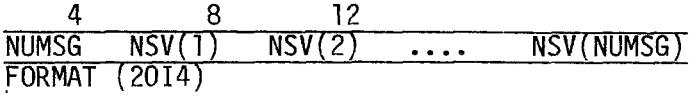

NUMSG = number of segments in the 'SPEC' options.

 $NSV(1)$  = the segments to be included within the 'SPEC' options.

**6.** Time Intervals

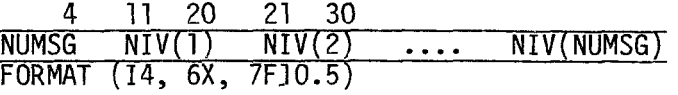

NUMSG = the number of times in the 'SPEC' option.

 $NIV(1)$  = the time intervals to be included within the 'SPEC' option. For each MVP time interval wanted in the 'SPEC' option, a time within that interval should be specified in  $NIV(1)$ .

The 'COMB' option for either OPT2 or OPT3 has one of the following two formats depending upon whether 'COMB' is associated with segments or with time intervals.

- NUMSG  $\equiv$  the number of times in the 'SPEC' option.
- $NIV(1)$  = the time intervals to be included within the 'SPEC' option. For each MVP time interval wanted in the 'SPEC' option, a time within that interval should be specified in NIV(1).

The 'COMB' option for either OPT2 or OPT3 has one of the following two formats depending upon whether 'COMB' is associated with segments or with time intervals.

#### A. Segments

Card 1:

**4 NOCOB FORMAT (14)** 

**NOCOB** = **number of combinations, i.e., number of graph(s) or point( s)** . **Each graph or point may be composed of one or more WASP segments.** 

**Cards 2 through NOCOB** + **1:** 

**4 8 12 NUMSG NSV(1) NSV(2)** .... **NSV(NUMSG) FORMAT (2014)** 

**NUMSG** = **number of segments within the ith combination.** 

**NSV(1)** = **segments within the ith combination. There must be NVSMG SEGMENTS in this combination.** 

**6. Time Intervals** 

**Card 1:** 

**4 NOCOB FORMAT (14)** 

**NOCOB** = **number of combinations, i.e., number of graphs or points. Each graph or point may be composed of one or more MVP time intervals.** 

**Cards 2 through NOCOB** + **1.** 

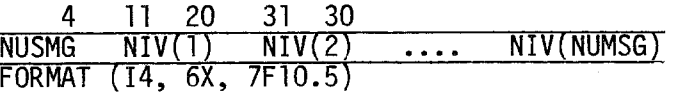

**NUMSG** = **number of MVP time intervals within the ith combination.** 

- **NIV(1)** = **unique time within a unique MVP time interval within 'COMB' option. For each MVP time interval wanted in the ith combination, the user should include a time within that time interval.** 
	- **NOTE: Within any primary linear regression control card, no WASP segment or MVP time interval should be specified more than once.**

**Example of time interval specification:** 

**as: 0.0 360.0 3 so that the year is broken into 12 monthly average. To Assume that the Print Interval-Aggregate Card (Card AC) supplied was**
include January and February in a 'SPEC' option or in the ith combination of a 'COMB' option, the user should input the secondary control card as

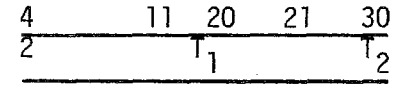

where:  $T_1: 0. < T_1 < 30.$ 

$$
T_2
$$
: 30.  $\langle$   $T_2$   $\langle$  60.

Any values for  $T_1$  and  $T_2$  which satisfy these constraints are valid. We recommend a simple approach by splitting the desired time interval in half. Then

$$
T_1 = 15
$$
. and  $T_2 = 45$ .

BG: Relative Error Card(s)

To initiate Relative Error calculations, the user must input the character string '\*REL ERR' in columns 1-8 of the title card for this statistical group. There are two different types of relative error control card: primary and secondary. For each relative error calculation performed there is one and only one primary control card. However, there is at least one and maybe more than one secondary control card.

**I.** Primary Control Card

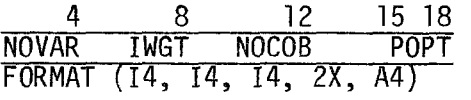

 $\mathcal{L}$ 

- NOVAR = Variable within the current system over which the Relative Error calculation is to be performed. Relative error calculations will be performed over each MVP time interval for which the user has specified field data.
- **IWGT** = The number of **the** weighting vector that the user wishes to use with any segmental aggregation occurring within the relative error calculation.

**NOCOB** = number of relative error calculations that will be performed in creating a relative error distribution, (also determines the number of secondary control cards).

POPT  $=$  'PLOT' the user should specify this option if he desires a one page plot of the distributive and cumulative relative error distribution for the NOVAR variable in current system over all **MVP** time interval for which the user has input field data.

- = **'NPLT' user does not wish a plot of the relative error distr i but ions.**
- $=$   $\cdot$   $\cdot$  **same as 'NPLT'**
- **NOTE: To exit from the Relative Error process, the user should input a bl ank primary control card.**
- **2. Secondary Control Card**

**There are NOCOB secondary control cards for each primary control card.** 

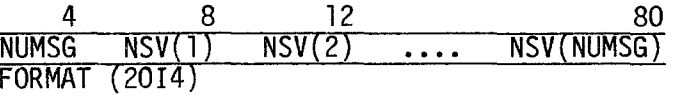

- **NUMSG** = **number of segments to be included in the ith relative error calculation for the NOVAR variable of the current system.**
- **NSV(1)** = **WASP segments to be included in the ith relative error cal**culation which l<i<NOCOB. Segments numbers should be uni**que, i.e., unduplicated within the ith relative error calculation as well as within the primary control card.**

**This concludes the description of card input formats for the MVP program.** 

## APPENDIX A

### WASP LI STINGS

Appendix A presents supporting documentation for the Lake Ontario eutrophication model, LAKE1. The supporting material includes:

- 1. A FORTRAN IV compilation listing of the LAKEl kinetic subroutine, with the appropriate code for generating the dump and plot files for the IBM 370 and DEC PDP computer systems.
- 2. The WASP input data for running the LAKEl model, with card group identifiers for following the input structure.
- 3. The output results, including printer and pen plots, from the WASP - LAKEl model.
- **4.** The Job Control Language (JCL) for executing WASP on the IBM 370 series computers (JCL as used on the EPA - COMNET system).
- The task builder and overlay command files needed to taskbuild or link-edit WASP on the DEC PDP computer systems (for a DEC PDP 11/45 running under the RSX-11D operating system). **5.**

No attempt has been made here to explain the structure of the LAKEl model or its associated equations. For this the user is asked to refer to the EPA Report, "Mathematical Modeling of Phytoplankton in Lake Ontario", EPA-660/3-75-005, March 1975.

Finally it should be noted that although the LAKEl model input data set and kinetic subroutine specify the model to have 10 systems, in actuality the model used only has 8 systems. The last 2 systems, representing the upper trophic levels of zooplankton, were bypassed.

The listings are availabe through the National Technical Information Service, Springfield, Virginia 22161.

## APPENDIX B

#### MVP LISTINGS

Appendix B provides supporting documentation for the verification analysis of the LAKEl model using MVP. The supporting material includes:

- 1. The MVP input data for performing a verification analysis on the LAKEl model. for following the input structure. The input data listing has card group identifiers
- 2. The output results of the verification analysis.
- **3.** The JCL needed for executing MVP on the **IBM** 370 series computer (JCL as used on the EPA - COMNET system).
- **4.** The taskbuilding and overlay command files needed to taskbuild or link-edit MVP on the DEC PDP computer systems (for a DEC PDP 11/45 running under the TSX-11D operating system).

The listings are available through the National Technical Information Service, Springfield, Virginia 22161.

#### APPENDIX C

# MAJOR PROGRAM MODIFICATIONS (DEC PDP-11 VERSION)

For those modelers and programmers who maybe confronted with problems requiring system/segment combinations different than those made available by their current version, the dimensions of the appropriate arrays and direct access files must be changed accordingly. As a guide in accomplishing this, Tables C-1 and C-2 have been developed.

When changing the dimensions of any of the arrays which appear in common the entire program must be recompiled since each common block must be changed identically. All direct access file changes should be either in subroutine FILEOC or in WASPMAIN.

The modeler/programmer should note that system/segment configurations are not the only model parameters which require changes in code. Included below is a list of common changes and the program modifications needed for each.

- 1. A change in input data such as number of flows, exchanges, etc. may exceed the current storage capacity of arrays and/or direct access files listed in Table C-1.
- 2. A longer simulation time or a shorter print interval may cause the amount of output to exceed the size of the direct access files listed in Table C-2.
- **3.** When running WASP with MVP the following files must be defined with the same attributes in both programs, i.e., record length, number of records, etc. ,

F1O.XXZ: (FILEOC in WASP, MVPMAIN IN MVP)

all other files which occur both in FILEOC and LOADR.

Future updates of this documentation will include more explicit detail according to responses from the user community.

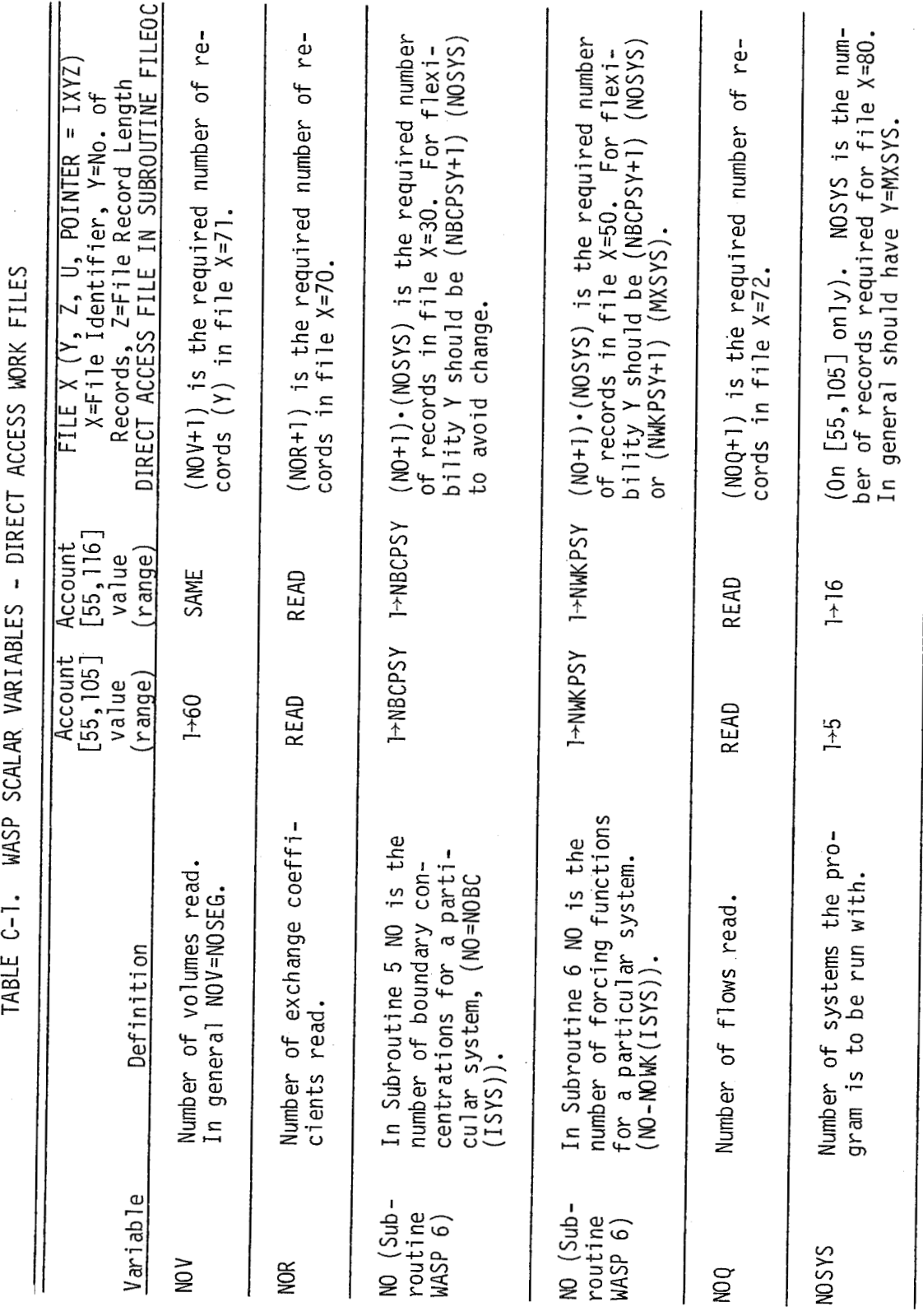

and the

 $\hat{\mathcal{L}}$ 

 $\sim 10^7$ 

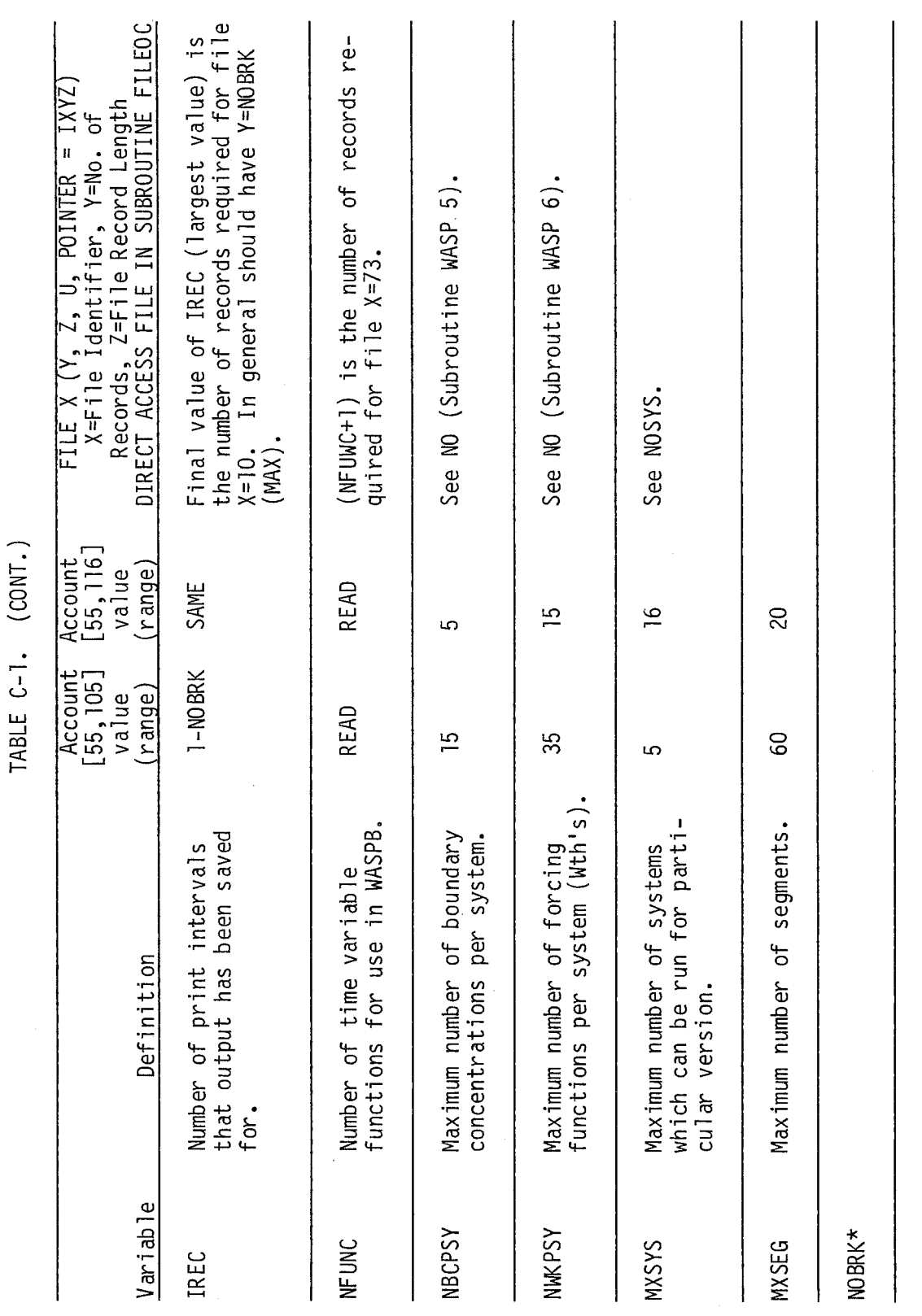

TARIF C-1

 $\ddot{\phantom{a}}$ 

 $\hat{\mathcal{A}}$ 

 $\label{eq:2.1} \begin{split} \mathcal{L}_{\text{max}} &= \frac{1}{2} \mathcal{L}_{\text{max}} \\ \mathcal{L}_{\text{max}} &= \frac{1}{2} \mathcal{L}_{\text{max}} \\ \mathcal{L}_{\text{max}} &= \frac{1}{2} \mathcal{L}_{\text{max}} \\ \mathcal{L}_{\text{max}} &= \frac{1}{2} \mathcal{L}_{\text{max}} \\ \mathcal{L}_{\text{max}} &= \frac{1}{2} \mathcal{L}_{\text{max}} \\ \mathcal{L}_{\text{max}} &= \frac{1}{2} \mathcal{L}_{\text{max}} \\ \mathcal{L}_{\text{max}} &= \frac{1}{2} \$ 

 $\hat{\mathcal{A}}$ 

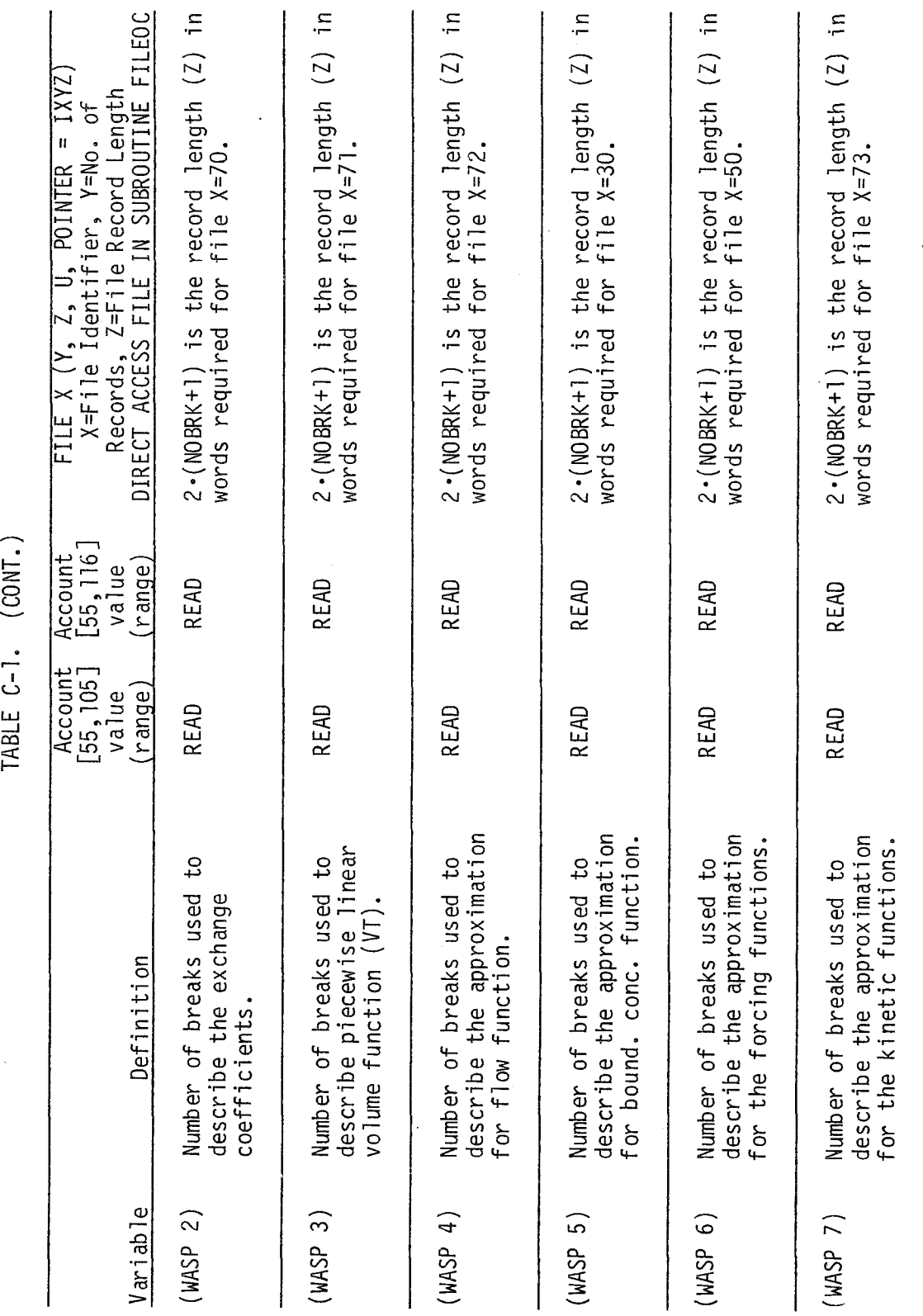

 $\bar{1}$ 

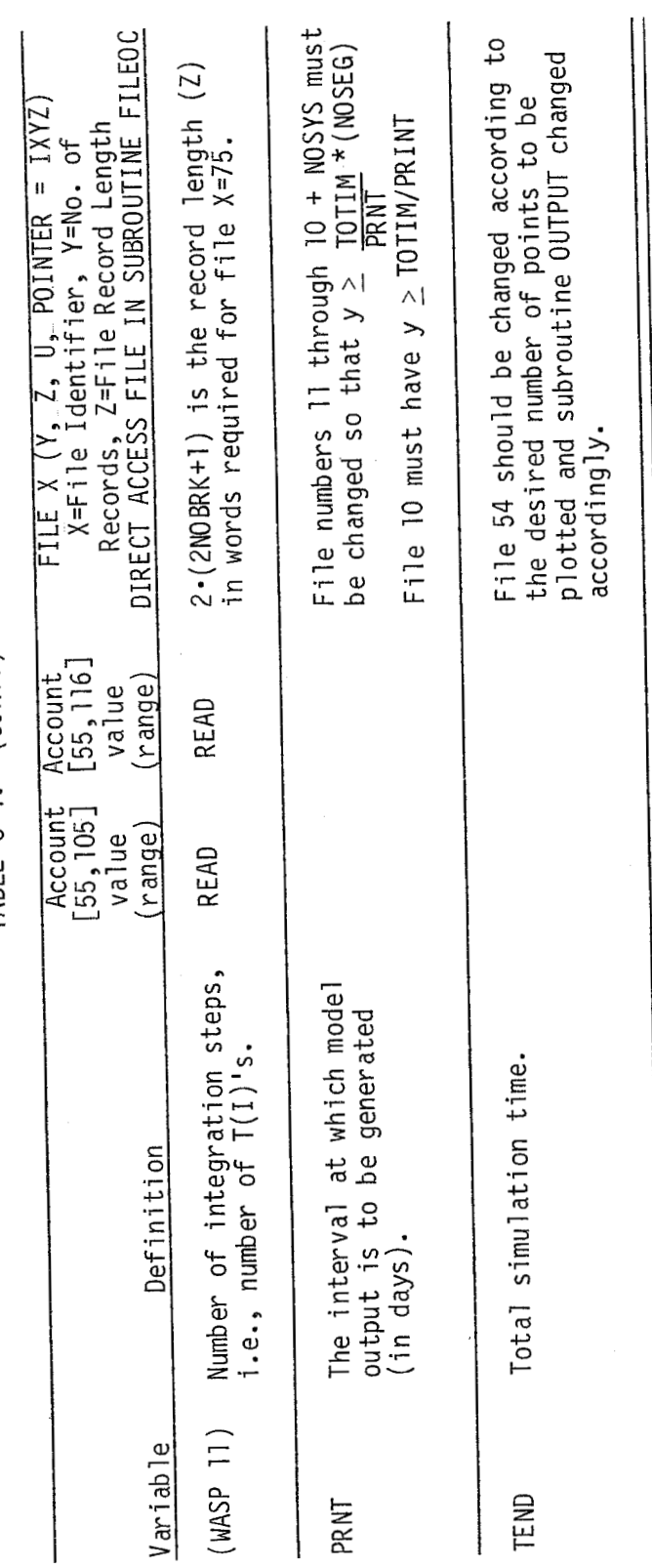

\*The value of NOBRK is not in WSPCMN, it is assigned different values in different subroutines (dif-<br>ferent functions).

TABLE C-1. (CONT.)

J.

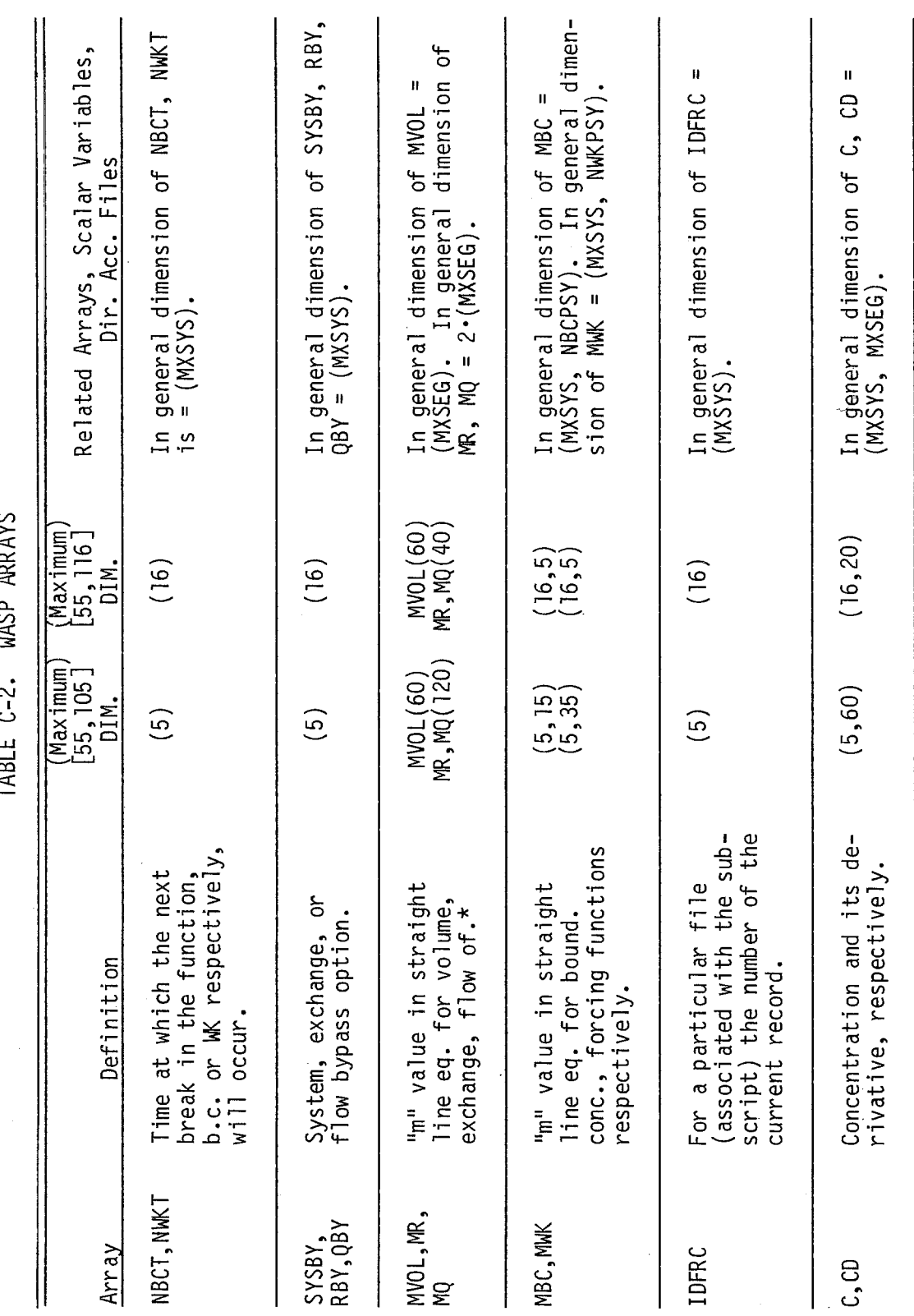

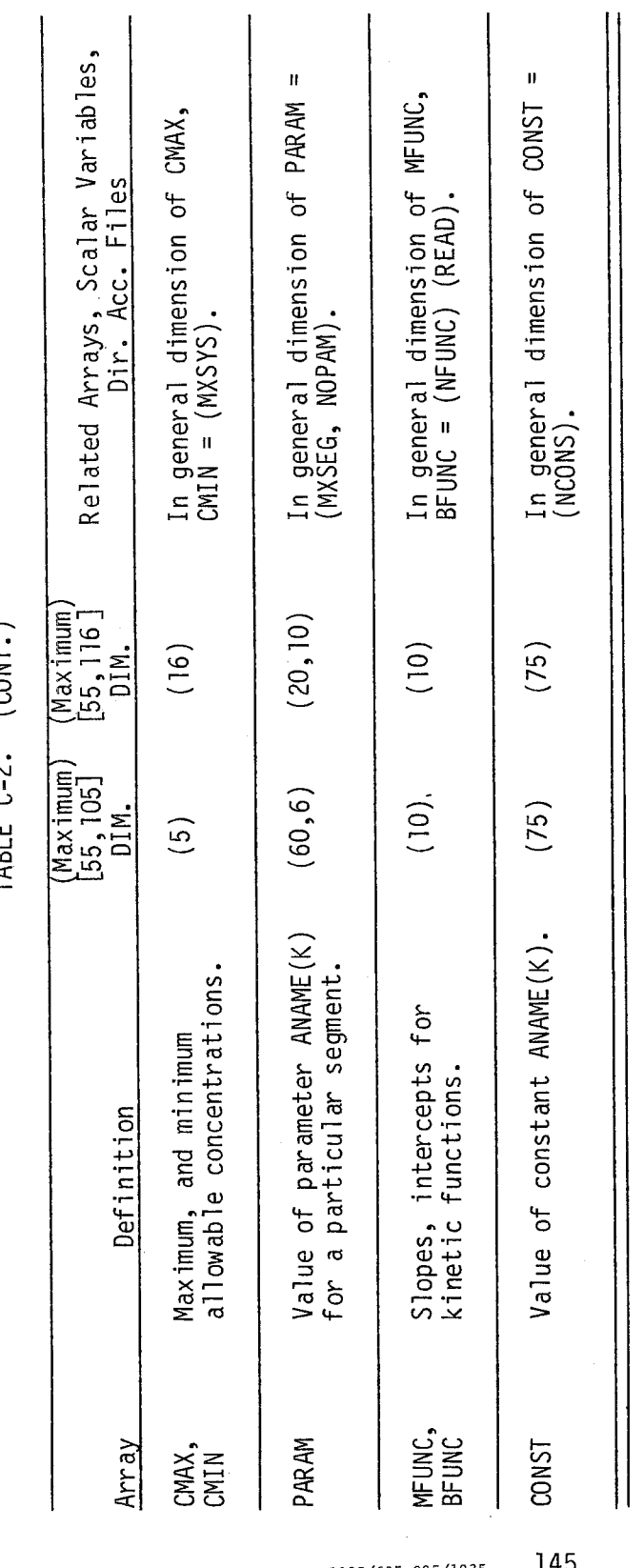

 $(CMT_1)$ TABLE  $C-2$ .

 $\sim$   $\sim$ 

#U.S. GOVERNMENT PRINTING OFFICE: 1983/605-095/1935

-145

المساعي والمسا

 $\sim$ 

 $\sim$ 

 $\ddot{\phantom{a}}$ 

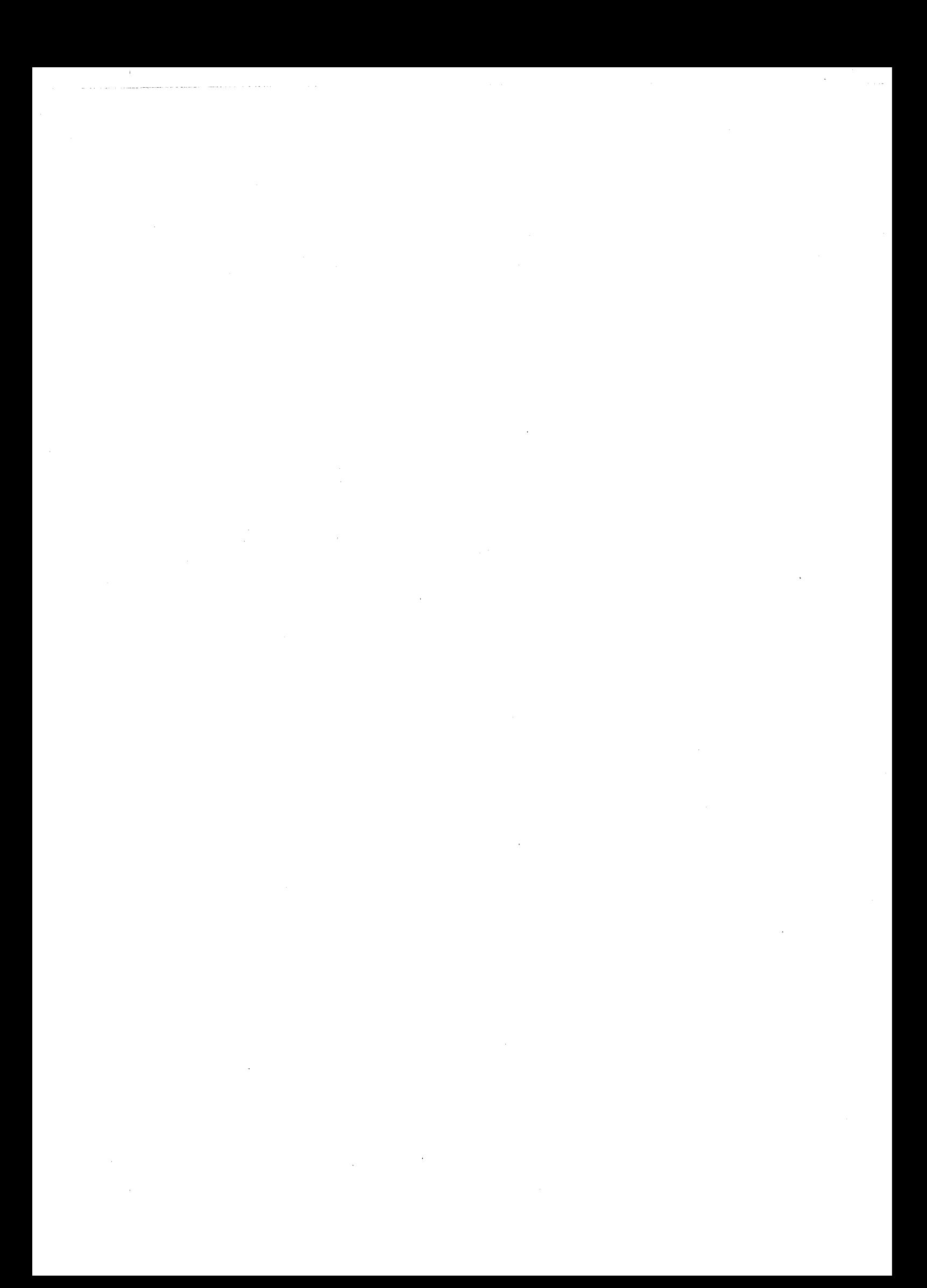